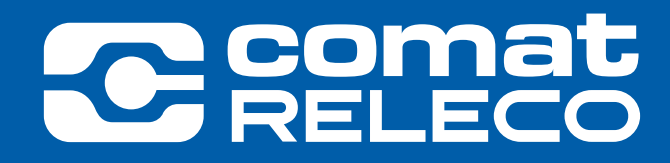

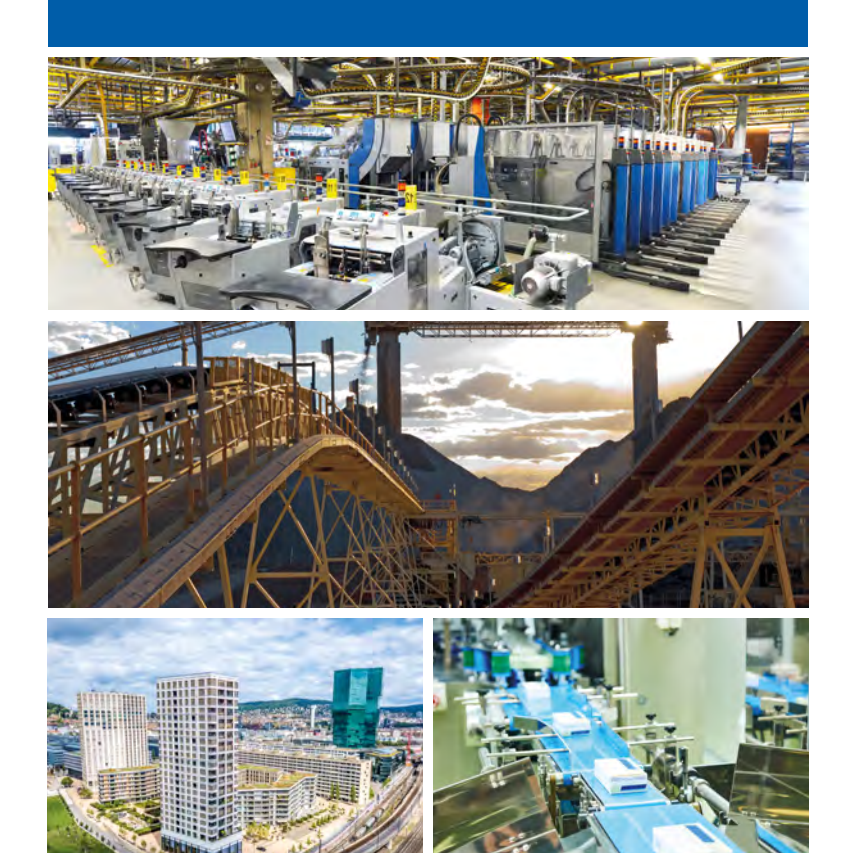

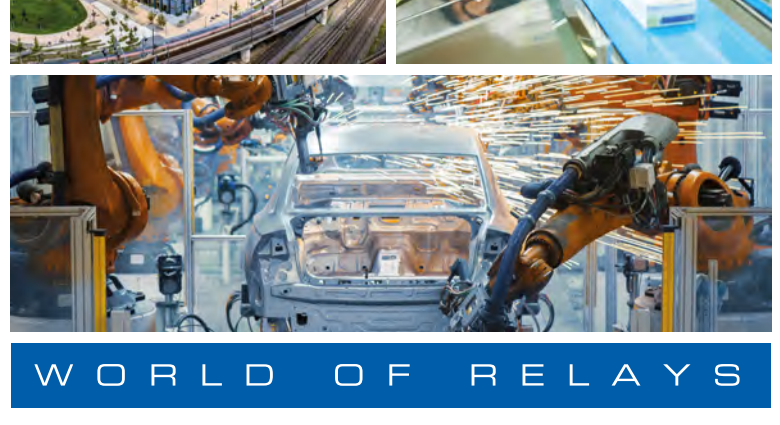

# API & IHM **CATALOGUE**

WoR 2.1 | Français

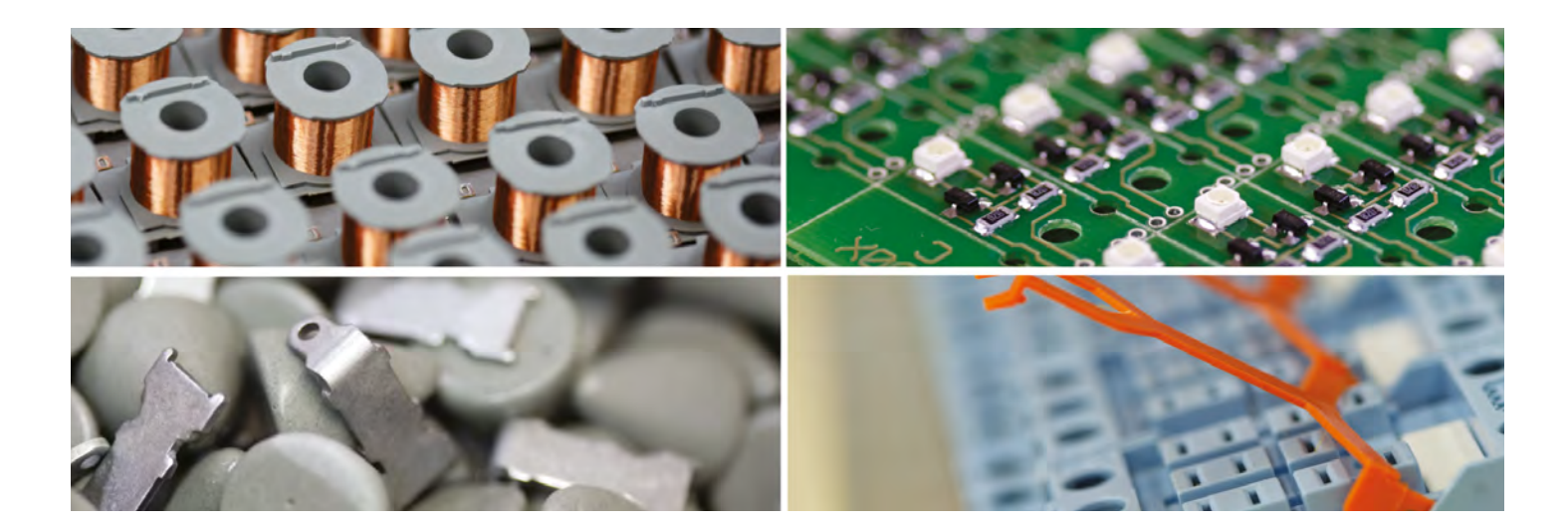

# **C** Seleco

## ComatReleco en un coup d'œil

ComatReleco est l'un des principaux fournisseurs mondiaux de relais et de contacteurs de haute qualité de toutes sortes. Avec l'un des plus larges portefeuilles de produits, y compris des solutions personnalisées, ComatReleco sert des clients dans les segments de l'automatisation industrielle et de l'installation de bâtiments, du rail et du transport. Nos compétences principales sont les relais industriels, les relais temporisés, les relais de surveillance et les contacteurs. Ceux-ci sont installés avec les dernières technologies de semi-conducteurs ou également avec la conception électromécanique traditionnelle.

#### Conçus en Suisse, assemblés en...

ComatReleco investit continuellement dans la recherche et le développement, assurant ainsi un taux d'innovation élevé et constant. Plusieurs demandes de brevets internationaux confirment ce fait. Notre équipe de recherche et développement a son siège en Suisse et a accès à des employés qualifiés supplémentaires dans nos filiales en Allemagne et en Chine. Avec une part de plus de 20 % des coûts totaux de recherche et développement, nous surpassons de nombreux acteurs mondiaux dans notre segment.

#### Orientation client et gestion de la qualité

ComatReleco dispose d'un système de gestion de la qualité à l'échelle du groupe avec un accès en temps réel aux protocoles de test et d'inspection. Nos relais et contacteurs sont testés à 100 % à la fin de la chaîne de production. À l'arrivée des marchandises dans notre entrepôt central en Suisse, un autre test de qualité est effectué. Vous utilisez un produit ComatReleco ou vous êtes à la recherche d'une solution adaptée ? Notre centre d'assistance en Suisse se fera un plaisir de vous aider à trouver le relais ou le contacteur adapté à votre application. ComatReleco est connue pour le plus grand nombre de solutions personnalisées au monde pour les relais et contacteurs industriels, horaires et de surveillance.

#### Siège social en Suisse - présence internationale

L'entrepôt et la logistique sont gérés de manière centralisée au siège en Suisse. La production est diversifiée et optimisée en termes de qualité, de coûts et de critères logistiques. Nos sites de production sont situés en Europe et en Asie. Grâce à notre réseau de partenaires distributeurs, le Groupe est présent sur tous les marchés mondiaux. ComatReleco fait partie de l'équipe de direction depuis 2003.

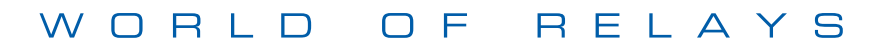

#### Trouvez votre documentation appropriée

ComatReleco offre une variété de solutions personnalisées. Nous disposons donc de différentes documentations pour les différents domaines d'application.

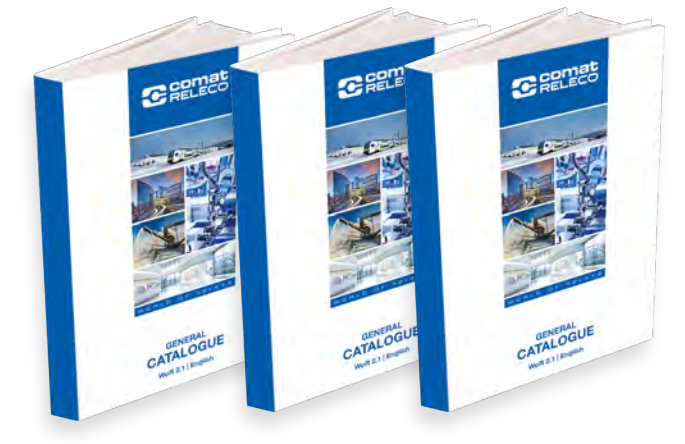

CATALOGUE GÉNÉRAL, TRANSPORTS ET CHEMINS DE FER, CATALOGUE RELAIS À SEMI-CONDUCTEURS

Veuillez visiter comatreleco.com ou contacter notre service d'assistance à support@comatreleco.com pour plus d'informations.

# C comat

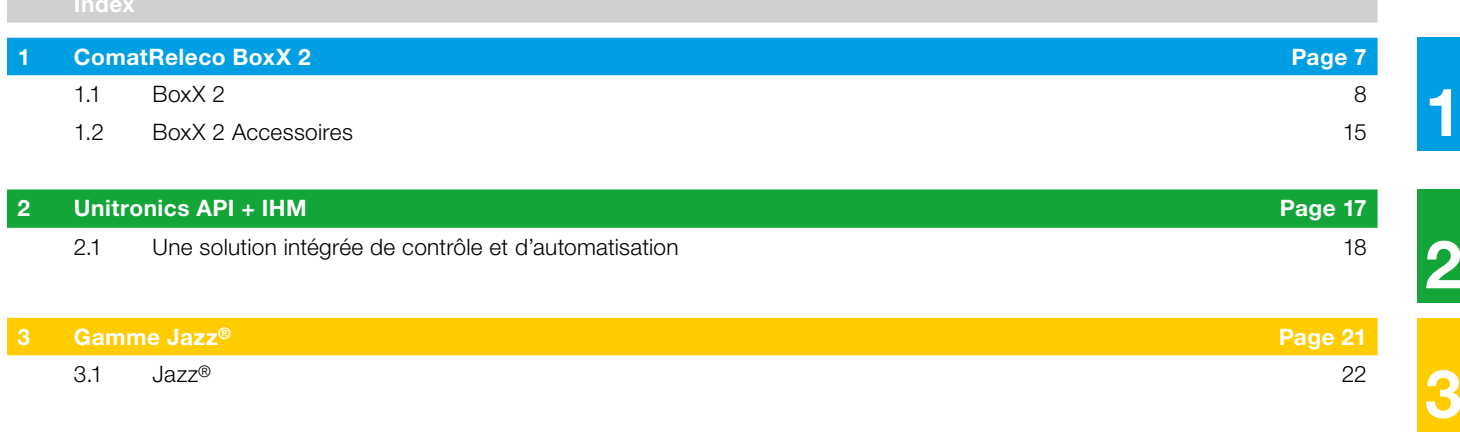

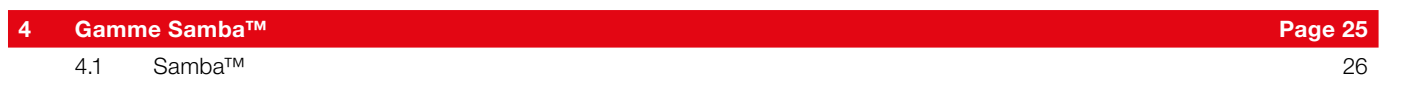

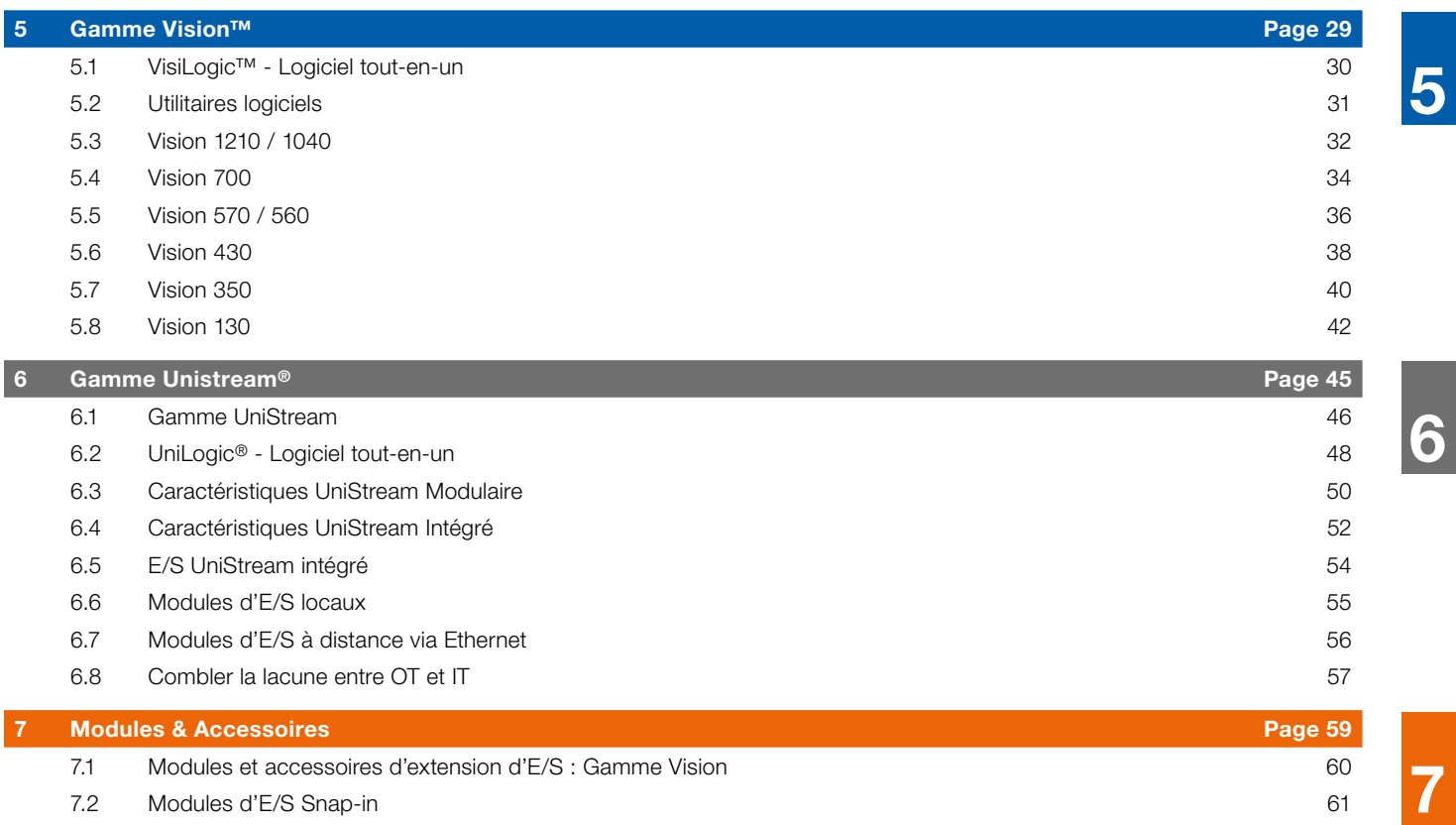

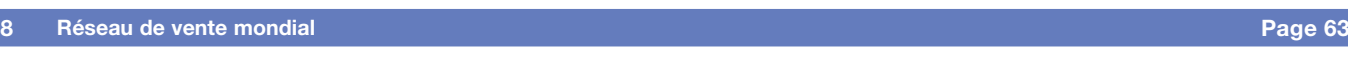

8

7

4

#### Index

# **C** comat

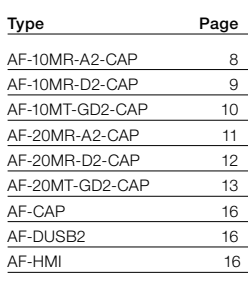

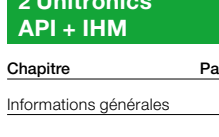

## 1 BoxX 2 2 2 Unitronics 3 Gamme Jazz®

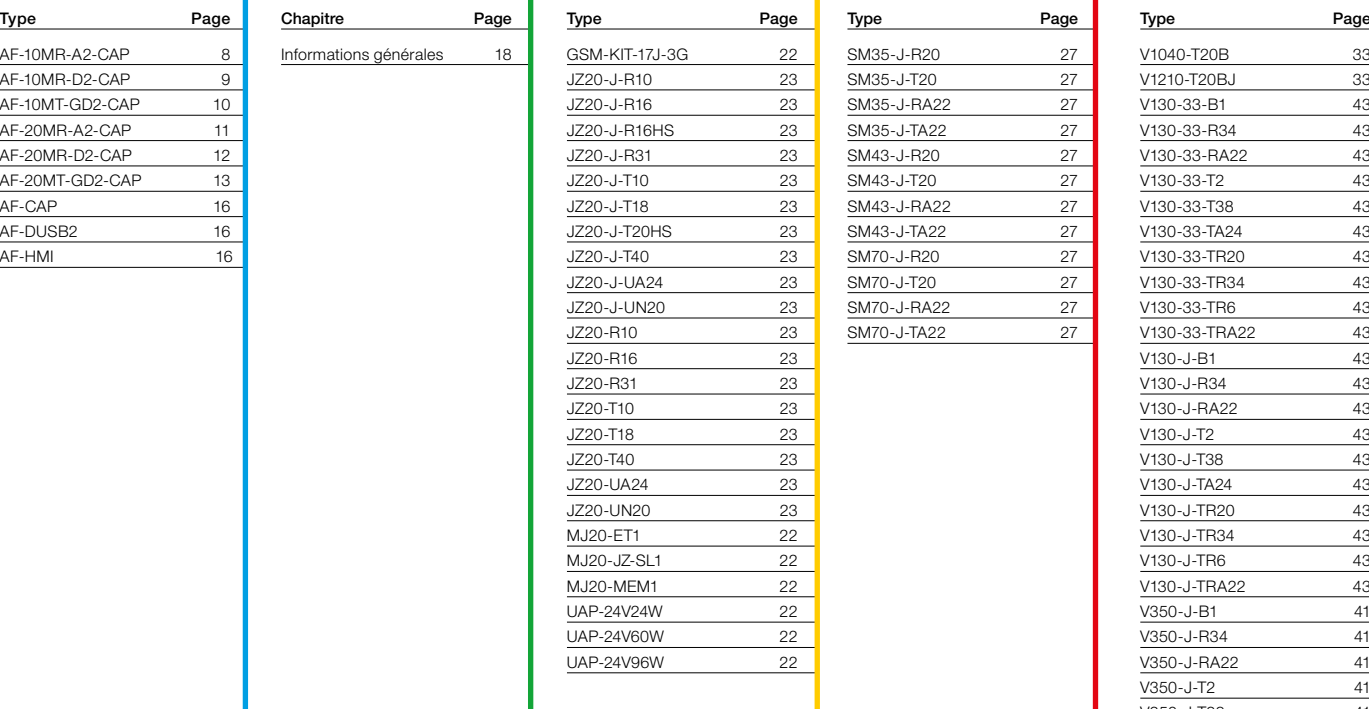

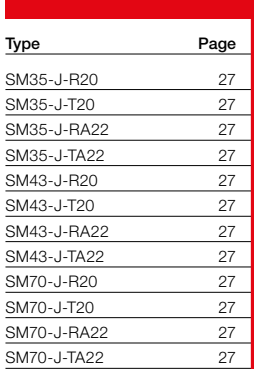

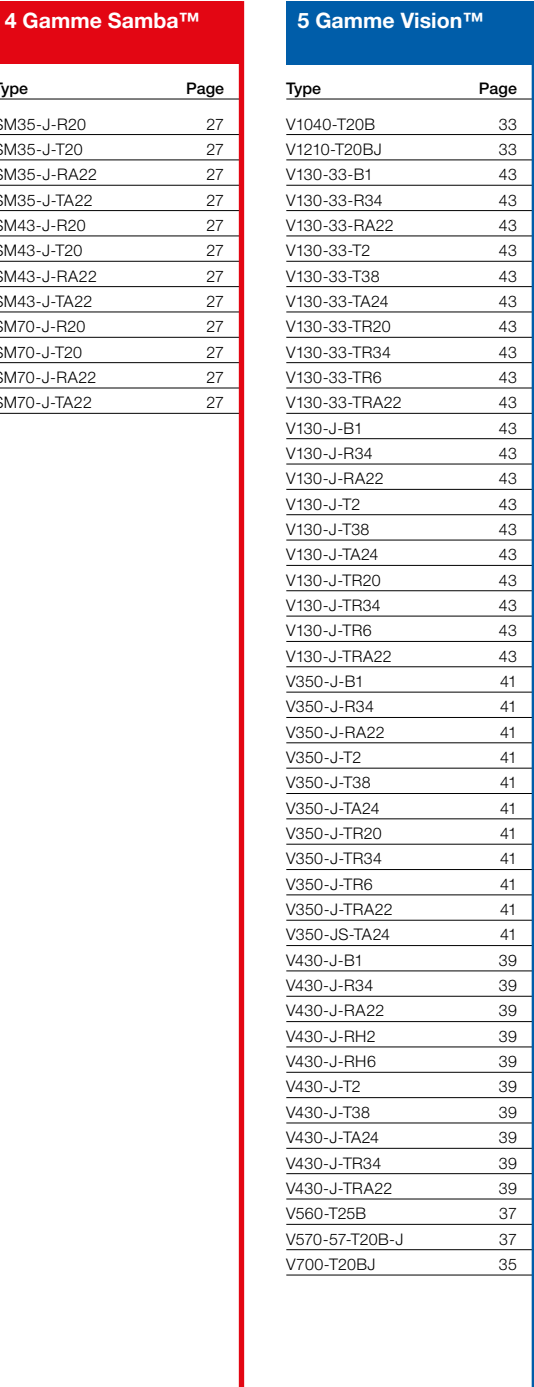

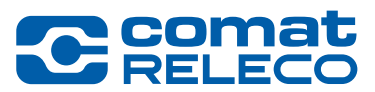

### 6 Gamme Unistream® 7 Modules

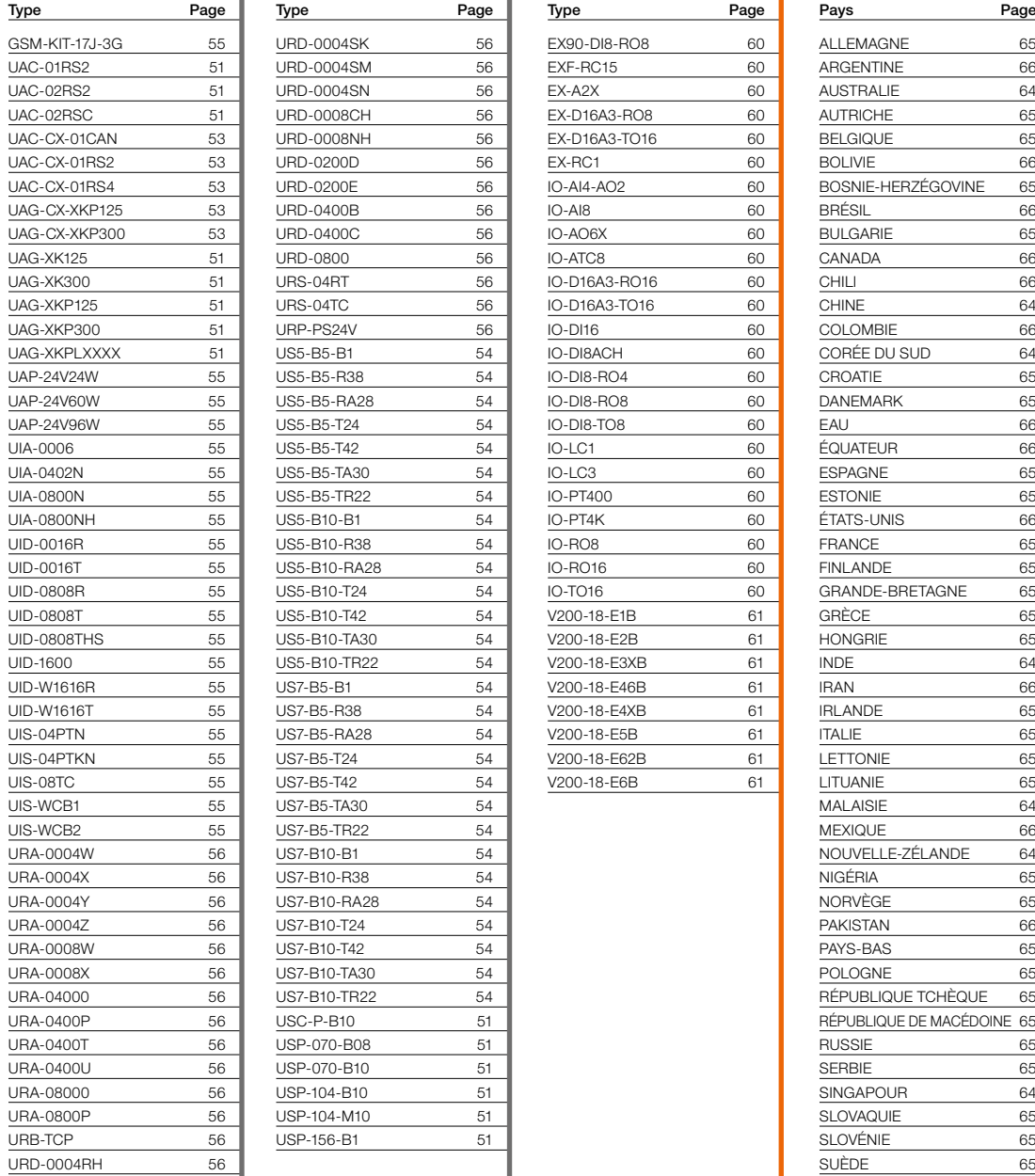

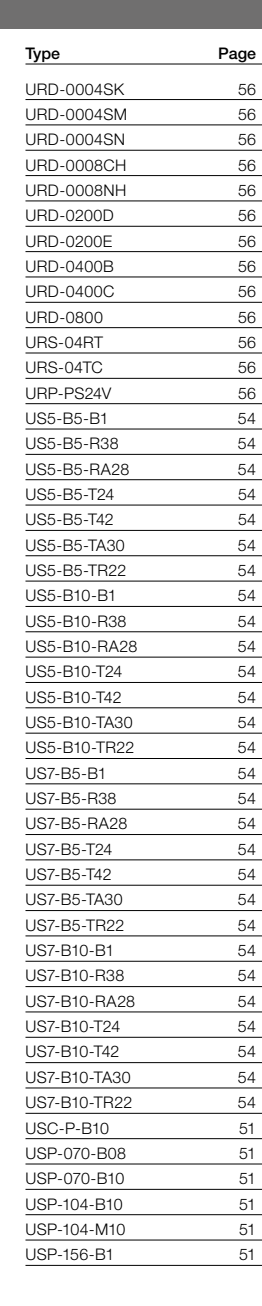

## & Accessoires

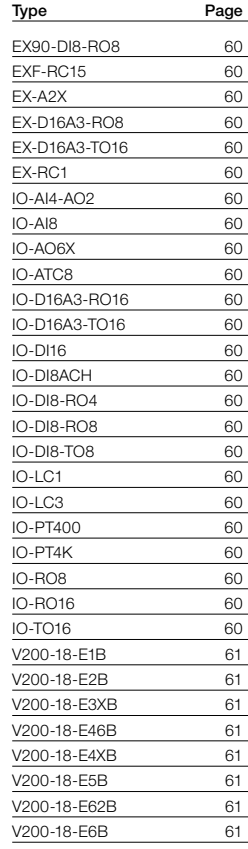

#### 8 Réseau de vente mondial

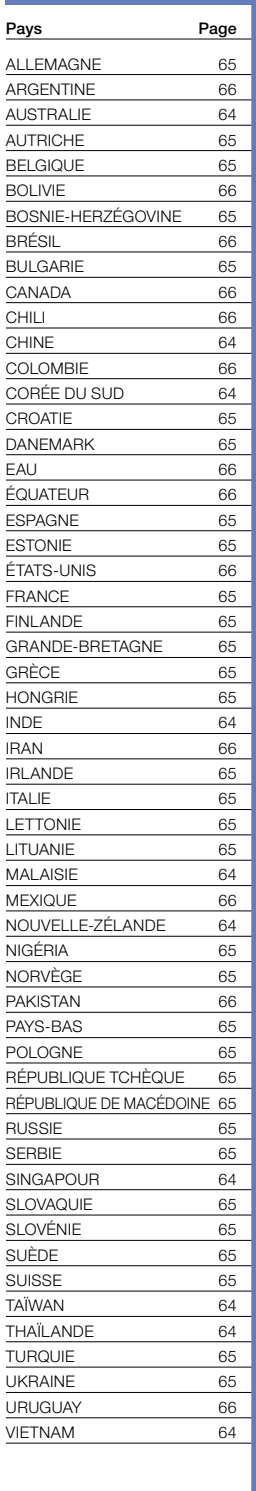

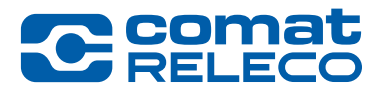

## **Remarques**

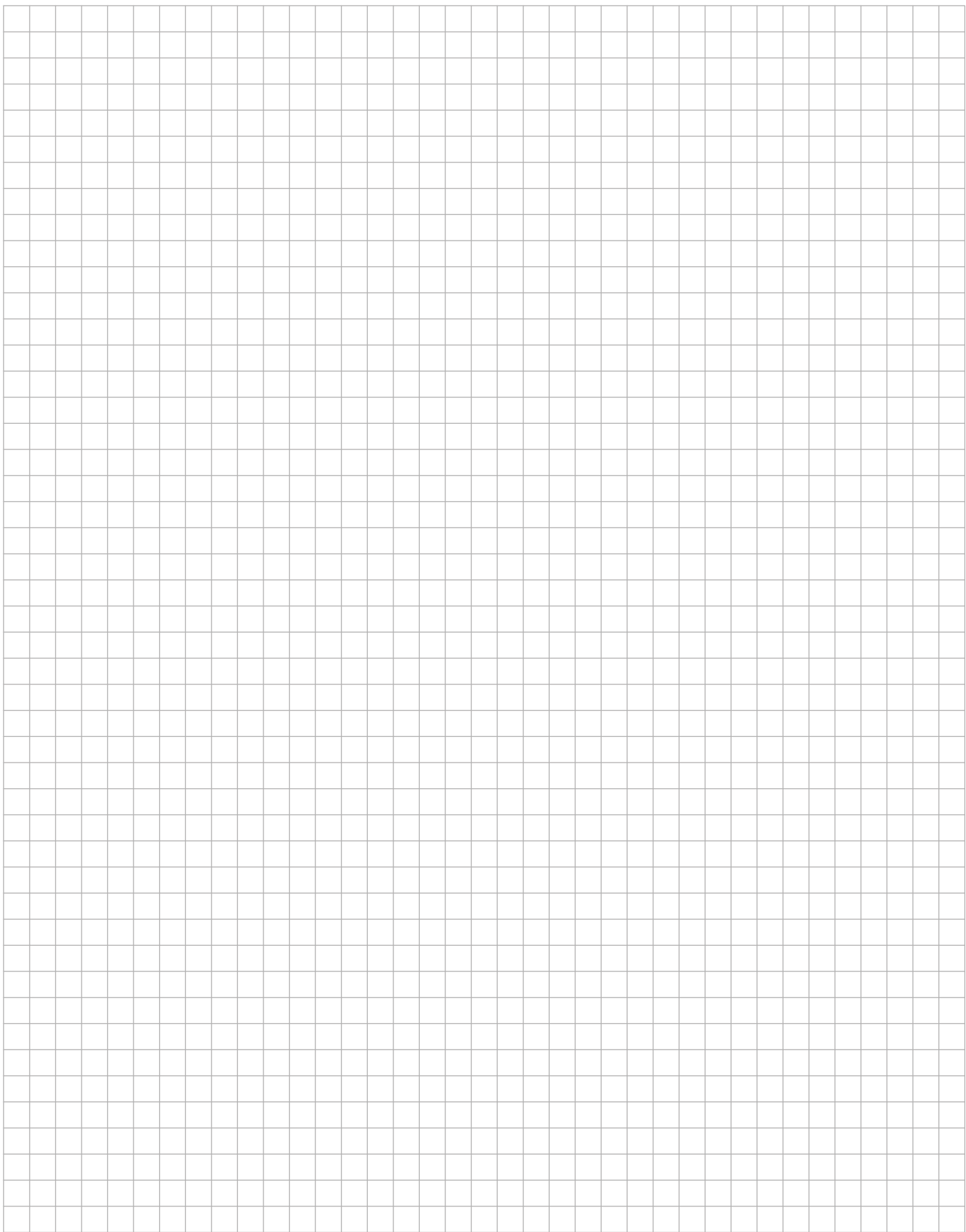

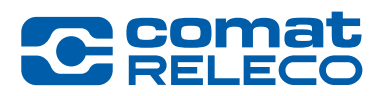

## <sup>1</sup>ComatReleco BoxX 2

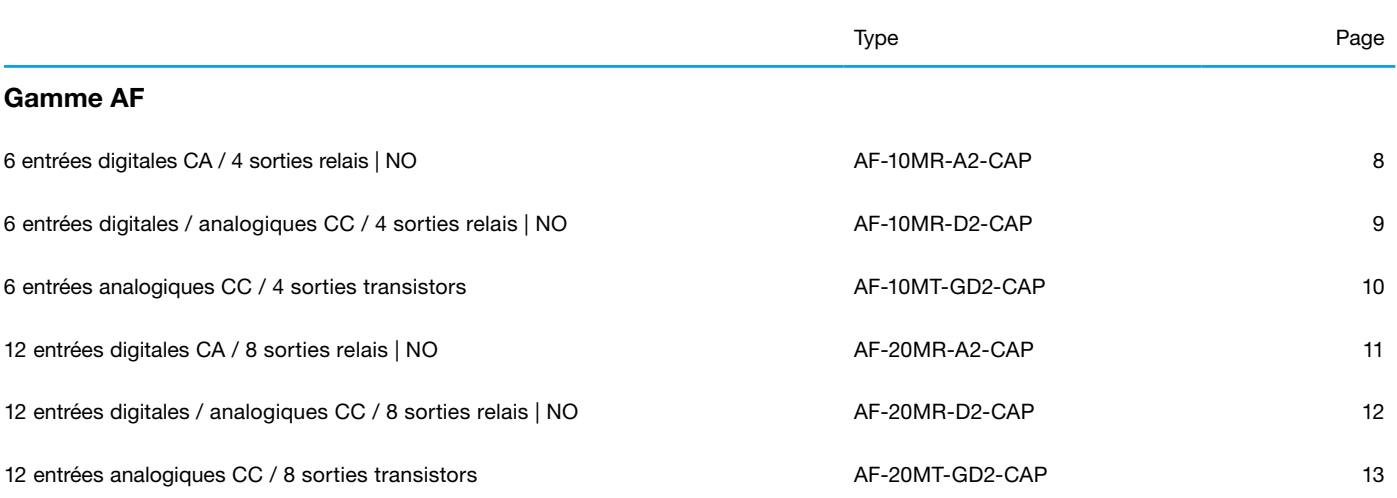

## <span id="page-7-0"></span>AF-10MR-A2-CAP

#### 6 entrées digitales CA | 4 sorties relais | NO

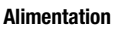

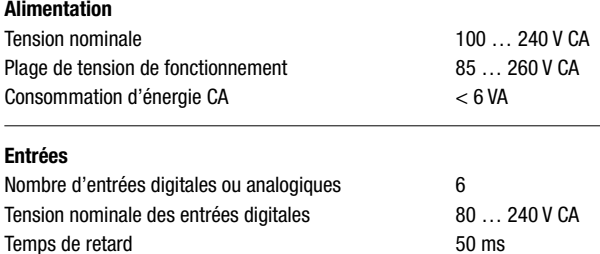

#### Sorties

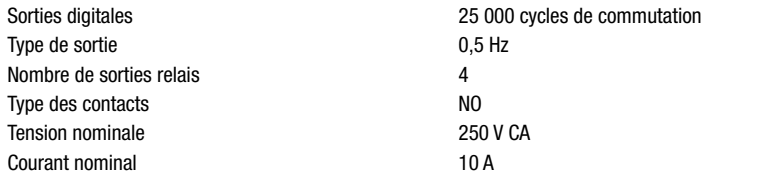

10 Hz 2 Hz

Programme 64 k / 127 blocs de fonctions Schéma de blocs fonctionnels (FBD)

prend en charge 2 canaux avec RS485 et 1 canal avec les interfaces de programme

Protocole autodéfini / protocole MODBUS RTU

9 600 bps / 19 200 bps

(en lecture seule)

 $-40...70$ °C -20 … 70°C fig. 2. 177 g M3 ou rail DIN

#### Mémoire

Capacité de stockage Langage de programmation Charge de la résistance / Charge de la lampe Charge induite

#### Communication

Interface

Débit en bauds Protocole

#### Données générales

Stockage à température ambiante (sans glace) Fonctionnement à température ambiante Dimensions Poids Fixation

#### Référence du produit

Description **Type** 

6 entrées digitales CA / 4 sorties relais AF-10MR-A2-CAP/AC110-240V

*Autres appareils sur demande. Veuillez contacter support@comatreleco.com. Le logiciel Quick II est disponible gratuitement sur comatreleco.com dans la section des téléchargements.*

#### Accessoires

Écran de programmation AF-HMI Couverture **AF-CAP** Câble de programmation and a series and according to the AF-DUSB2

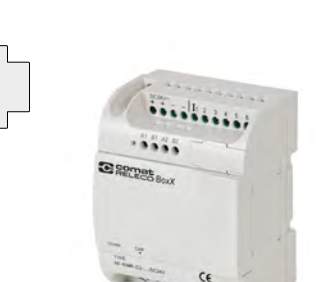

#### fig. 1. Schéma de raccordement

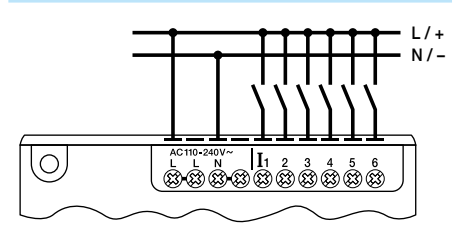

#### fig. 2. Dimensions (mm)

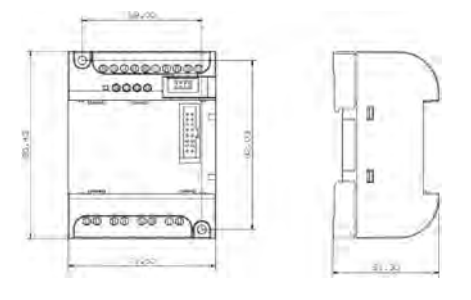

#### Approbations techniques, conformités

Normes CEI/EN 61000-3-2 ; CEI/EN 61000-3-3 ; CEI/EN 55032 ; CEI/EN 55035

Approbation  $\mathsf{C}\boldsymbol{\epsilon}$ 

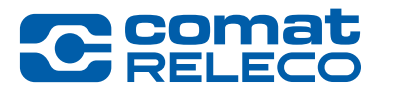

## <span id="page-8-0"></span>AF-10MR-D2-CAP

## 6 entrées digitales / analogiques CC | 4 sorties relais | NO

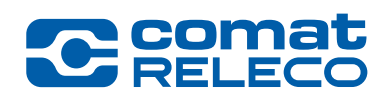

– +

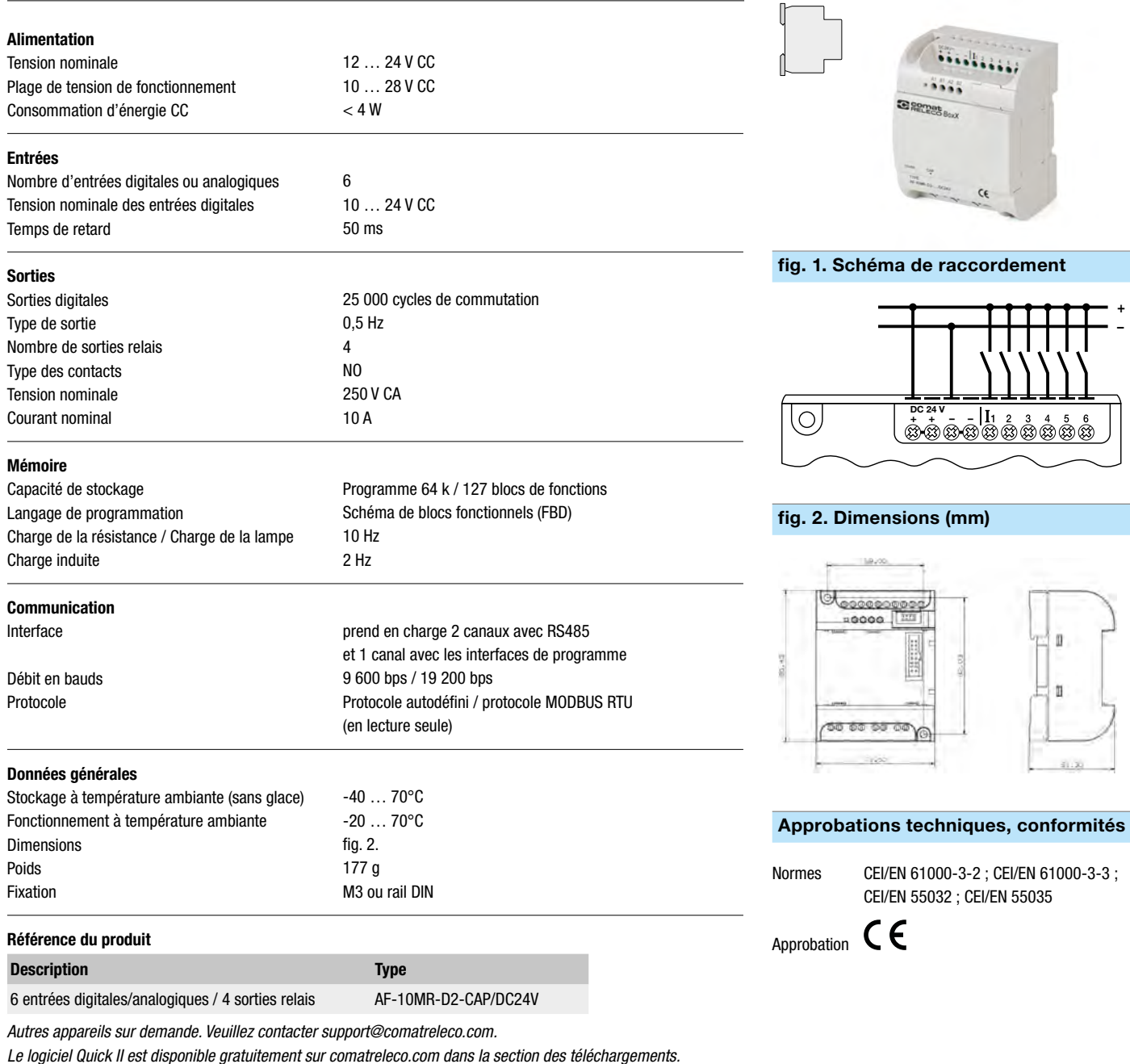

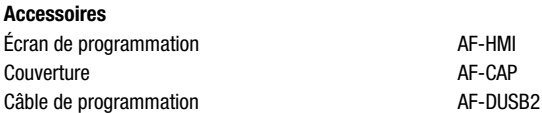

## <span id="page-9-0"></span>AF-10MT-GD2-CAP

Alimentation Tension nominale

Entrées

Sorties

Temps de retard

Consommation d'énergie CC

#### 6 entrées analogiques CC | 4 sorties transistor

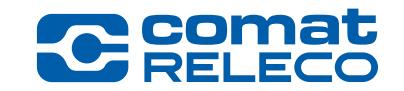

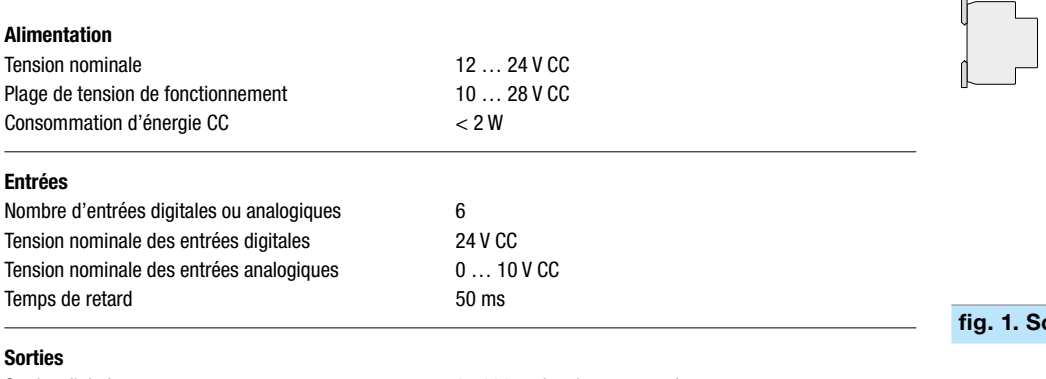

Programme 64 k / 127 blocs de fonctions Schéma de blocs fonctionnels (FBD)

prend en charge 2 canaux avec RS485 et 1 canal avec les interfaces de programme

Protocole autodéfini / protocole MODBUS RTU

9 600 bps / 19 200 bps

(en lecture seule)

 $-40...70$ °C -20 … 70°C fig. 2. 177 g M3 ou rail DIN

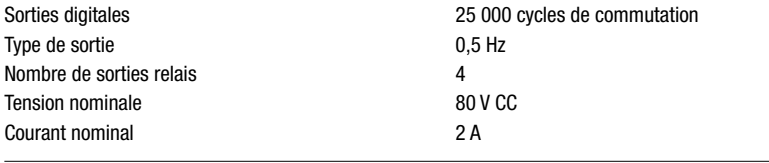

10 Hz 2 Hz

#### Mémoire

Capacité de stockage Langage de programmation Charge de la résistance / Charge de la lampe Charge induite

#### Communication

Interface Débit en bauds

Protocole

#### Données générales

Stockage à température ambiante (sans glace) Fonctionnement à température ambiante Dimensions Poids Fixation

#### Référence du produit

Description **Type** 

6 entrées analogiques / 4 sorties NPN AF-10MT-GD2-CAP/DC24V

*Autres appareils sur demande. Veuillez contacter support@comatreleco.com. Le logiciel Quick II est disponible gratuitement sur comatreleco.com dans la section des téléchargements.*

#### Accessoires

Écran de programmation AF-HMI Couverture **AF-CAP** Câble de programmation <br>
AF-DUSB2

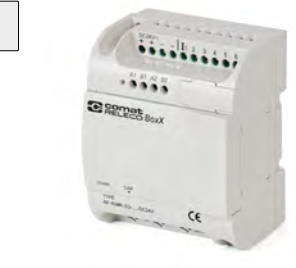

#### chéma de raccordement

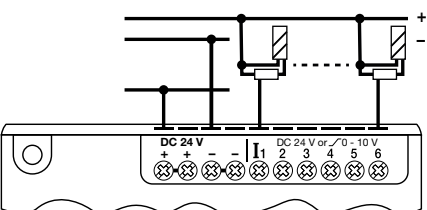

#### fig. 2. Dimensions (mm)

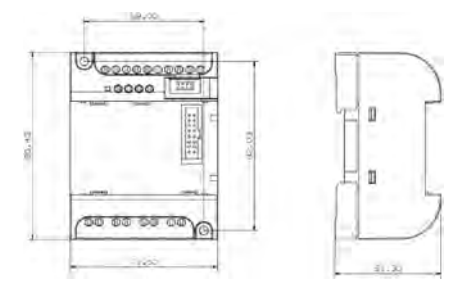

#### Approbations techniques, conformités

Normes CEI/EN 61000-3-2 ; CEI/EN 61000-3-3 ; CEI/EN 55032 ; CEI/EN 55035

Approbation CE

## <span id="page-10-0"></span>AF-20MR-A2-CAP

 $\overline{\phantom{0}}$ 

 $\overline{\phantom{0}}$ 

 $\sim$ 

 $\overline{a}$ 

 $\overline{\phantom{0}}$ 

## 12 entrées digitales CA | 8 sorties relais | NO

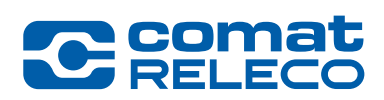

N / – L / +

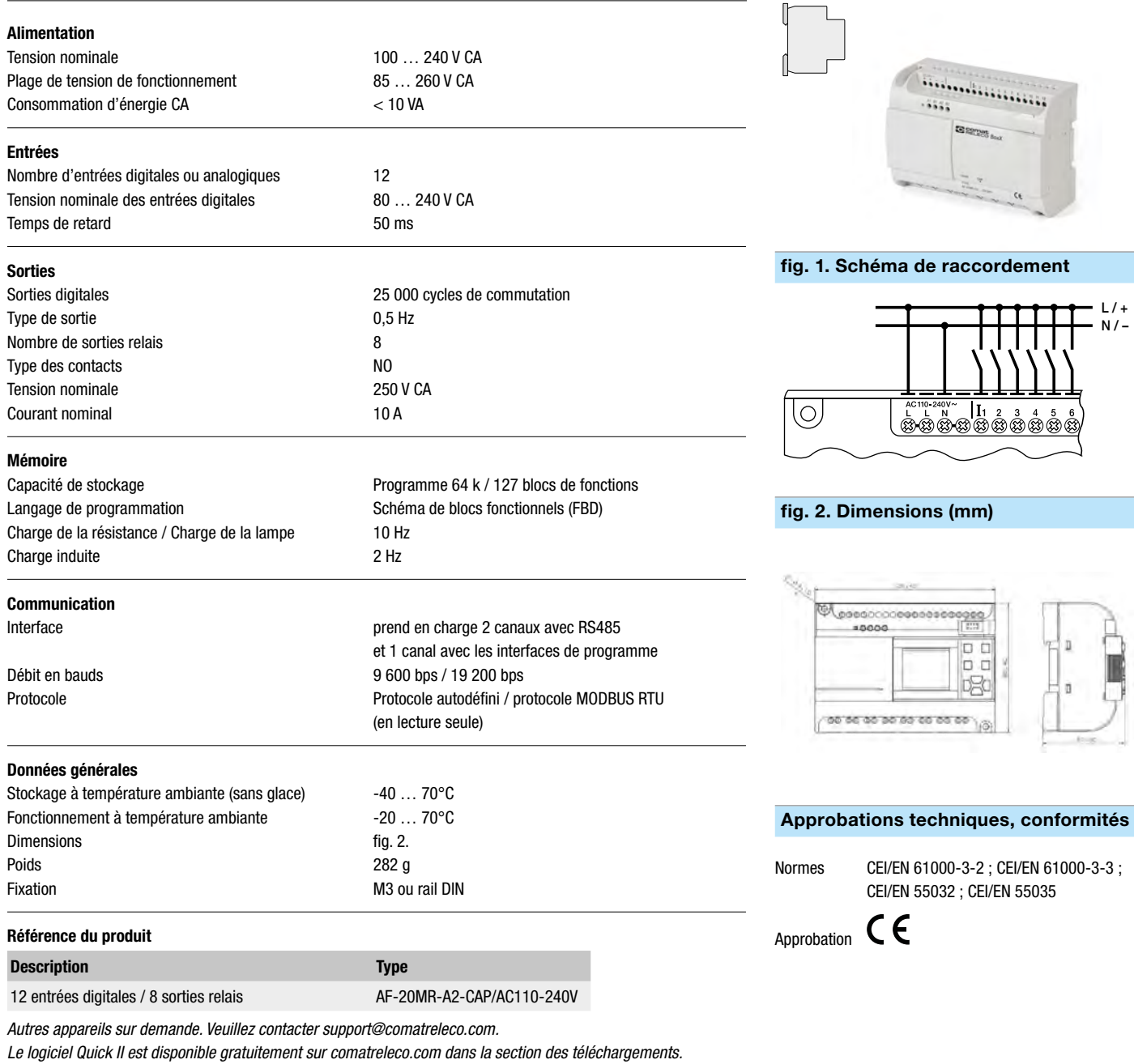

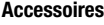

#### Écran de programmation AF-HMI Couverture AF-CAP Câble de programmation and access of the AF-DUSB2

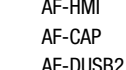

## <span id="page-11-0"></span>AF-20MR-D2-CAP

#### 12 entrées digitales / analogiques CC | 8 sorties relais | NO

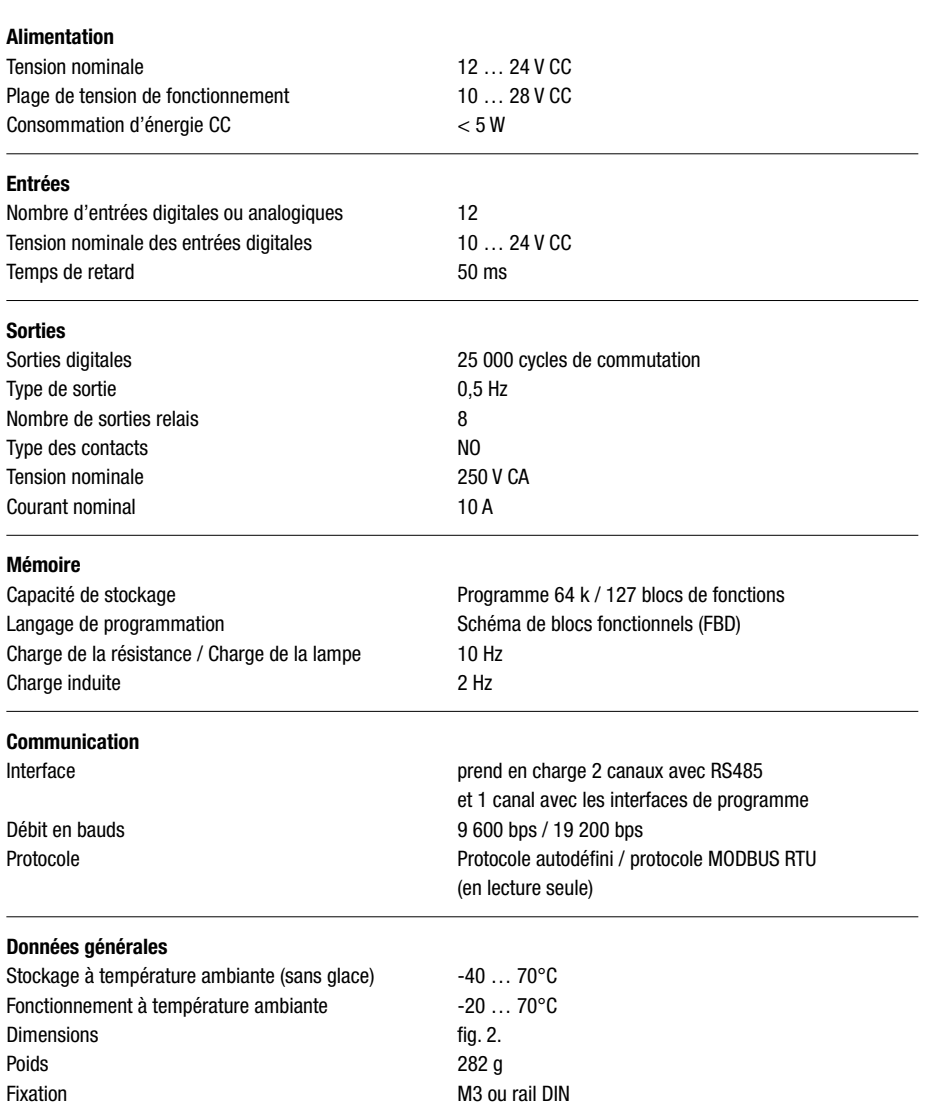

#### Référence du produit

Description Type

12 entrées digitales/analogiques / 8 sorties AF-20MR-D2-CAP/DC24V *Autres appareils sur demande. Veuillez contacter support@comatreleco.com.*

*Le logiciel Quick II est disponible gratuitement sur comatreleco.com dans la section des téléchargements.*

#### Accessoires

Écran de programmation AF-HMI Couverture AF-CAP Câble de programmation and a AF-DUSB2

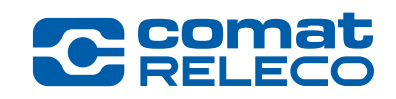

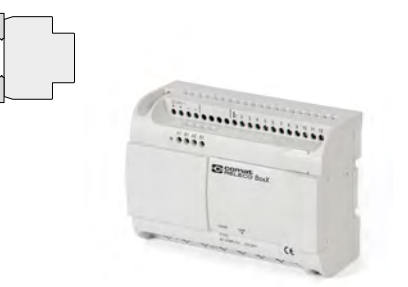

#### fig. 1. Schéma de raccordement

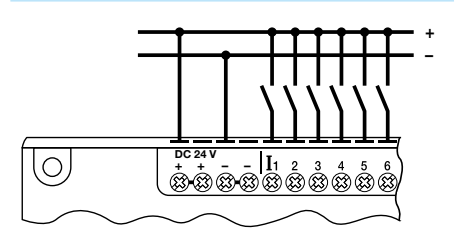

#### fig. 2. Dimensions (mm)

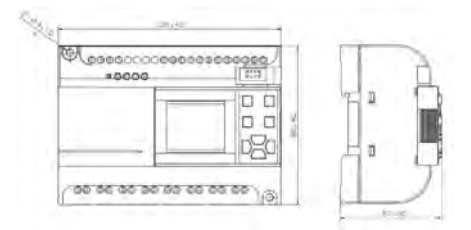

#### Approbations techniques, conformités

Normes CEI/EN 61000-3-2 ; CEI/EN 61000-3-3 ; CEI/EN 55032 ; CEI/EN 55035

Approbation CE

## <span id="page-12-0"></span>AF-20MT-GD2-CAP

Plage de tension de fonctionnement Consommation d'énergie CC

Nombre d'entrées digitales ou analogiques Tension nominale des entrées digitales Tension nominale des entrées analogiques

Alimentation Tension nominale

Entrées

Sorties Sorties digitales Type de sortie

Temps de retard

Tension nominale Courant nominal

Mémoire

Charge induite

Communication Interface

Débit en bauds Protocole

Dimensions Poids Fixation

#### 12 entrées analogiques CC | 8 sorties transistors

12 … 24 V CC 10 … 28 V CC  $< 2 W$ 

12 24 V CC 0 … 10 V CC 50 ms

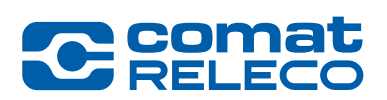

#### 25 000 cycles de commutation 0,5 Hz 8 Nombre de sorties relais 80 V CC 2 A lΟ, Capacité de stockage Programme 64 k / 127 blocs de fonctions Langage de programmation Schéma de blocs fonctionnels (FBD) Charge de la résistance / Charge de la lampe 10 Hz 2 Hz prend en charge 2 canaux avec RS485 et 1 canal avec les interfaces de programme  $0000$ 9 600 bps / 19 200 bps Protocole autodéfini / protocole MODBUS RTU (en lecture seule) Données générales Stockage à température ambiante (sans glace)  $-40...70$ °C Fonctionnement à température ambiante -20 … 70°C fig. 2. 282 g M3 ou rail DIN

#### Référence du produit

**Description** Type **The Community of the Community Community Community Community Community Community Community Community Community Community Community Community Community Community Community Community Community Community C** 12 entrées analogiques CC / 8 sorties NPN AF-20MT-GD2-CAP/DC24V

*Autres appareils sur demande. Veuillez contacter support@comatreleco.com.*

*Le logiciel Quick II est disponible gratuitement sur comatreleco.com dans la section des téléchargements.*

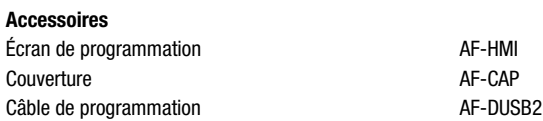

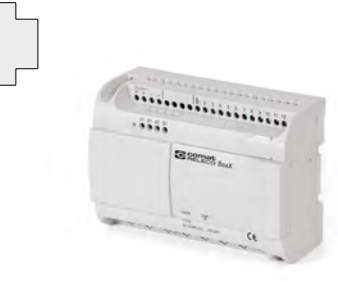

#### fig. 1. Schéma de raccordement

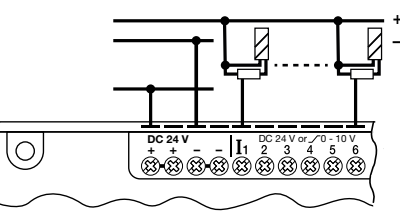

#### fig. 2. Dimensions (mm)

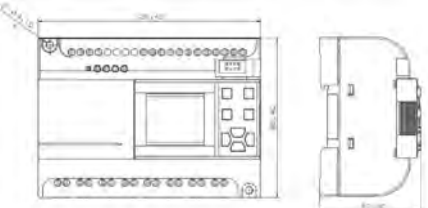

#### Approbations techniques, conformités

Normes CEI/EN 61000-3-2 ; CEI/EN 61000-3-3 ; CEI/EN 55032 ; CEI/EN 55035

Approbation CE

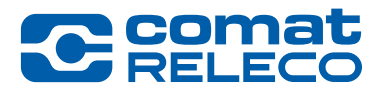

## **Remarques**

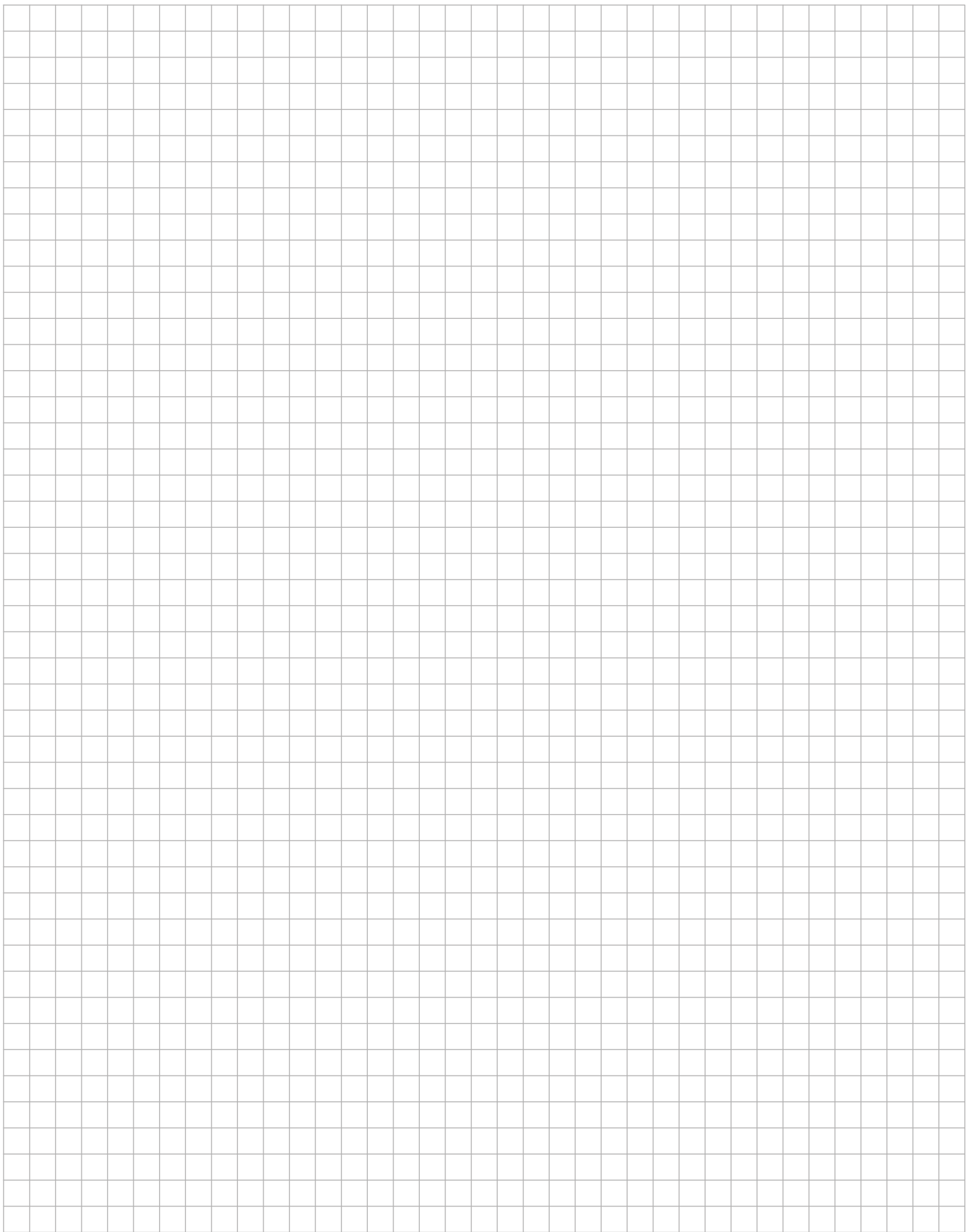

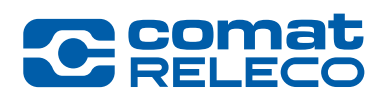

## 1.2 ComatReleco BoxX 2 Accessoires

<span id="page-14-0"></span>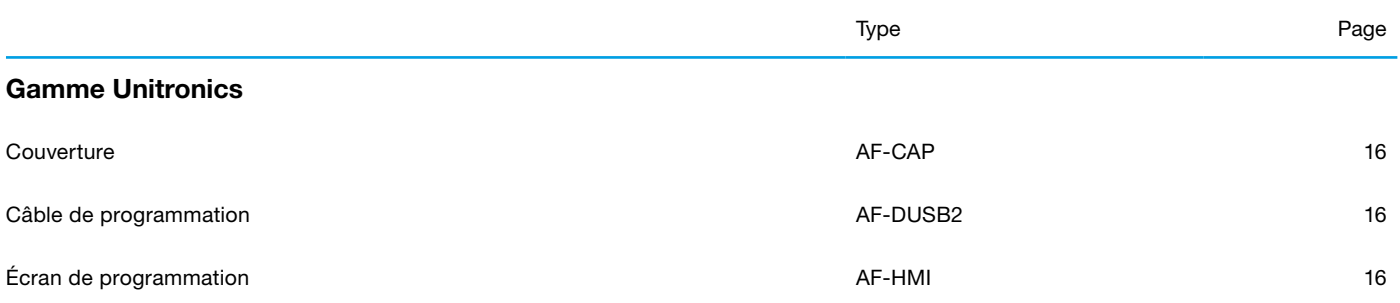

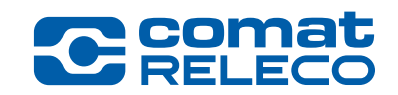

<span id="page-15-0"></span>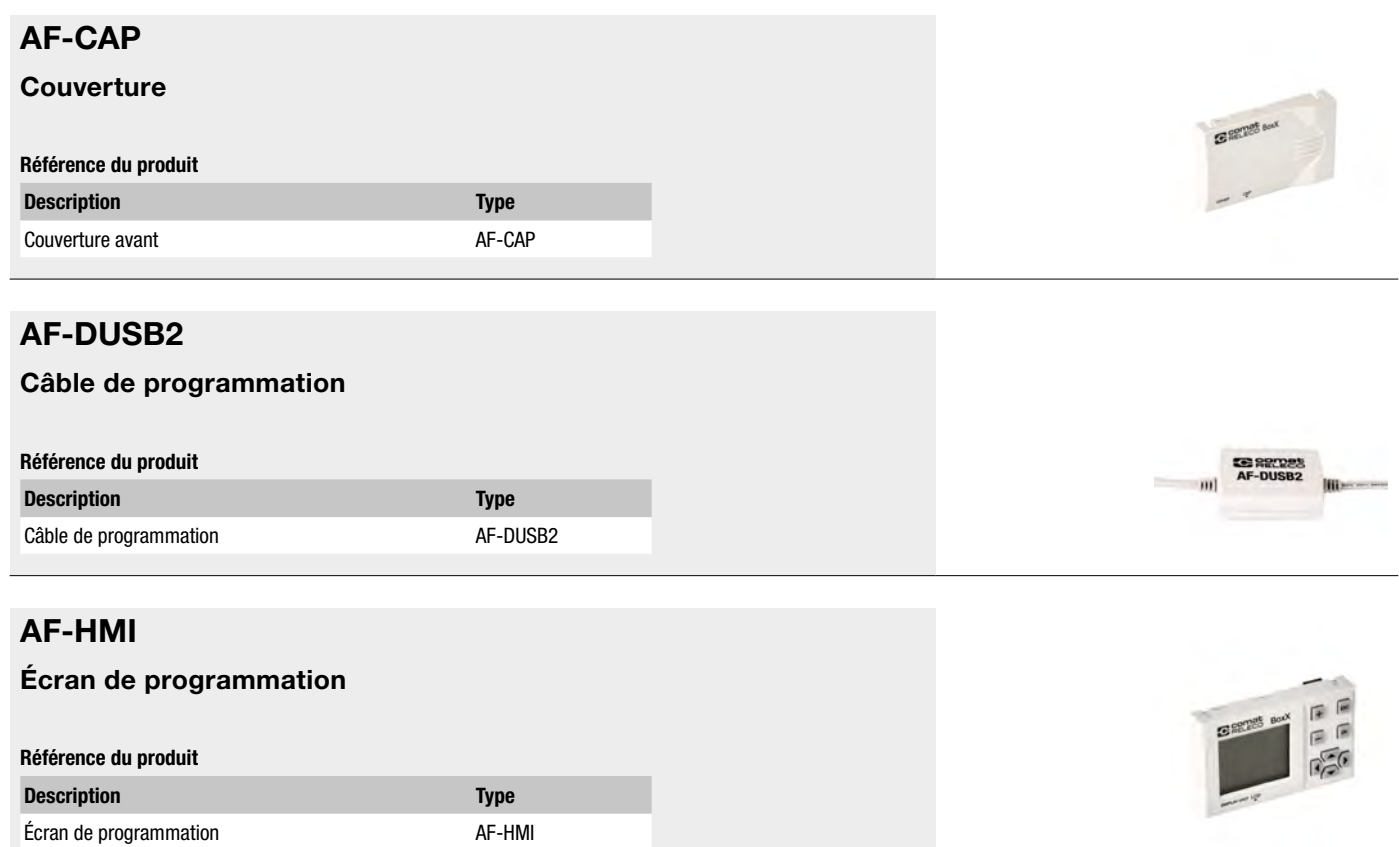

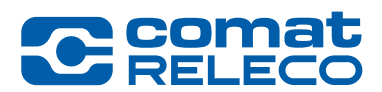

# $\overline{2}$

## <span id="page-16-0"></span><sup>2</sup> Unitronics API + IHM

Une solution intégrée de contrôle et d'automatisation de la controlle de la controlle de la contrôle et d'automatisation

Page

<span id="page-17-0"></span>2.1 Unitronics API + IHM Une solution intégrée de contrôle et d'automatisation Informations générales

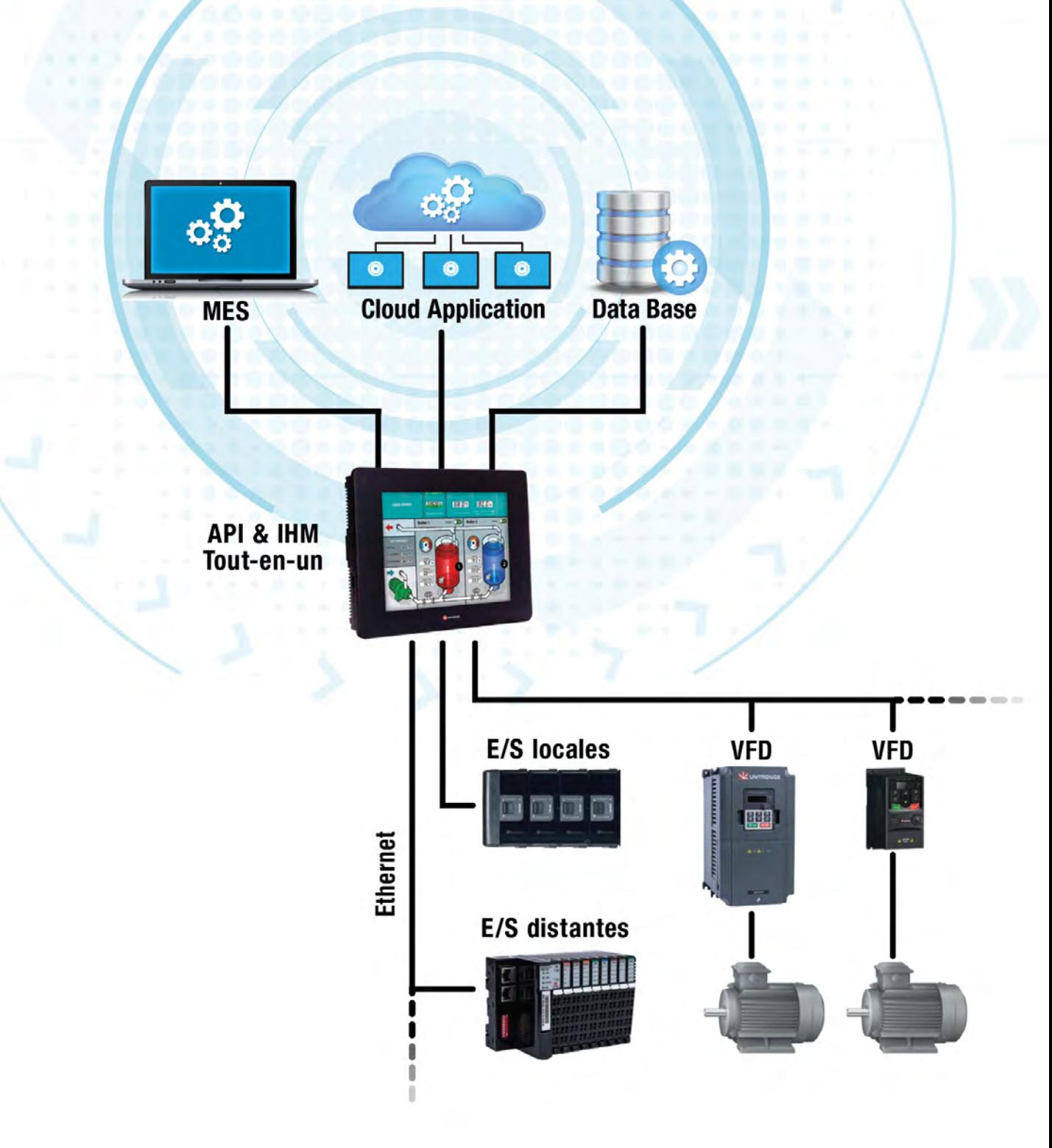

## 2.1 Unitronics API + IHM Une solution intégrée de contrôle et d'automatisation Informations générales

# **C** comat

#### Gamme complète d'API+IHM

- Des automates puissants et multifonction
- Jusqu'à 2 048 E/S par automate
- IHM de qualité
- Mis à l'essai sur le terrain
- Primés

#### Logiciel de programmation tout-en-un

- Logique de programme Ladder
- Conception IHM et pages Web
- Configuration de VFD
- Configuration matérielle et de communication
- Un environnement convivial

#### Solution totale pour Industry 4.0

- MQTT
- SQL
- FTP
- SNMP
- Serveur Web intégré
- Accès à distance via VNC
- Technologie Smart Factory

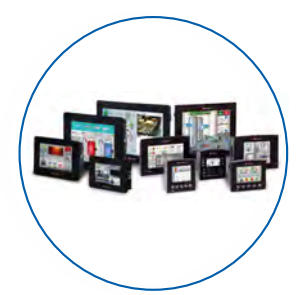

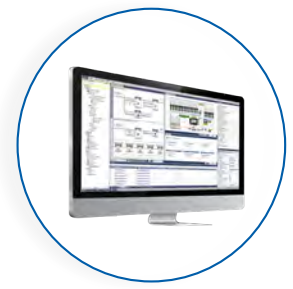

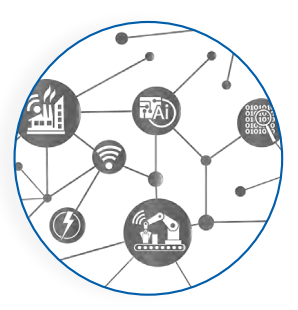

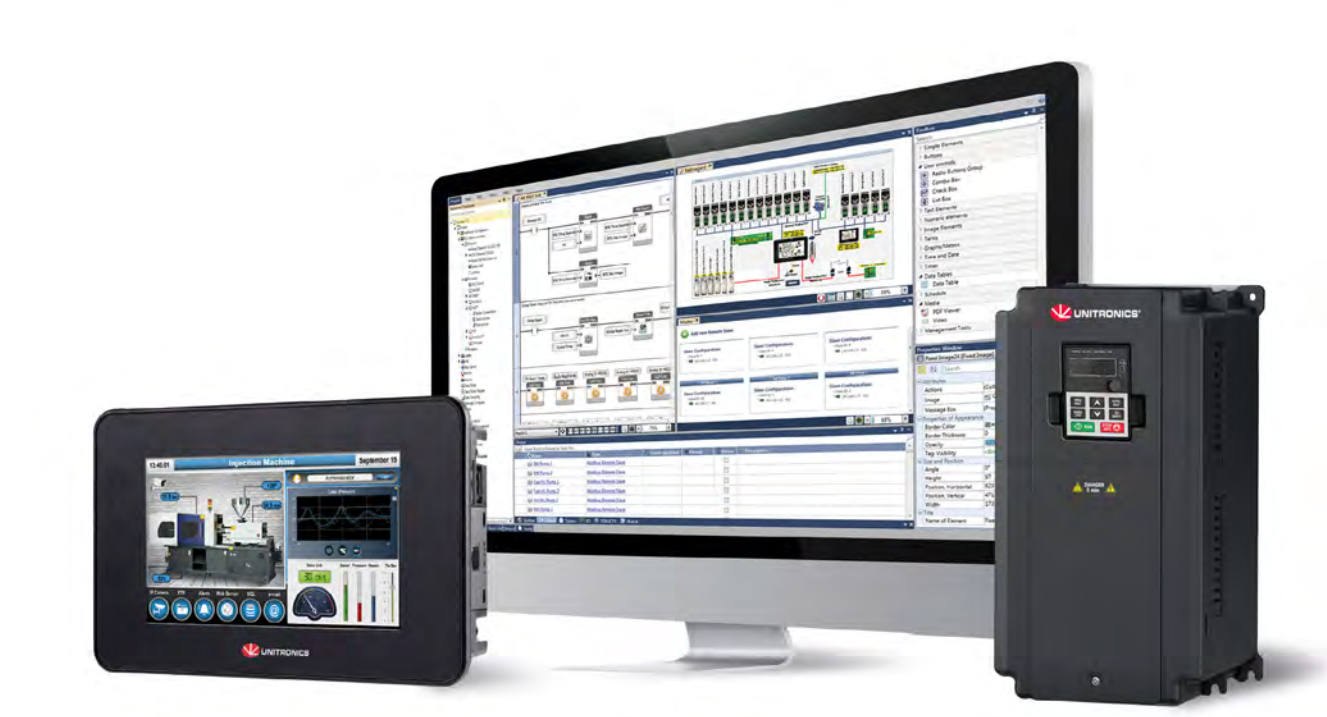

 $\overline{2}$ 

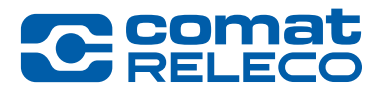

## **Remarques**

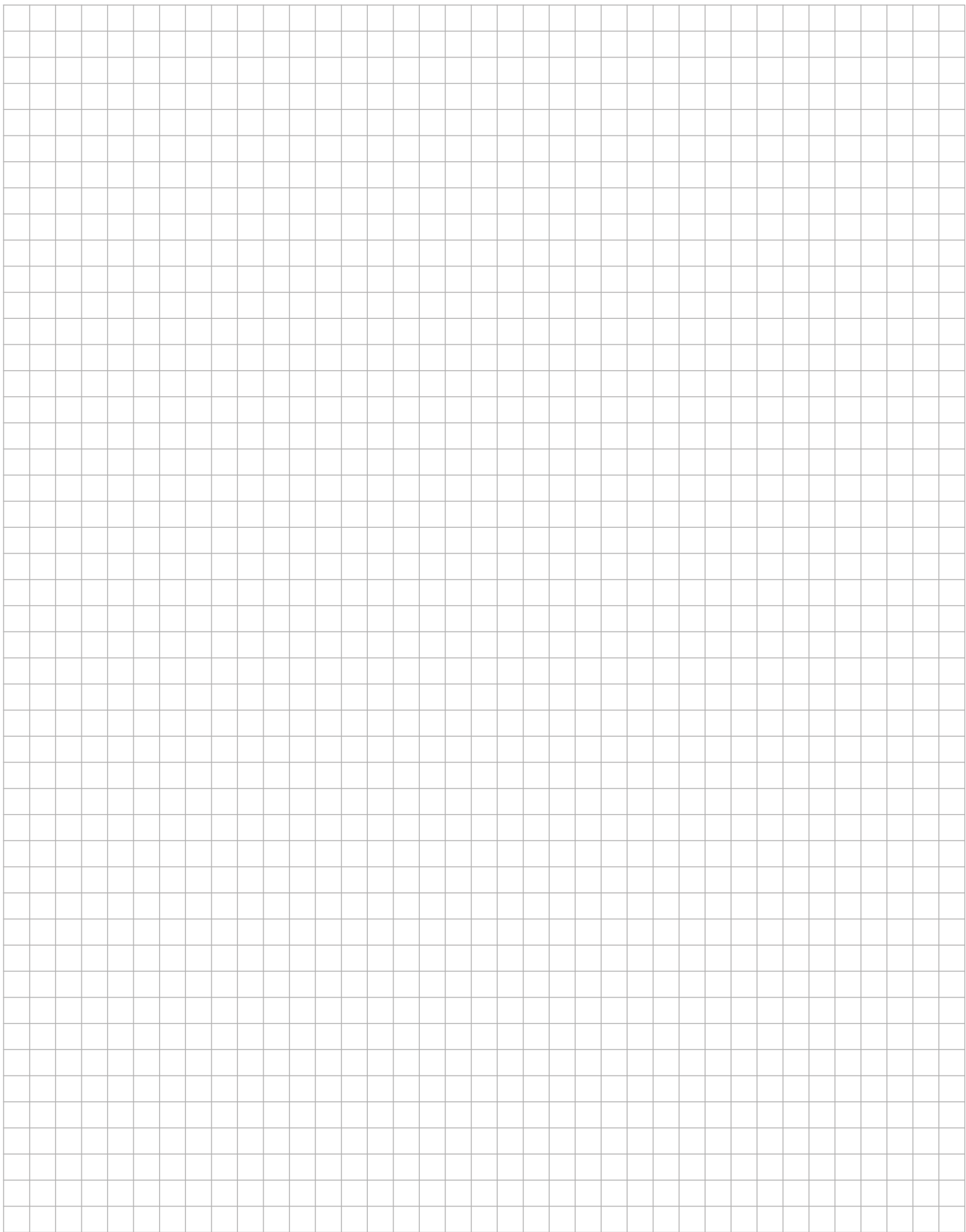

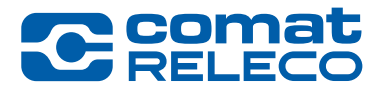

<span id="page-20-0"></span>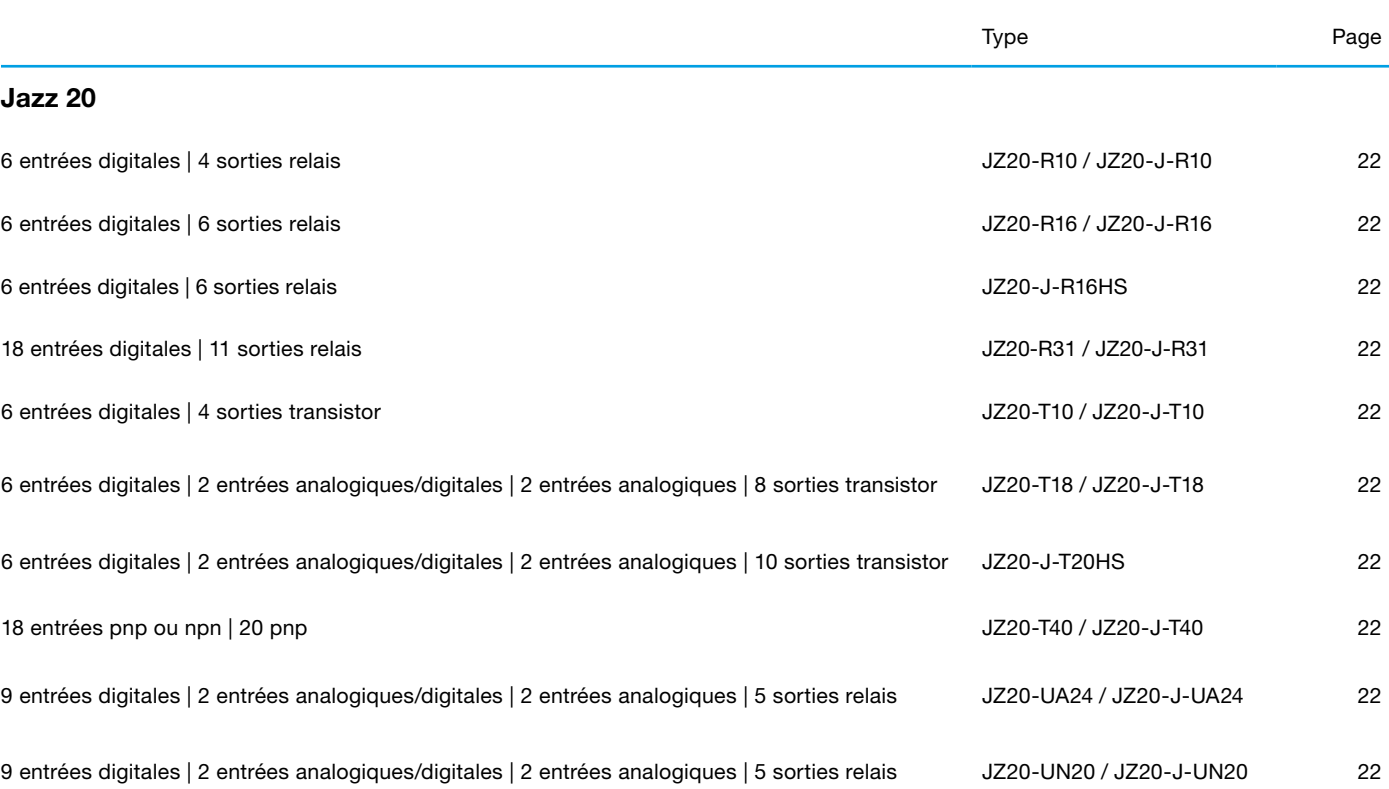

<sup>3</sup> Jazz®

<span id="page-21-0"></span>3.1 Jazz

## JZ20-J-xxx

Jazz 20

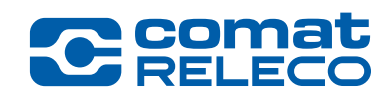

Caractéristiques :

#### IHM

- Jusqu'à 60 écrans conçus par l'utilisateur
- Multilingue : prend en charge plus de 15 langues et 20 symboles graphiques

#### API

• Options d'E/S : digitales, analogiques, de température et rapides • Réglage automatique du PID, jusqu'à 4 boucles indépendantes (selon le modèle\*)

#### Communication

- Ports intégrés :
- 1 port mini USB pour la programmation

Ports additionnels :

- 1 port Ethernet TCP/IP
- 1 RS232 / RS485

Protocoles :

- Accès PC via MODBUS ou serveur OPC
- Prend en charge le protocole MODBUS (selon le modèle)

Caractéristiques générales :

- SMS via GSM
- Prend en charge le modem 3G
- Utilitaires d'accès à distance

#### Accessoires :

- Module de clonage de programme Pour copier des applications d'API à API
- Kit d'étiquettes pour clavier Pour personnaliser le clavier Jazz en fonction de votre application

\* Jusqu'à 4 boucles : modèles UA24 / UN20

1 boucle : tous les autres modèles 1

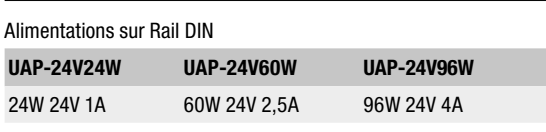

#### GSM

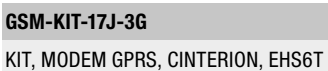

Modules de communication additionnels

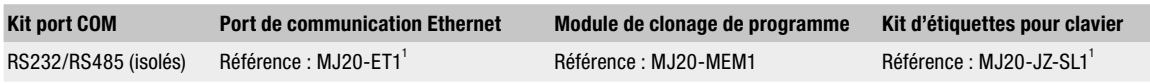

1 Certification UL en attente

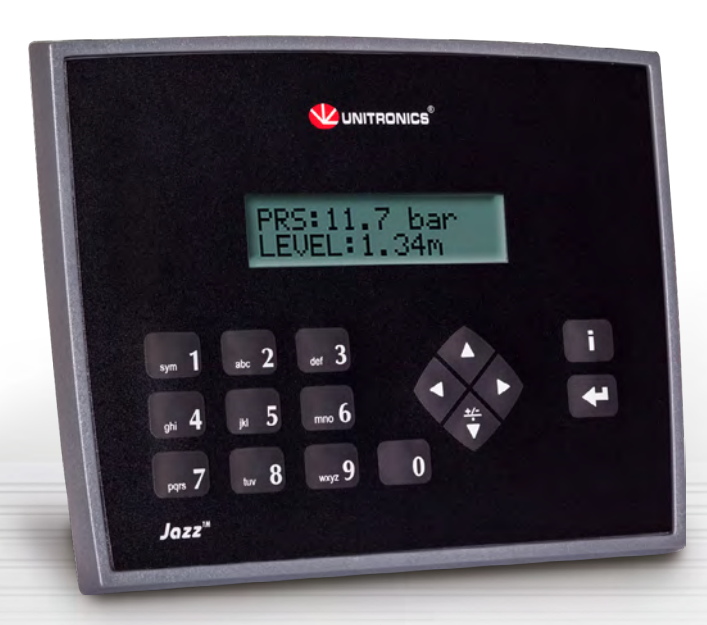

Jazz® - J

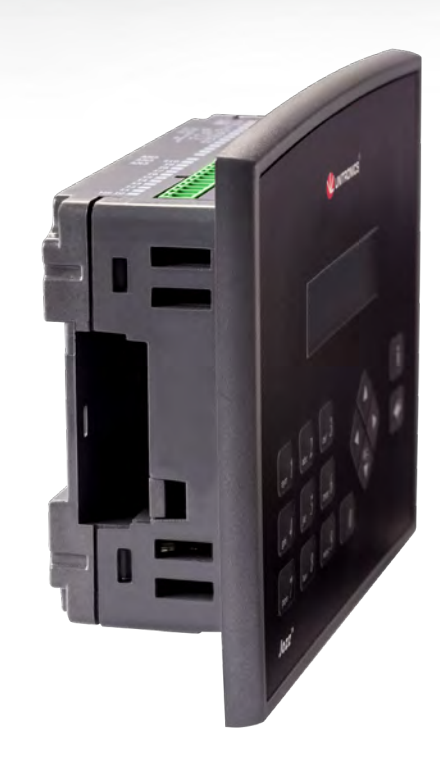

## <span id="page-22-0"></span>3.1 Jazz JZ20-J-xxx Jazz 20

Options d'E/S

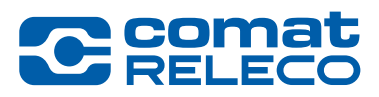

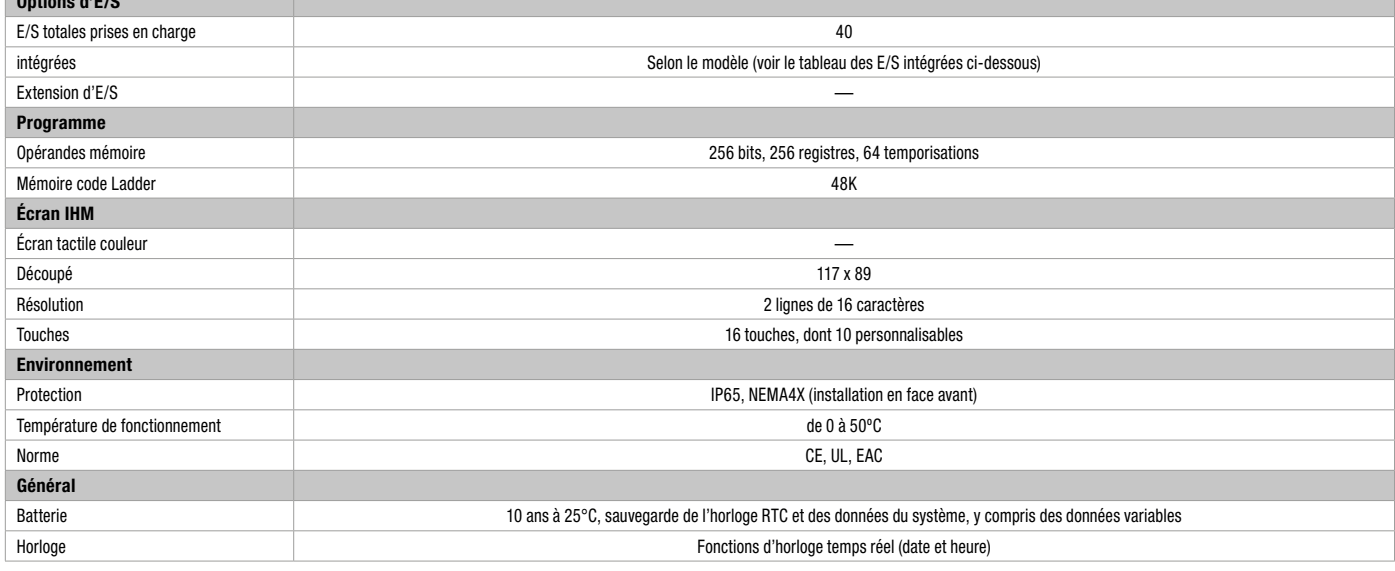

#### Modèles Jazz™ – E/S intégrées

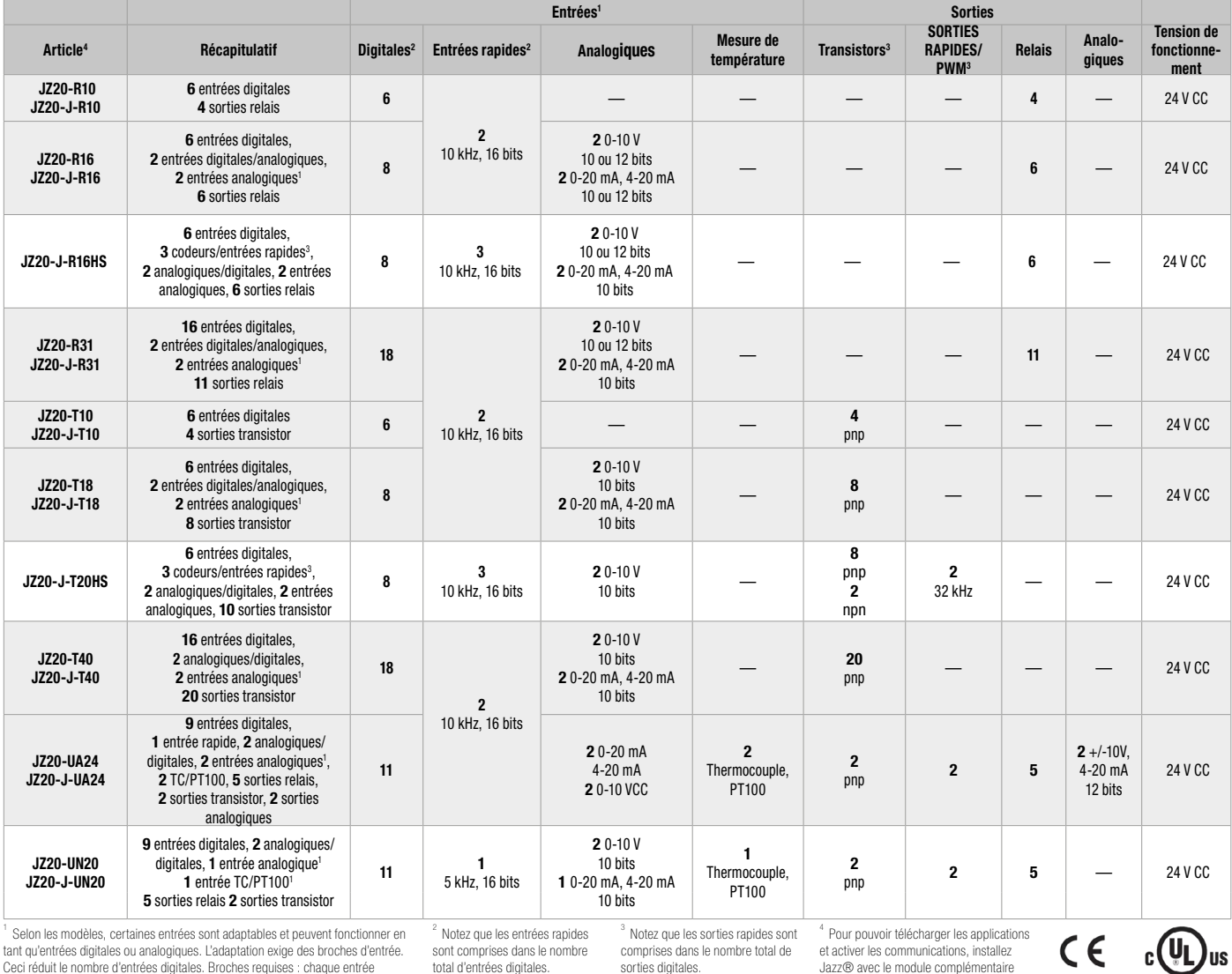

<sup>1</sup> Selon les modèles, certaines entrées sont adaptables et peuvent fonctionner en<br>tant qu'entrées digitales ou analogiques. L'adaptation exige des broches d'entrée.<br>Ceci réduit le nombre d'entrées digitales. Broches requi

<sup>2</sup> Notez que les entrées rapides<br>sont comprises dans le nombre<br>total d'entrées digitales.

<sup>3</sup> Notez que les sorties rapides sont<br>comprises dans le nombre total de sorties digitales.

<sup>4</sup> Pour pouvoir télécharger les applications<br>et activer les communications, installez<br>Jazz® avec le module complémentaire<br>adéquat. JZ20 peut être programmé via le<br>port USB intégré.

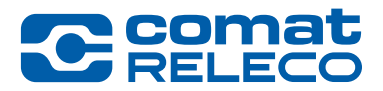

## **Remarques**

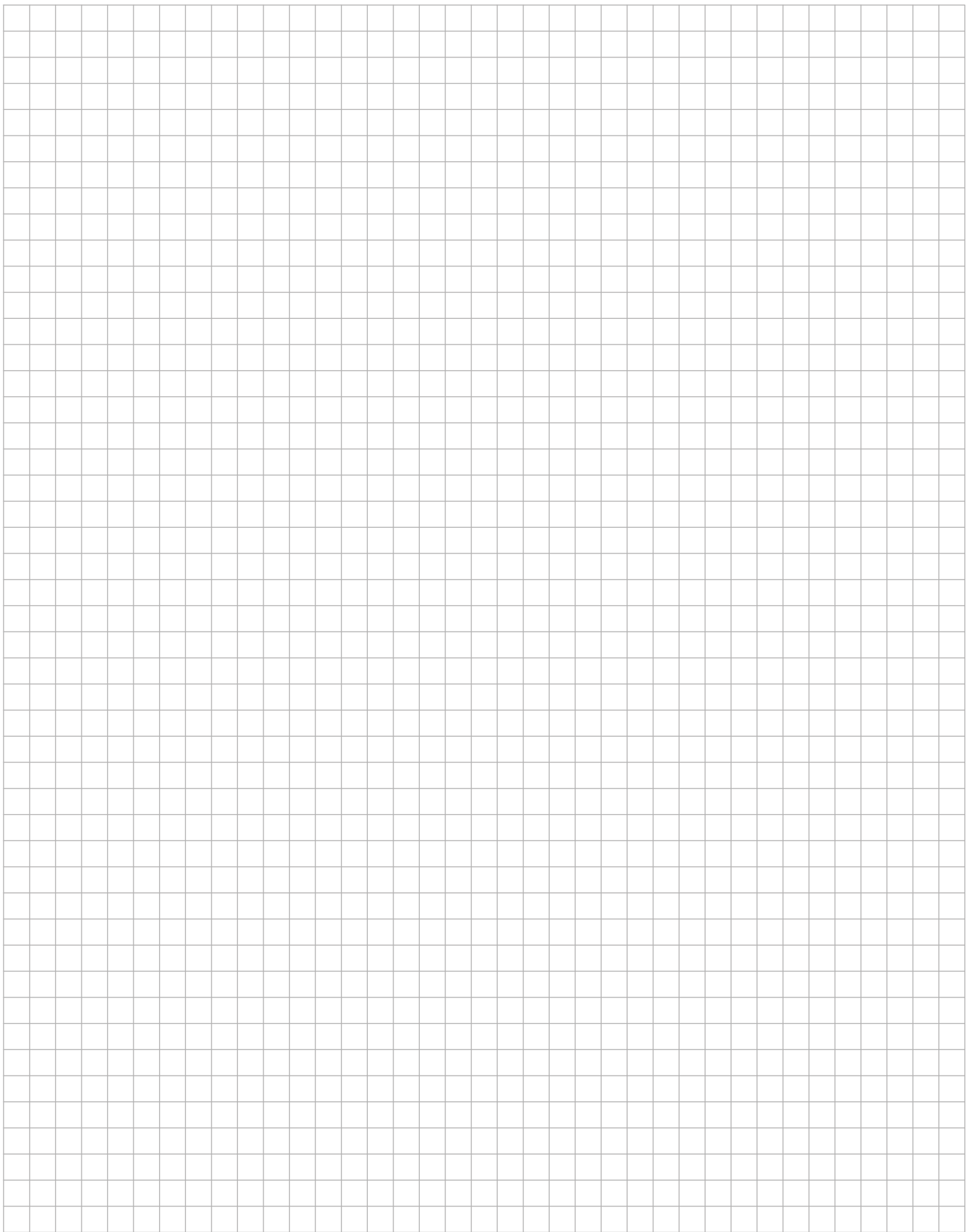

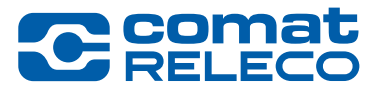

 $\overline{\phantom{1}}$   $\overline{\phantom{1}}$   $\overline{\$ 

™

## <sup>4</sup> Samba™

<span id="page-24-0"></span>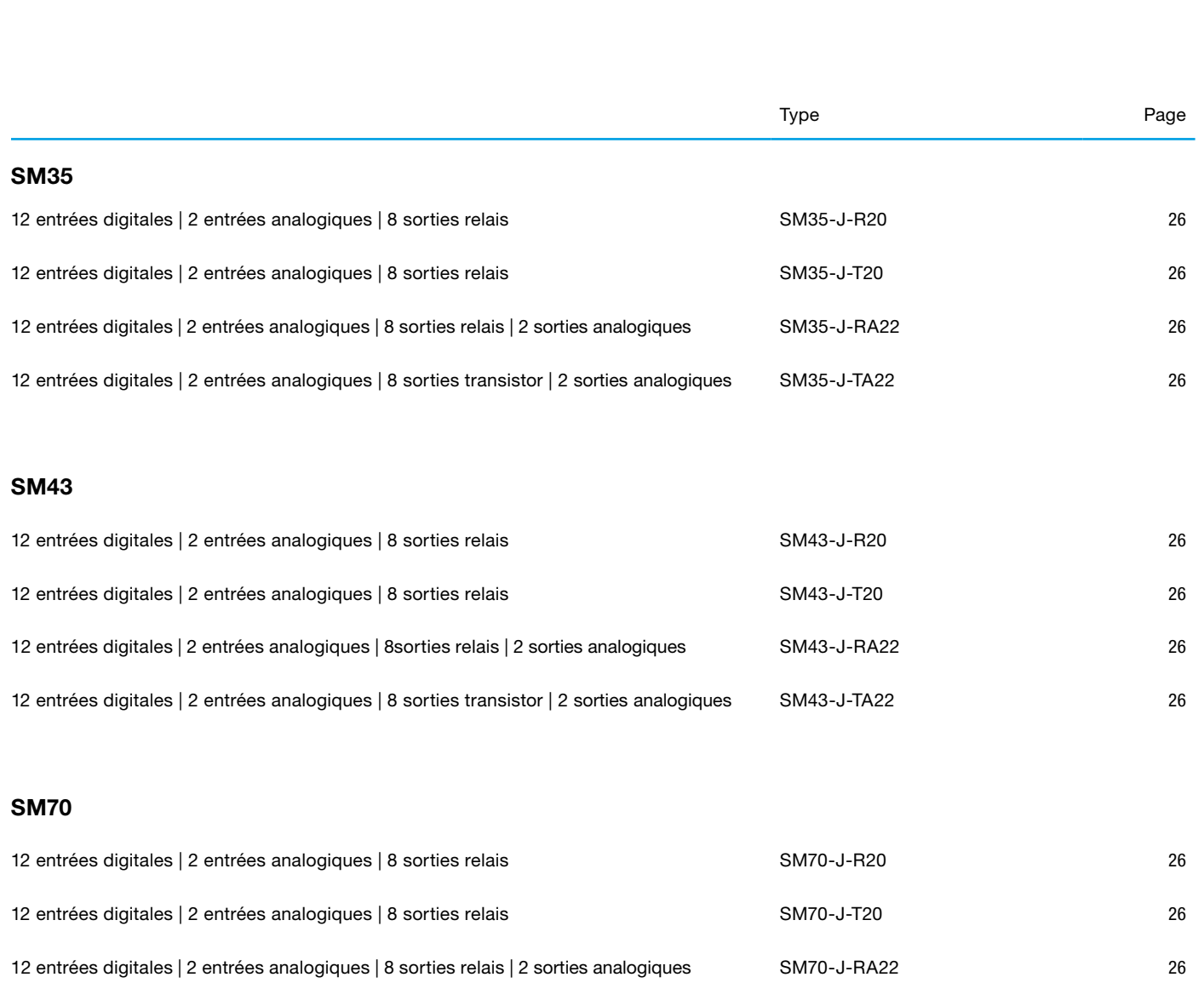

12 entrées digitales | 2 entrées analogiques | 8 sorties transistor | 2 sorties analogiques SM70-J-TA22

WORLD OF RELAYS

## <span id="page-25-0"></span>4.1 Samba SM35-J-xxx / SM43-J-xxx / SM70-J-xxx Samba 3.5 | Samba 4.3 | Samba 7

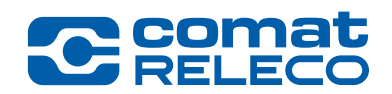

#### Caractéristiques :

#### IHM

#### • Taille : 3,5", 4,3", 7"

- Écran tactile couleur de haute qualité
- Écran multilingue
- Écrans d'alarmes intégrés

#### API

- Options d'E/S : digitales, analogiques, y compris rapides
- Réglage automatique du PID, 2 boucles indépendantes
- Programmes de recettes et journalisation des données via des tables de données
- Contrôle selon l'heure/date

#### Communication

Ports intégrés :

- 1 port mini USB de programmation pour les modèles de 4,3" et 7"
- 1 RS232 pour le modèle de 3,5"

Ports additionnels :

- 1 série/Ethernet
- 1 CANbus

Protocoles :

- MODBUS TCP
- SNMP V1
- CANopen, UniCAN, CANlayer2
- BACnet, KNX et M-Bus via passerelle
- Protocole FB : pour protocoles de tiers

Caractéristiques générales :

- E-mail et SMS
- Prend en charge le modem 3G
- Utilitaires d'accès à distance

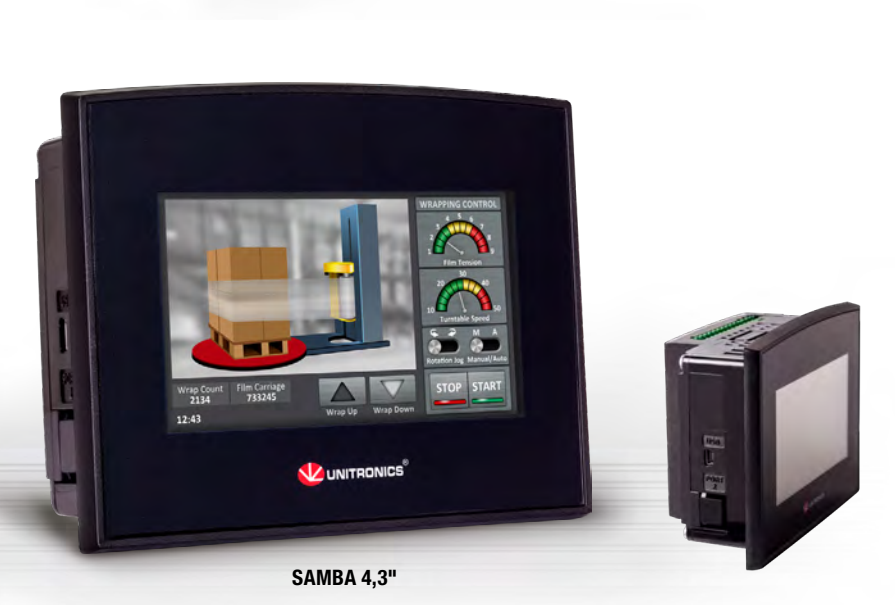

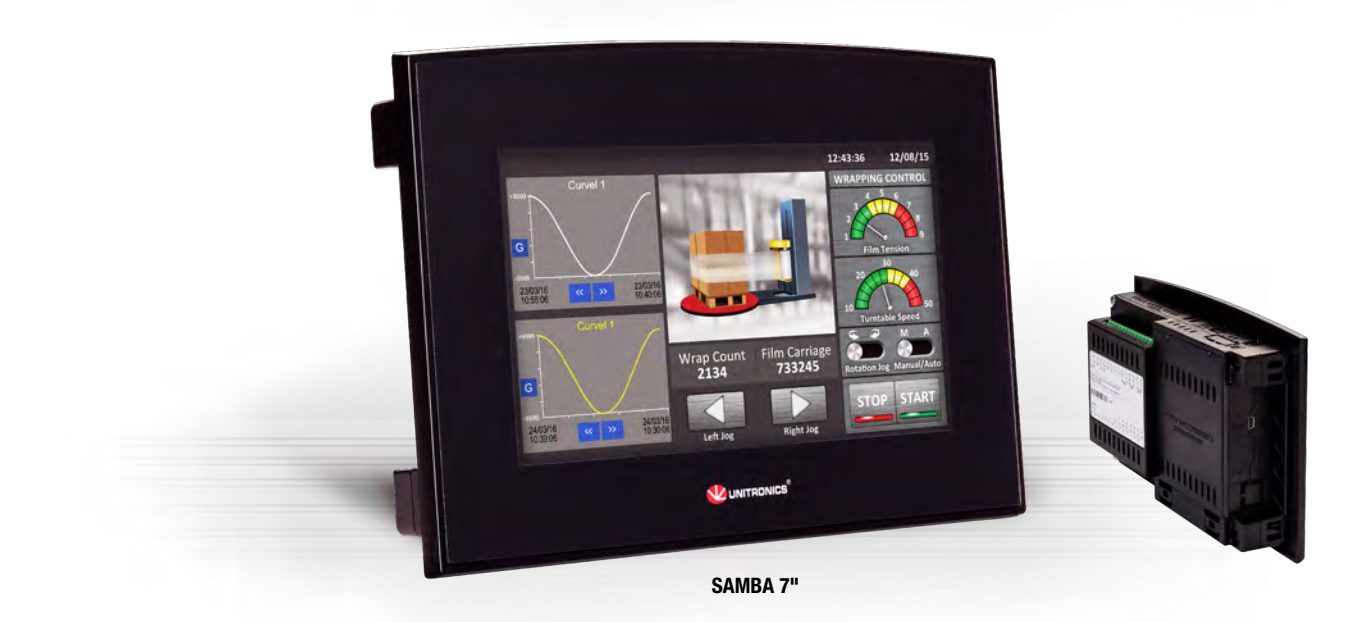

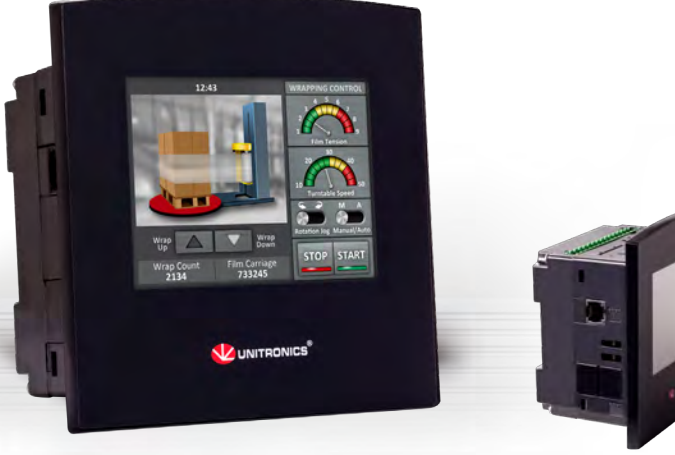

SAMBA 3,5"

## <span id="page-26-0"></span>4.1 Samba SM35-J-xxx / SM43-J-xxx / SM70-J-xxx Samba 3.5 | Samba 4.3 | Samba 7

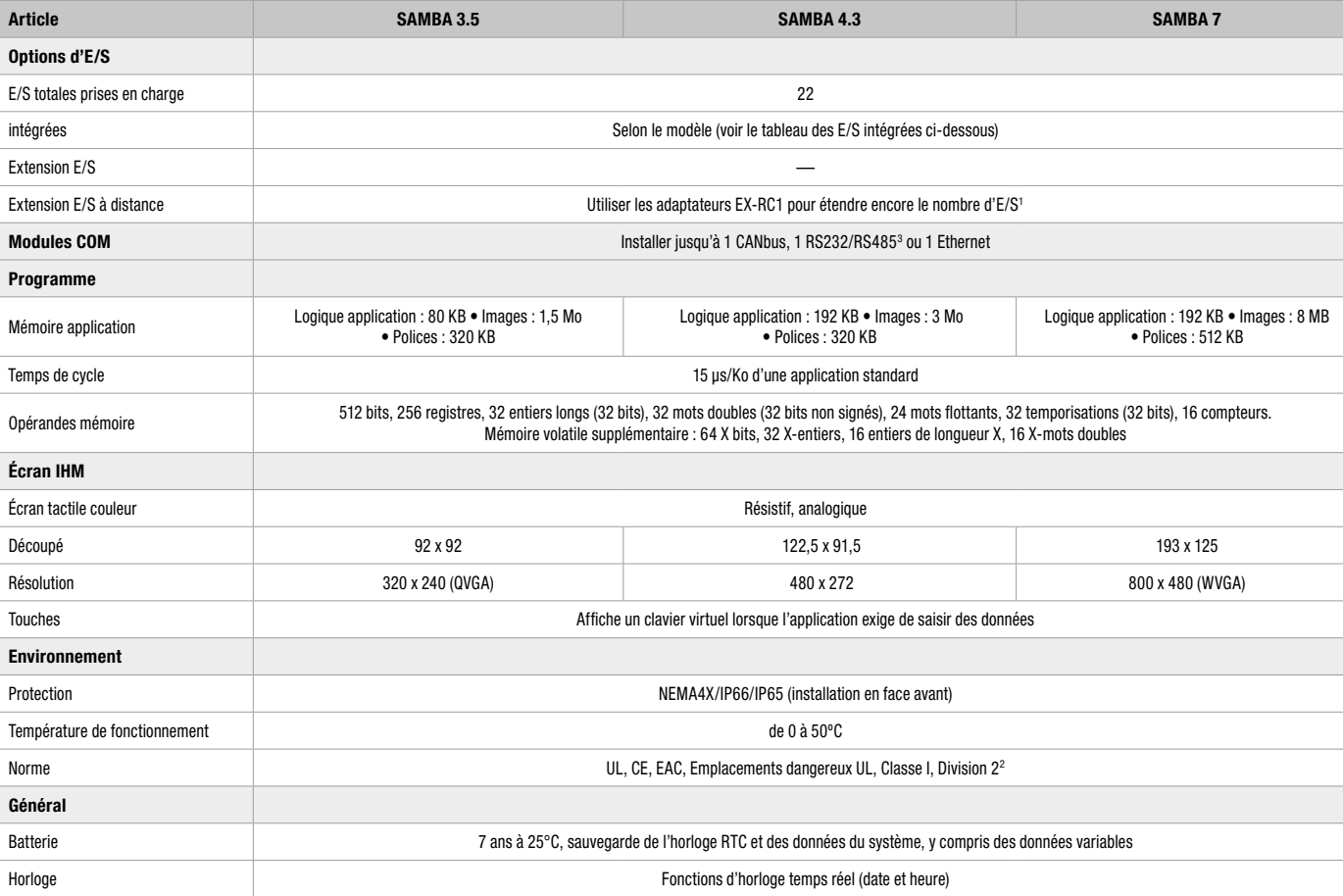

1 Ex-RC1 : via CANbus, permet d'intégrer des modules d'E/S standard Unitronics jusqu'à 1 000 m de distance. Consulter le site Internet pour plus d'informations. 2 Pour une liste des modèles pertinents, contacter Unitronics.

#### Modèles Samba™ – E/S intégrées

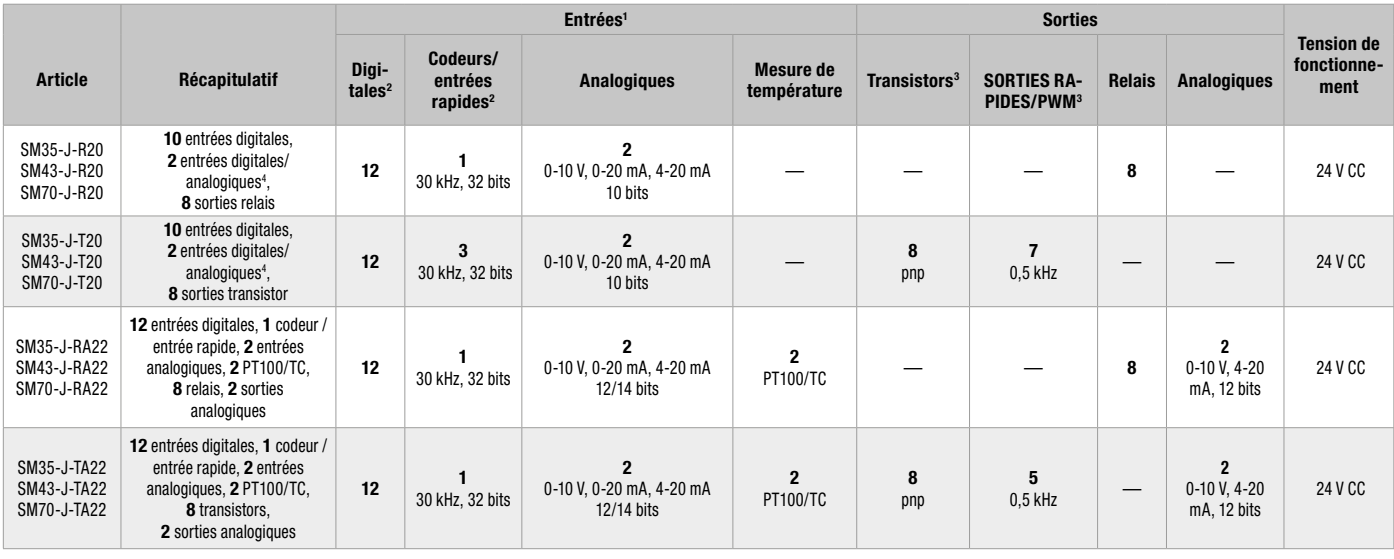

1 Selon les modèles, certaines entrées peuvent nécessiter de procéder à un câblage et à un paramétrage du logiciel et peuvent fonctionner en tant qu'entrées digitales ou analogiques. L'adaptation exige des broches d'entrée. Ceci réduit le nombre d'entrées digitales. Broches requises : • Chaque entrée analogique exige 1 broche.

Exemple : le SM35-J-R20 fournit 12 entrées digitales. L'utilisation de 2 entrées analogiques exige 2 broches. 10 broches restent donc disponibles.

<sup>2</sup> Le nombre total d'entrées digitales indiqué tient compte des entrées rapides et adaptables.

<sup>3</sup> Le nombre total de sorties digitales indiqué tient compte des

sorties rapides.

<sup>4</sup> En cas de sélection de NPN pour les entrées digitales, les deux entrées analogiques ne peuvent pas être utilisées.

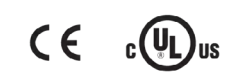

 $\overline{\phantom{1}}$   $\overline{\phantom{1}}$   $\overline{\$ 

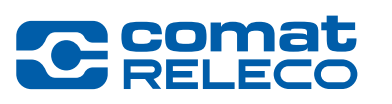

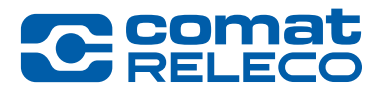

## **Remarques**

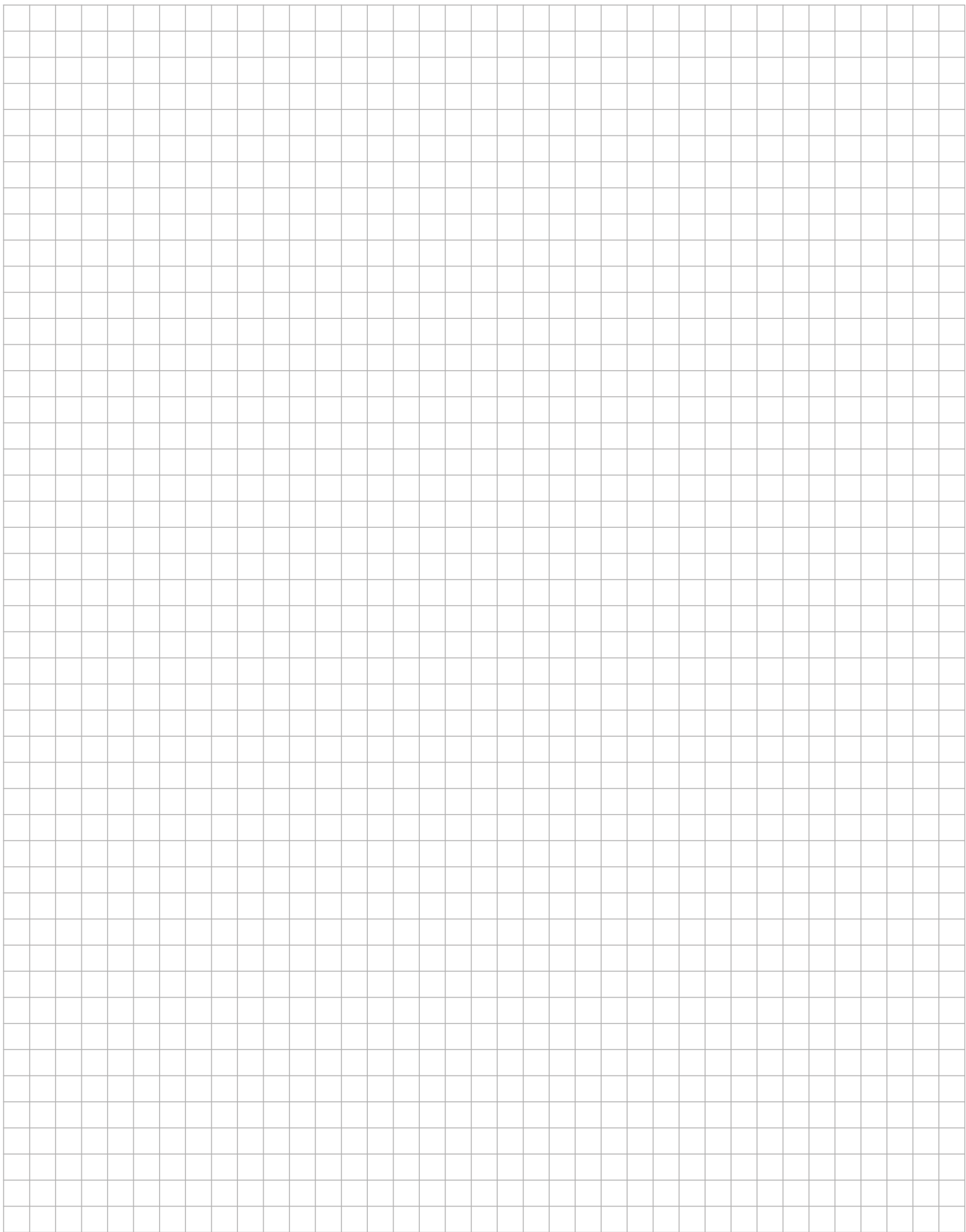

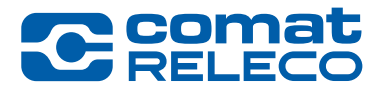

## <sup>5</sup> Gamme Vision™

<span id="page-28-0"></span>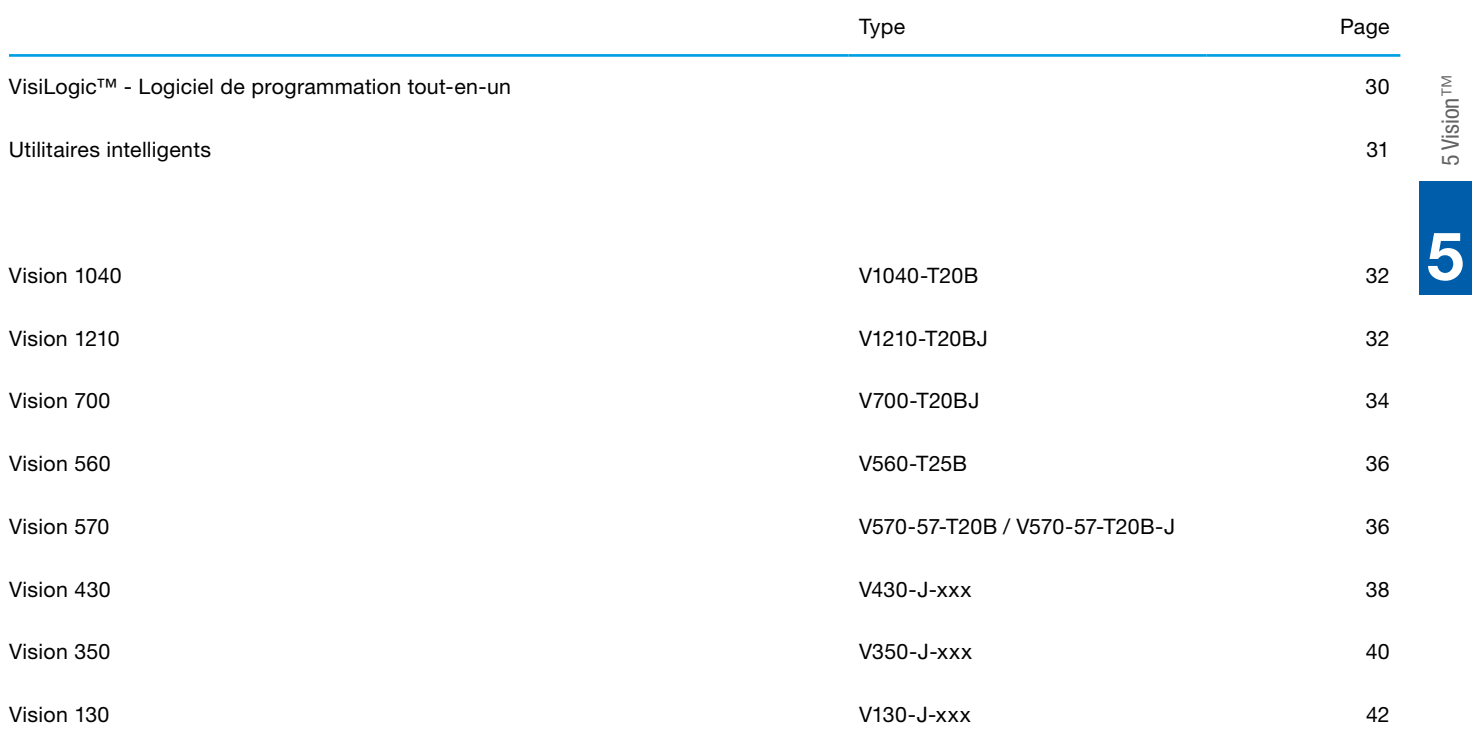

**J** *s* Vision

™

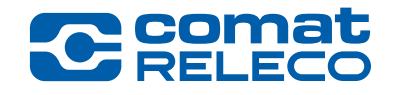

<span id="page-29-0"></span>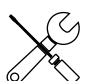

#### Configuration matérielle Configuration intuitive : automate, E/S et communications 861 nk# š6 42) Programmation Ladder Déplacement rapide des éléments et blocs de fonctions via glisser/déposer Application IHM  $+ 4 = 3$  and  $-1 = 0$ Création d'écrans IHM esthétiques – comprend une riche bibliothèque d'images Alarmes : écrans intégrés Envoi efficace d'alertes au personnel via des écrans d'alarmes W Configuration Ē -3000)<br>图 LMain Module **El** I Main Routine Examplement<br>
Examplement<br>
Example Subroutine<br>
Example Subroutine<br>
Example SMS Subroutine  $\frac{104}{10}$ Courbes de tendance Langues – Bibliothèque de texte HM. art-Up Modul į Affichage de valeurs dynamiques en Changement instantané de la langue de l'IHM via un )<br>Ven: temps réel écran tactile ettina Å ∙ Tre<br>All 직접적적적적적 医牙压压术 신라지다 Tables de données Création de journaux, importation/ exportation de données, mise en Serveur Web  $\vdots$ Affichage et modification des valeurs œuvre de recettes Libr String Librar<br>
String English<br>
String French<br>
String Bussia de l'application via un navigateur Ë

H Ladder | M HMI V340

Les fonctionnalités du logiciel varient selon le modèle de l'automate

### <span id="page-30-0"></span>5.2 Utilitaires logiciels

## Utilitaires intelligents

## Accès à distance | Gestion des données efficace et bien plus encore

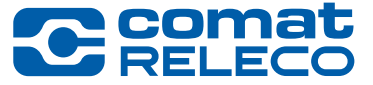

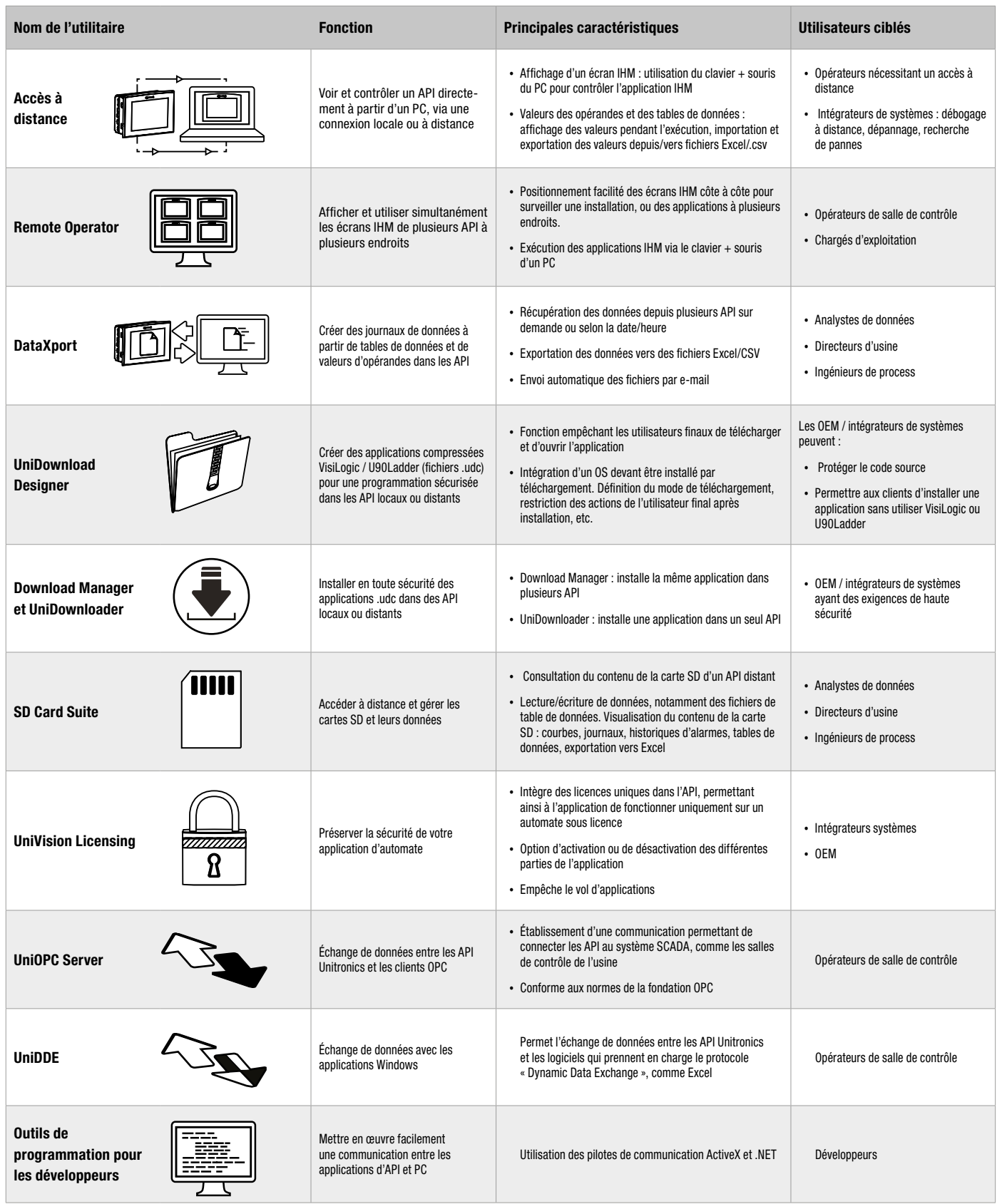

<span id="page-31-0"></span>5.3 Vision™ 1040 / 1210

## V1040-T20B / V1210-T20BJ

Vision 1040 | Vision 1210

#### Caractéristiques :

#### IHM

#### • Taille : 12,1" et 10,4"

- Écran tactile couleur de haute qualité
- Écran multilingue
- Écrans d'alarmes intégrés

#### API

- Options d'E/S : rapides, mesure de la température et du poids
- Extension jusqu'à 1 000 E/S
- Réglage automatique du PID, jusqu'à 24 boucles indépendantes
- Programmes de recettes et journalisation des données via des tables de données
- Carte Micro SD journal, sauvegarde, clonage, etc.
- Blocs de fonctions

#### Communication

- Ports intégrés :
- 1 port mini USB pour la programmation
- 1 CANbus
- 2 RS485/RS232 isolés

#### Ports additionnels :

• 1 série/Ethernet

#### Protocoles :

- MODBUS TCP
- SNMP V1
- CANopen, CANlayer2, UniCAN
- BACnet, KNX et M-Bus via passerelle
- Protocole FB : pour protocoles de tiers

Caractéristiques générales :

- Serveur Web
- E-mail et SMS
- Utilitaires d'accès à distance
- Prend en charge le modem 3G

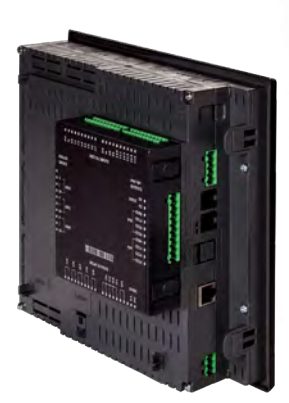

E/S Snap-in Branchez directement un module Snap-in à l'arrière d'un API Vision.

Voyez les choses en grand – Un Automate tactile haute résolution grand format en couleur, 12,1 »/10,4", gérant plus de 1 000 E/S

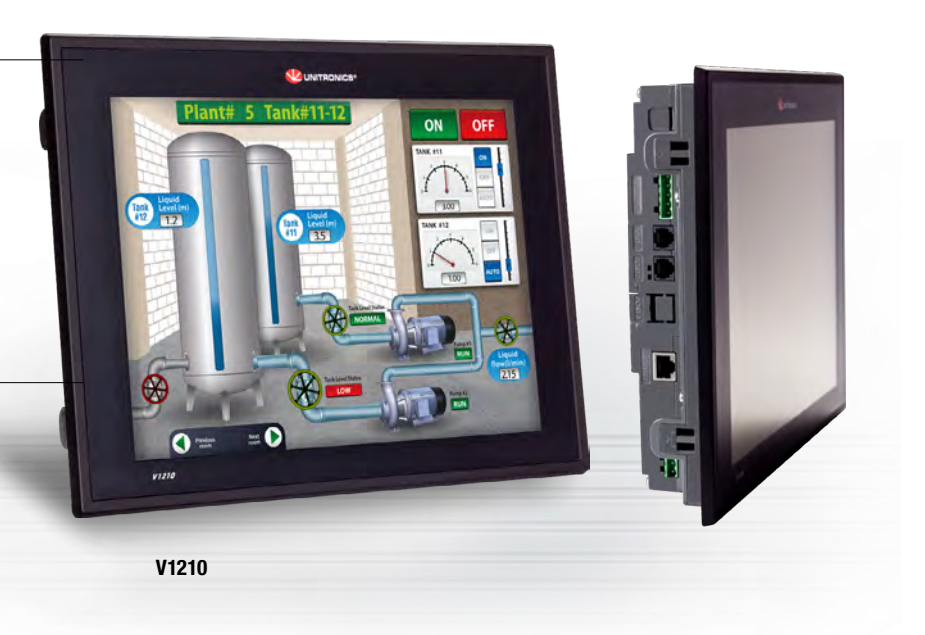

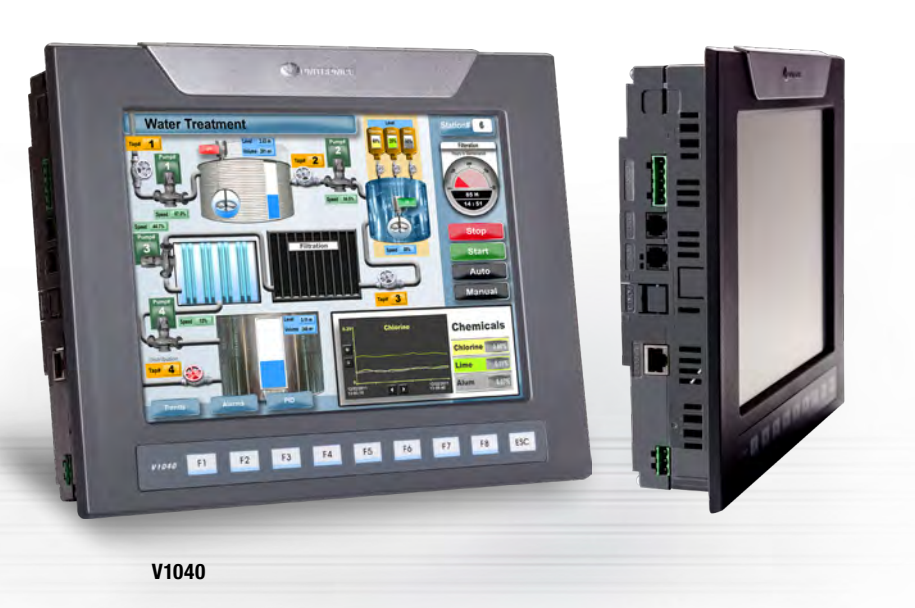

*« Je n'ai pas encore trouvé d'applications que les automates Unitronics ne peuvent mener à bien. »*

Timothy Moulder, Ingénieur chez Black & Decker

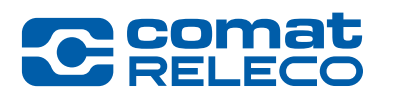

## <span id="page-32-0"></span>5.3 Vision™ 1040 / 1210 V1040-T20B / V1210-T20BJ Vision 1040 | Vision 1210

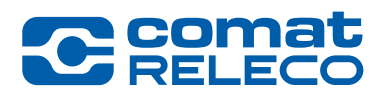

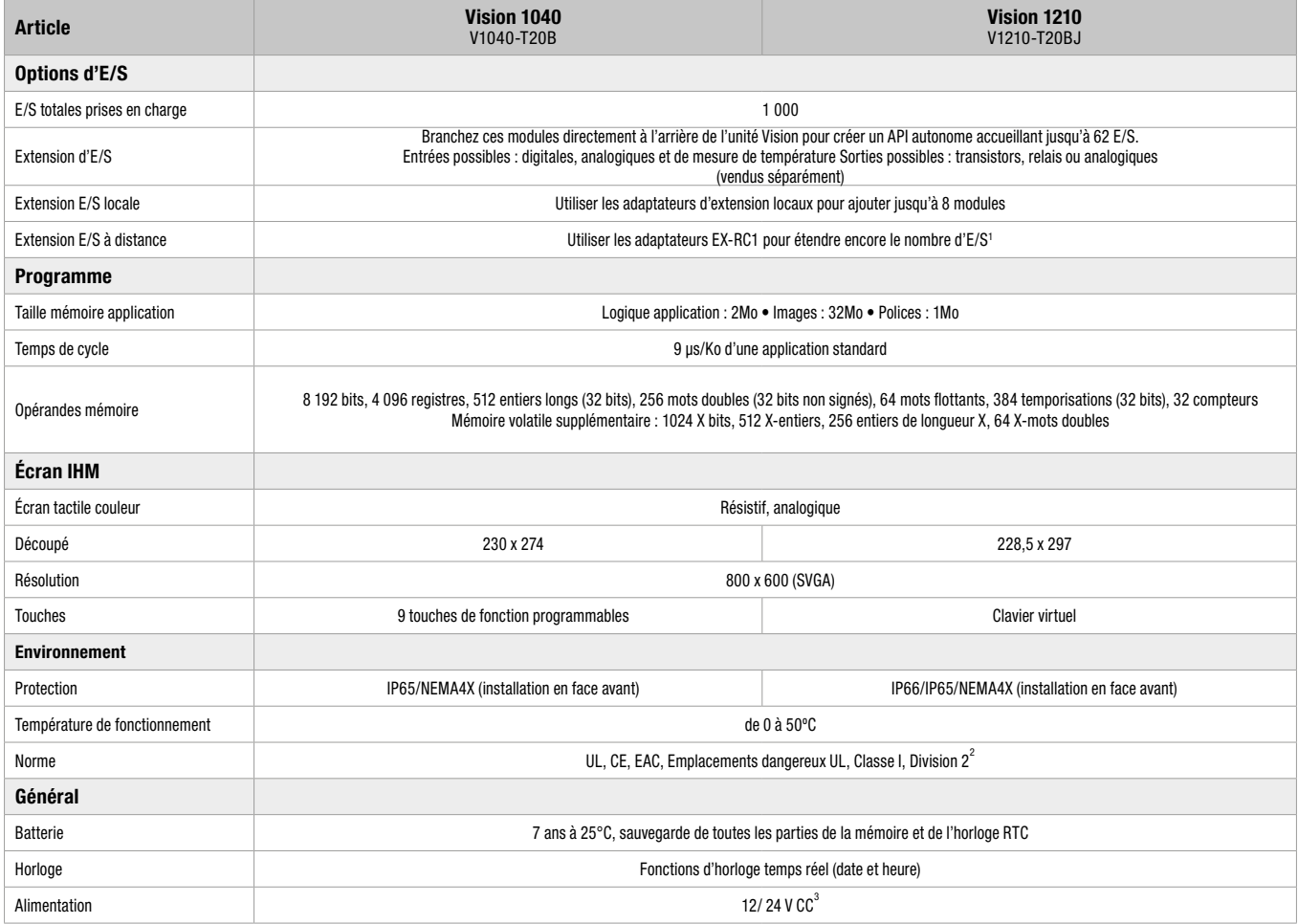

1<br>Ex-RC1 : via CANbus, permet d'intégrer des modules d'E/S standard Unitronics jusqu'à 1 000 m de distance.<br><sup>3</sup> 12 V vaut seulement pour l'alimentation API et non pour les E/S<br><sup>3</sup> 12 V vaut seulement pour l'alimentation AP

 $\overline{\mathbf{5}}$ 

#### <span id="page-33-0"></span>5.4 Vision™ 700

### V700

#### Vision 700

#### Caractéristiques :

#### IHM

#### • Taille : 7"

- Écran tactile couleur de haute qualité
- Écran multilingue
- Écrans d'alarmes intégrés

#### API

- Options d'E/S : rapides, mesure de la température et du poids
- Extension jusqu'à 1 000 E/S
- Réglage automatique du PID, jusqu'à 24 boucles indépendantes
- Programmes de recettes et journalisation des données via
- des tables de données
- Carte SD : sauvegarde, clonage, etc.
- Blocs de fonctions

#### Communication

- Ports intégrés :
- 1 Ethernet TCP/IP
- 1 port mini USB pour la programmation
- 1 RS485/RS232

Ports additionnels :

- 1 série/Profibus
- 1 CANbus

Protocoles :

- MODBUS TCP
- SNMP V1
- CANopen, CANlayer2, UniCAN
- BACnet, KNX et M-Bus via passerelle
- Protocole FB : pour protocoles de tiers

Caractéristiques générales :

- Serveur Web
- E-mail et SMS
- Prend en charge le modem 3G
- Utilitaires d'accès à distance

Voyez les choses en grand – un automate puissant doté d'un écran tactile 7" TFT gérant plus de 1 000 Entrées/ Sorties intégrées ou déportées

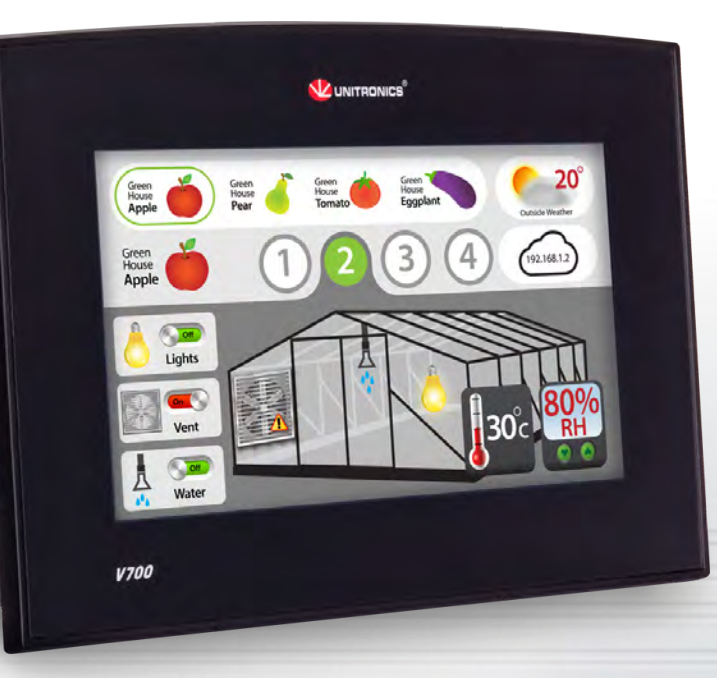

V700

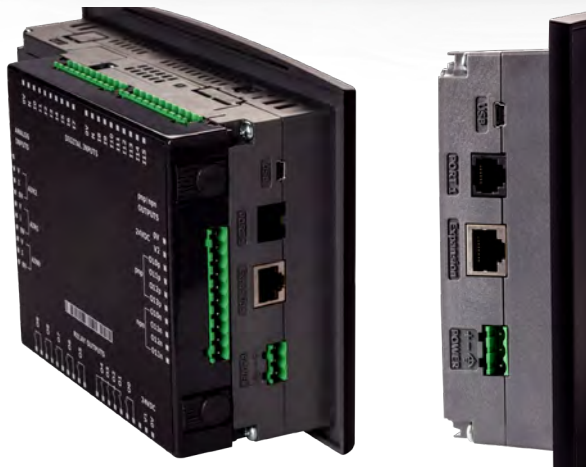

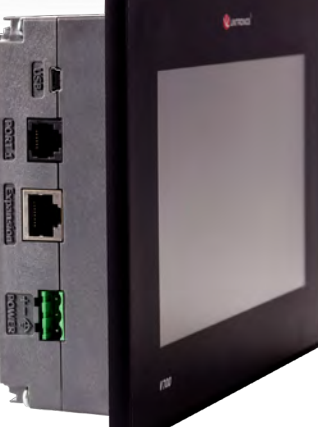

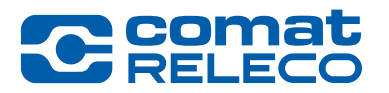

#### <span id="page-34-0"></span>5.4 Vision™ 700

## V700 Vision 700

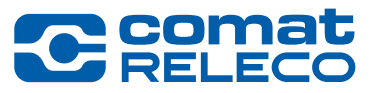

*« Fiabilité, facilité d'utilisation, connectivité et prix compétitifs sont les principaux atouts d'Unitronics. »*

M. Andrea Della Bosca,

EV srl

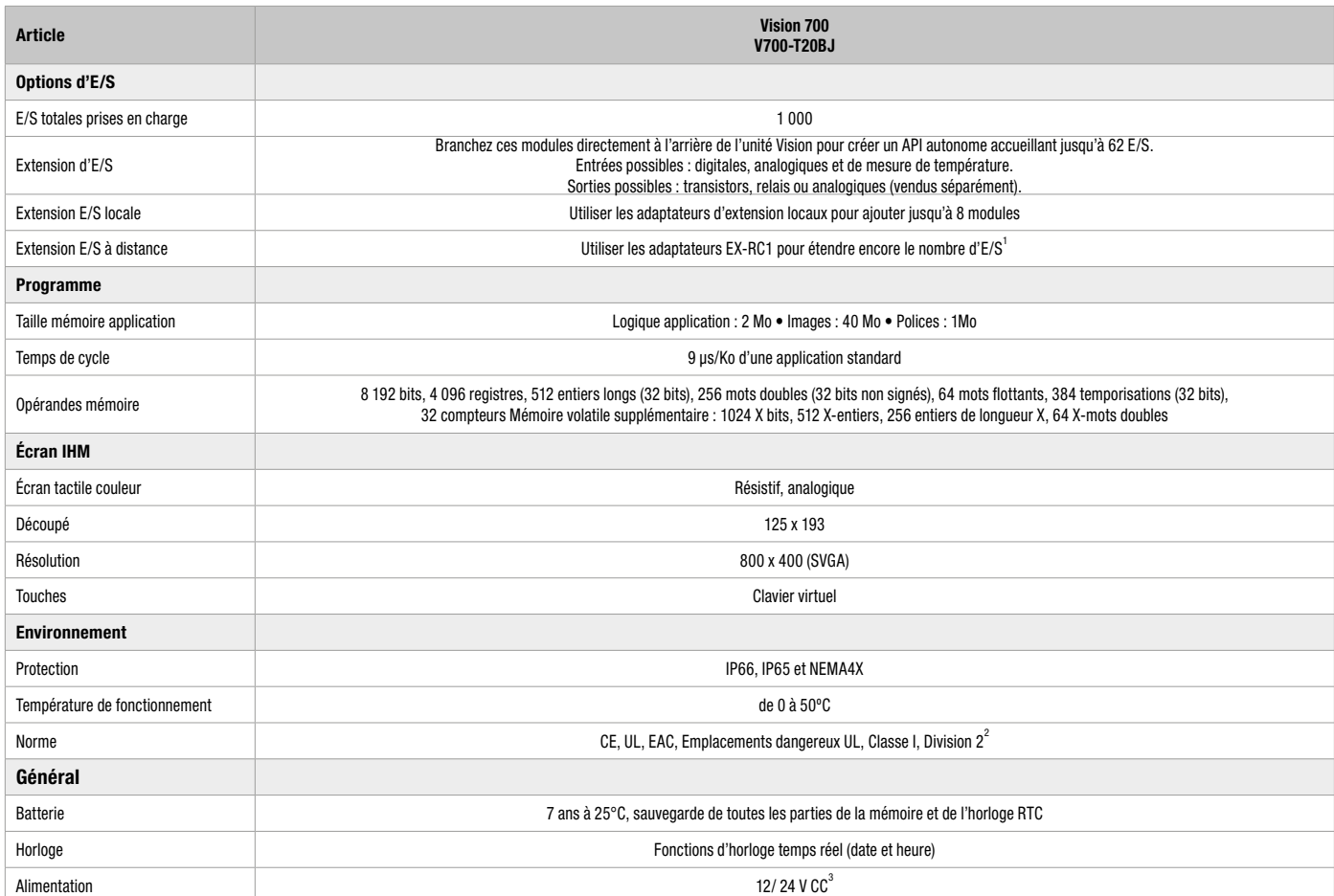

1<br>EX-RC1 : via CANbus, permet d'intégrer des modules d'E/S standard Unitronics jusqu'à 1 000 m de distance.<br><sup>2</sup> Pour une liste des modèles pertinents, contacter Unitronics.<br><sup>3</sup> 12 V vaut seulement pour l'alimentation API e

5

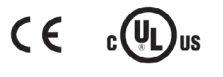

<span id="page-35-0"></span>5.5 Vision™ 560 / 570

V560-T25B / V570-57-T20B-J

#### Vision 560 | Vision 570

#### Caractéristiques :

#### IHM

#### $\bullet$  Taille : 5,7"

- Écran tactile couleur de haute qualité
- Écran multilingue
- Écrans d'alarmes intégrés

#### API

- Options d'E/S : rapides, mesure de la température et du poids
- Extension jusqu'à 1 000 E/S
- Réglage automatique du PID, jusqu'à 24 boucles indépendantes
- Programmes de recettes et journalisation des données via des tables de données
- Carte SD : sauvegarde, clonage, etc.
- Blocs de fonctions

#### Communication

Ports intégrés :

- 1 port mini USB pour la programmation dans V570
- 1 CANbus
- 2 RS485/ RS232 isolés

Ports additionnels :

• 1 série/Ethernet

- Protocoles :
- MODBUS TCP
- SNMP V1
- CANopen, CANlayer2, UniCAN
- BACnet, KNX et M-Bus via passerelle
- Protocole FB : pour protocoles de tiers

Caractéristiques générales :

- Serveur Web
- E-mail et SMS
- Prend en charge le modem 3G
- Utilitaires d'accès à distance

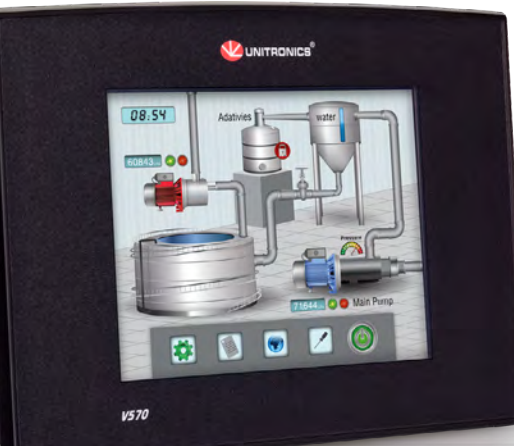

V570-J

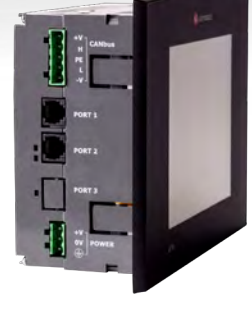

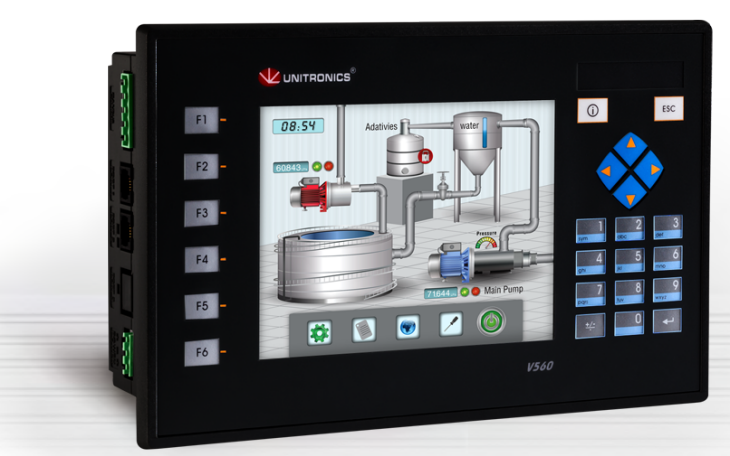

V560

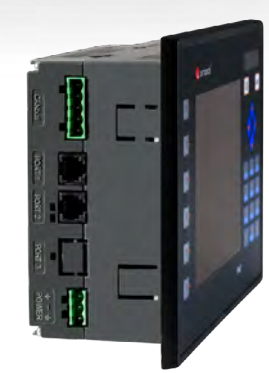

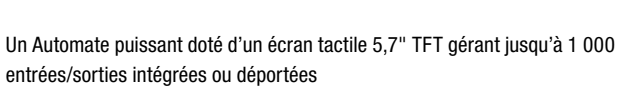

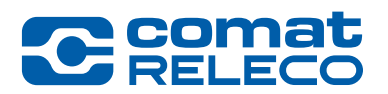

## <span id="page-36-0"></span>5.5 Vision™ 560 / 570 V560-T25B / V570-57-T20B-J

### Vision 560 | Vision 570

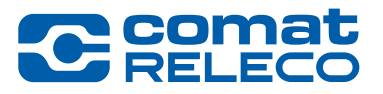

*« Je l'utilisais pour la première fois et tout s'est très bien passé. Je suis impatient d'intégrer cette marque de produits dans le cadre de nos affaires à venir. »*

Jeremy Charles Keene,

Responsable des contrôles chez General Broach Company

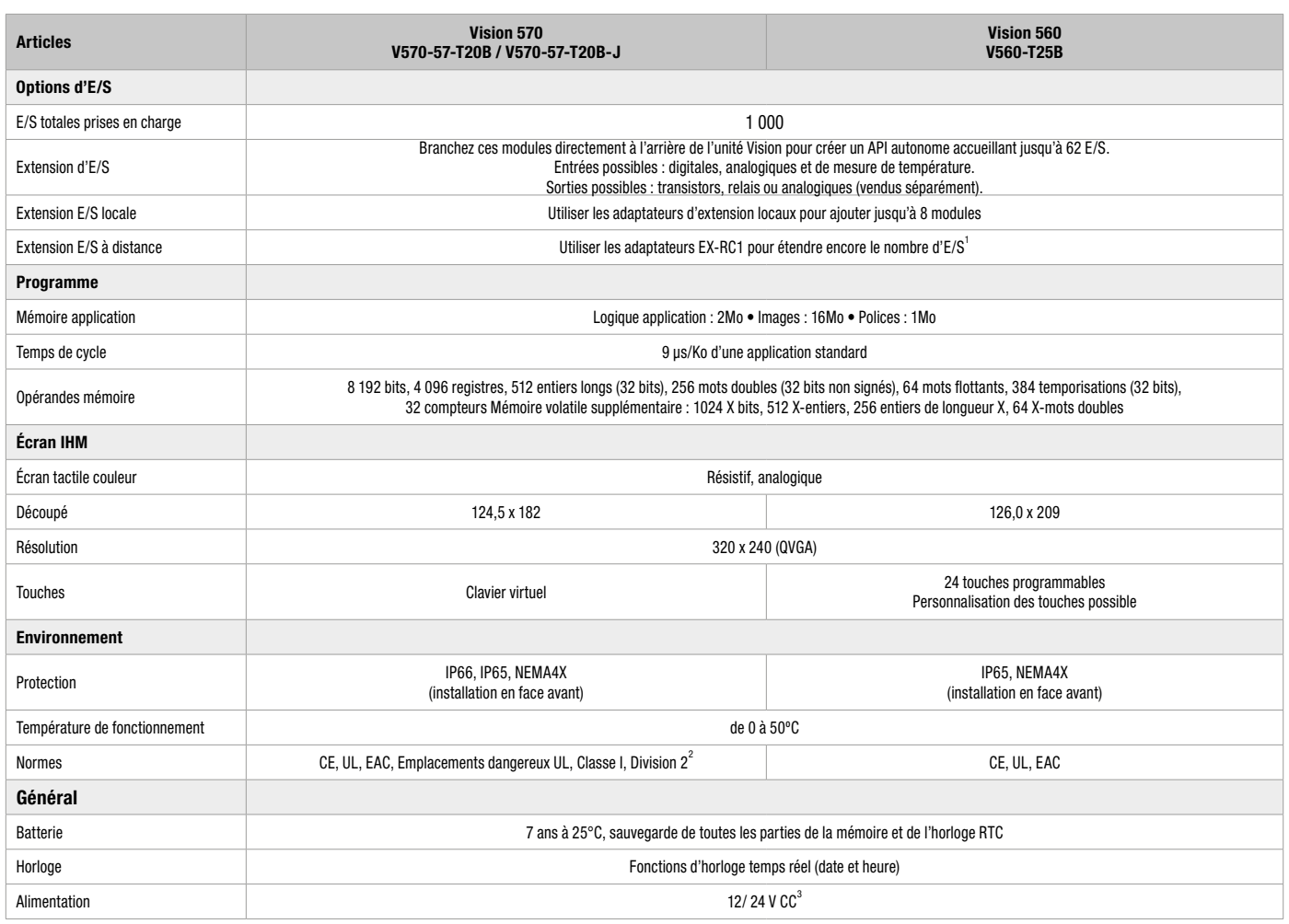

1<br><sup>1</sup> EX-RC1 : via CANbus, permet d'intégrer des modules d'E/S standard Unitronics jusqu'à 1 000 m de distance.<br><sup>3</sup> 12 V vaut seulement pour l'alimentation API et non pour les E/S.

5

 $C \in C(\underline{U})$ us

<span id="page-37-0"></span>5.6 Vision™ 430

### V430-J-xxx

#### Vision 430

#### Caractéristiques :

#### IHM

#### • Taille:  $4.3"$

- Écran tactile couleur de haute qualité
- Écran multilingue
- Écrans d'alarmes intégrés

#### API

- Options d'E/S : rapides, mesure de la température et du poids
- Extension jusqu'à 512 E/S
- Réglage automatique du PID, jusqu'à 24 boucles indépendantes
- Programmes de recettes et journalisation des données via des tables de données
- Carte Micro SD : sauvegarde, clonage, etc.
- Blocs de fonctions

#### Communication

Ports intégrés :

- 1 port mini USB pour la programmation
- 1 RS485/RS232

Ports additionnels :

- 1 série/Ethernet/Profibus
- 1 CANbus

#### Protocoles : • MODBUS TCP

- SNMP V1
- 
- CANopen, CANlayer2, UniCAN • BACnet, KNX et M-Bus via passerelle
- Protocole FB : pour protocoles de tiers

#### Caractéristiques générales :

- Serveur Web
- E-mail et SMS
- Prend en charge le modem 3G
- Utilitaires d'accès à distance

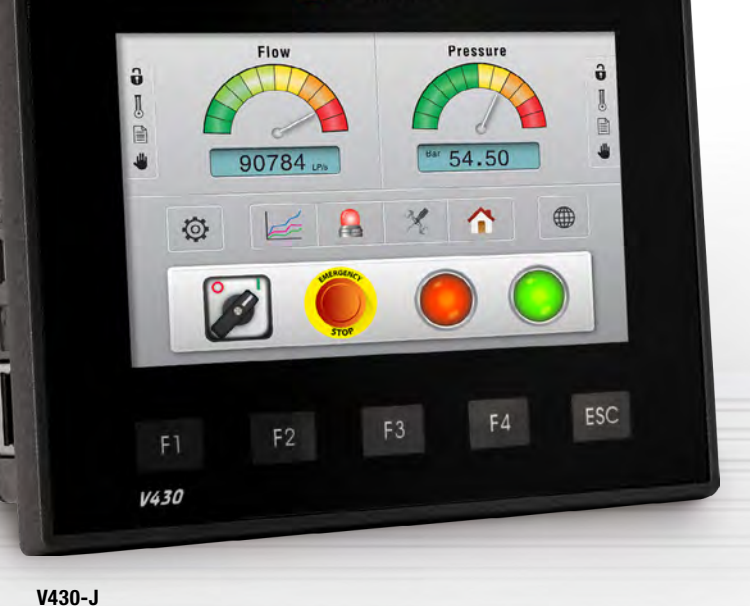

UNITRONICS<sup>®</sup>

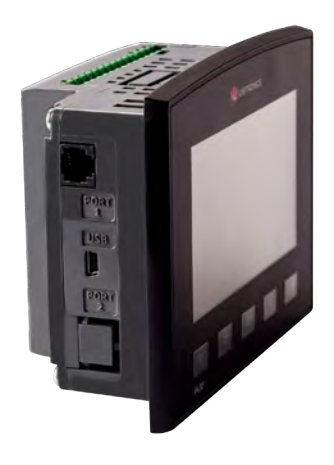

*« Le gros avantage de cet automate est que tous les éléments sont intégrés, et que les communications et l'utilisation de variables dans l'IHM sont extrêmement simples et intuitives. »*

Ashley Parr, HPS

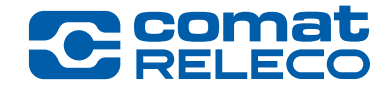

Un automate puissant doté d'un écran tactile couleur grand format de 4,3". Configuration des E/S intégrées et évolutivité jusqu'à 512 E/S

## <span id="page-38-0"></span>V430-J-xxx

### Vision 430

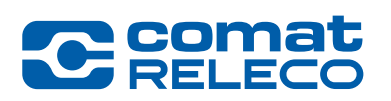

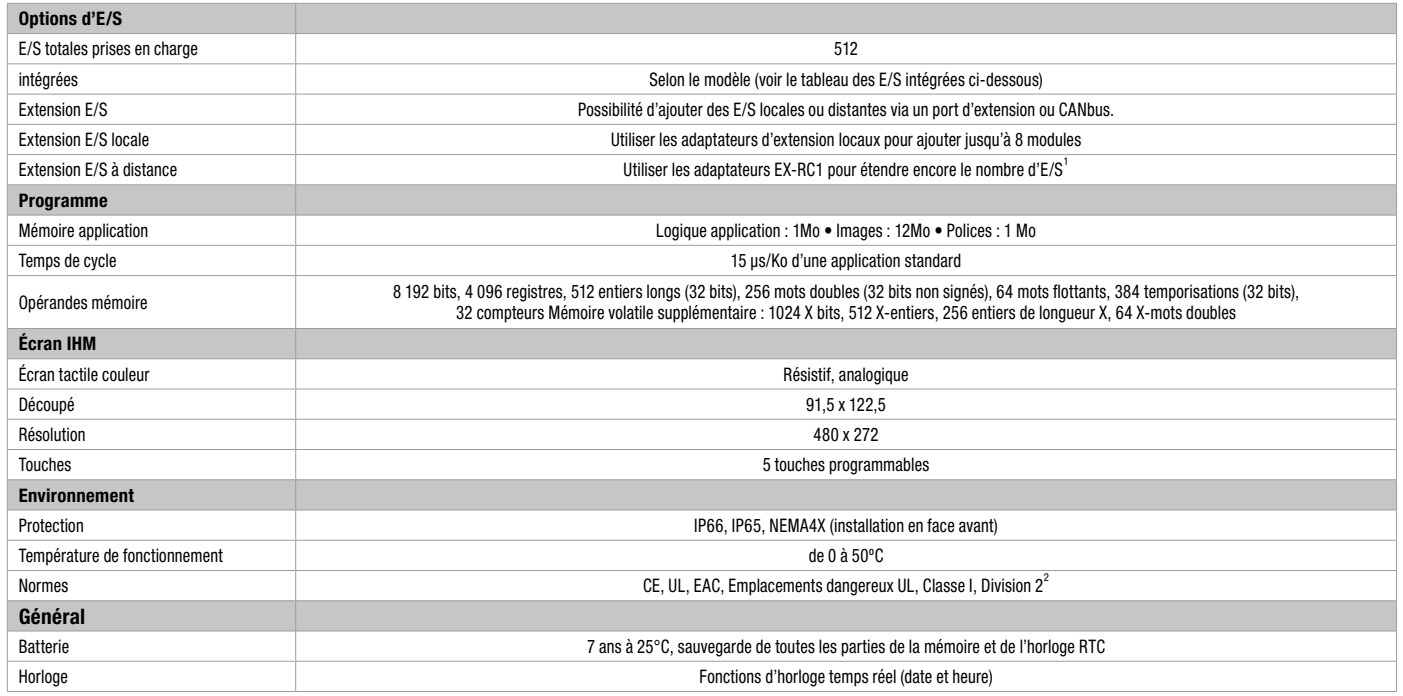

1 EX-RC1 : via CANbus, permet d'intégrer des modules d'E/S standard Unitronics jusqu'à 1 000 m de distance.<br><sup>2</sup> Pour une liste des modèles pertinents, contacter Unitronics.

#### Modèles Vision430™ – E/S intégrées

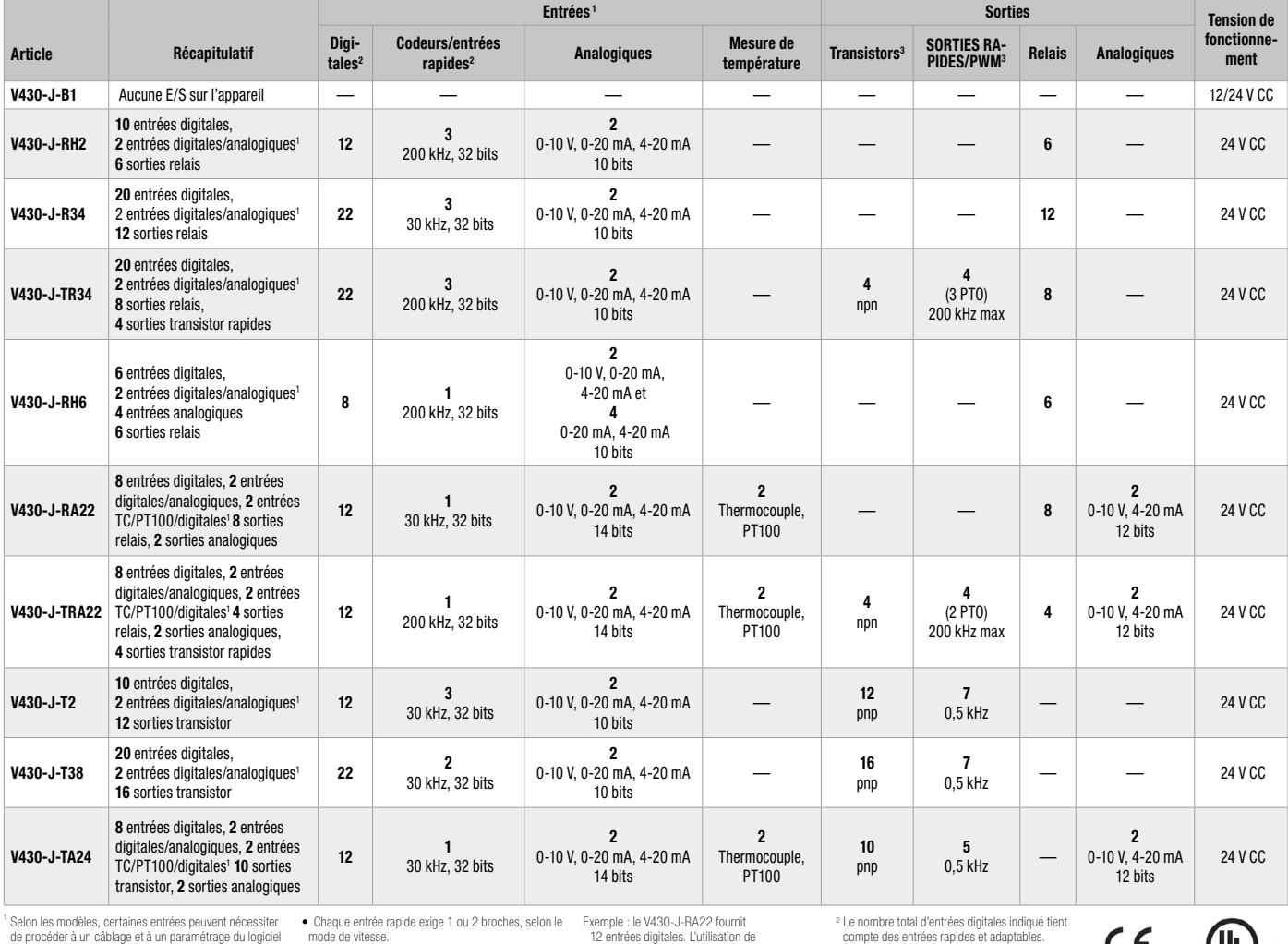

<sup>1</sup> Selon les modèles, certaines entrées peuvent nécessiter<br>de procéder à un câblage et à un paramétrage du logiciel<br>et peuvent fonctionner en tant qu'entrées digitales,<br>rapides, analogiques, et sur certains modèles, en ta

requises :

• Chaque entrée rapide exige 1 ou 2 broches, selon le<br>mode de vitesse.<br>• Chaque entrée analogique exige 1 broche.<br>• Chaque TC exige 2 broches par entrée TC<br>• La première entrée PT exige 3 broches et deux<br>« La première entr

Exemple : le V430-J-RA22 fournit 12 entrées digitales. L'utilisation de 2 entrées TC exige 4 broches. 8 broches restent donc disponibles. L'utilisation de 2 entrées PT exige 5 broches en entrée.

3 Le nombre total de sorties digitales indiqué tient compte des sorties rapides.

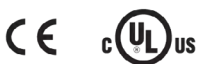

WORLD OF RELAYS

WoR 2.1 - API & IHM | 39

5

<span id="page-39-0"></span>5.7 Vision™ 350

## V350-J-xxx

#### Vision 350

#### Caractéristiques :

#### IHM

#### • Taille:  $3.5"$

- Écran tactile couleur de haute qualité
- Écran multilingue
- Écrans d'alarmes intégrés

#### API

- Options d'E/S : rapides, mesure de la température et du poids
- Extension jusqu'à 512 E/S
- Réglage automatique du PID, jusqu'à 24 boucles indépendantes
- Programmes de recettes et journalisation des données via des tables de données
- Carte Micro SD : sauvegarde, clonage, etc.
- Blocs de fonctions

#### Communication

Ports intégrés :

- 1 port mini USB pour la programmation
- 1 RS485/RS232

Ports additionnels :

- 1 série/Ethernet/Profibus
- 1 CANbus
- Protocoles :

#### • MODBUS TCP

- SNMP V1
- CANopen, UniCAN, CANlayer2
- BACnet, KNX et M-Bus via passerelle
- Protocole FB : pour protocoles de tiers

Caractéristiques générales :

- Serveur Web
- E-mail et SMS
- Prend en charge le modem 3G
- Utilitaires d'accès à distance

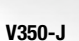

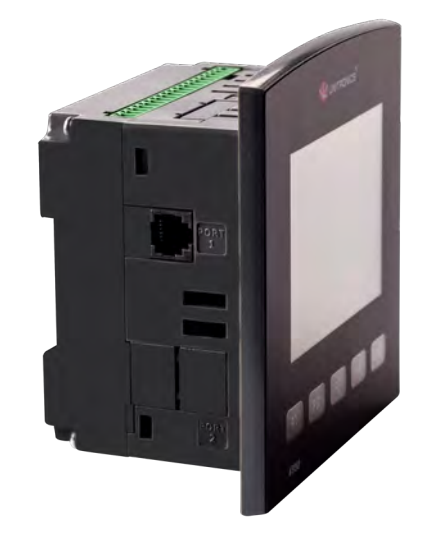

### 60ºC

-30ºC

#### Unité de température étendue disponible :

Plage de température de fonctionnement comprise entre -30ºC et 60ºC, disponible pour façade Référence : V350-JS-TA24. Température étendue disponible pour Ethernet (Référence : V100-S-ET2) et CANbus (Référence : V100-S-CAN).

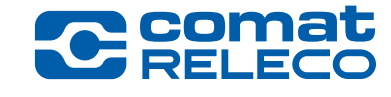

Un automate puissant doté d'un écran tactile couleur de 3,5". Configuration des E/S intégrées et évolutivité jusqu'à 512 E/S

> $\frac{1}{11.35:14}$ Current<br>134.4A  $rac{1}{231.3V}$ G Power<br>KVA 31/16  $rac{C \times Y}{0.98}$

 $F1$ 

 $V350$ 

23/03/16

 $F<sub>2</sub>$ 

VUNITRONICS<sup>®</sup>

23/03/1

F4

F<sub>3</sub>

ESC

## <span id="page-40-0"></span>V350-J-xxx

## Vision 350

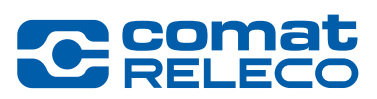

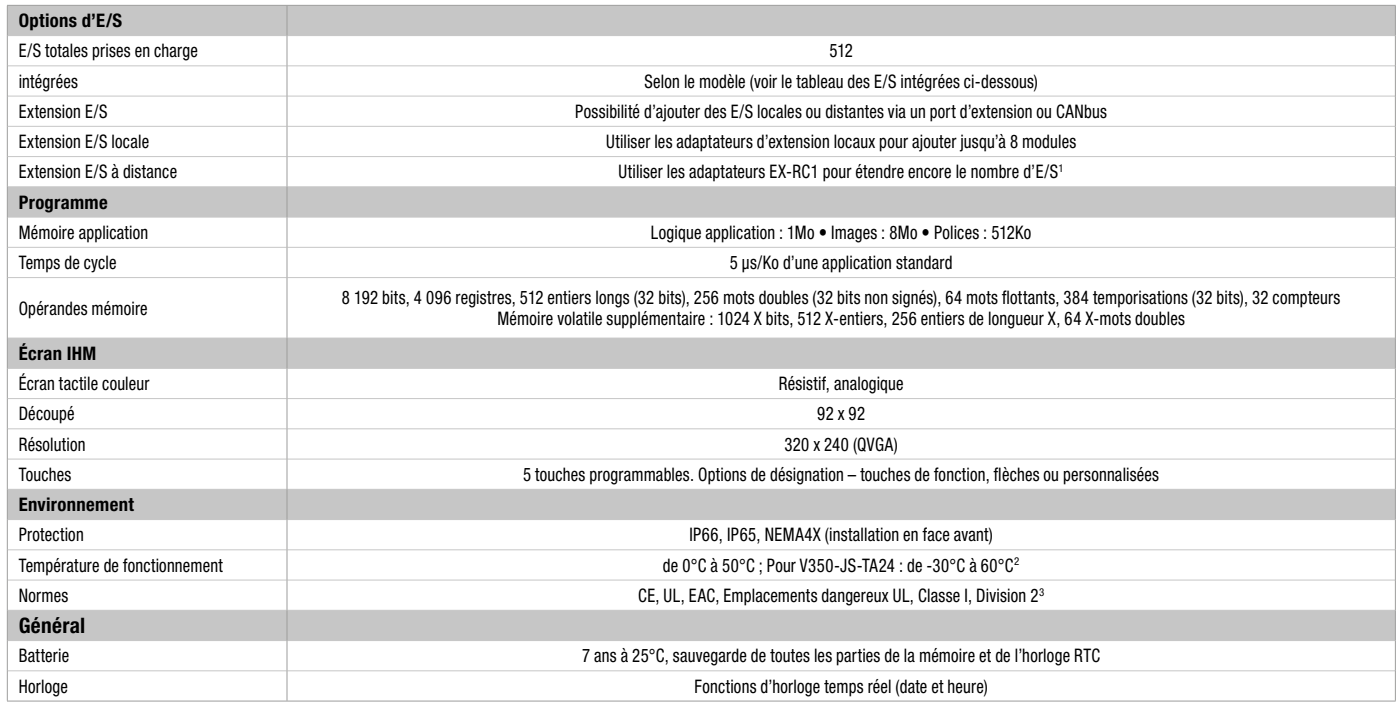

<sup>1</sup>EX-RC1 : via CANbus, permet d'intégrer des modules d'E/S standard Unitronics jusqu'à 1 000 m de distance. <sup>2</sup> Cartes de température étendue : CANbus p/n : V100-S-CAN, Ethernet p/n V100-S-ET2.

#### Modèles Vision350™ – E/S intégrées

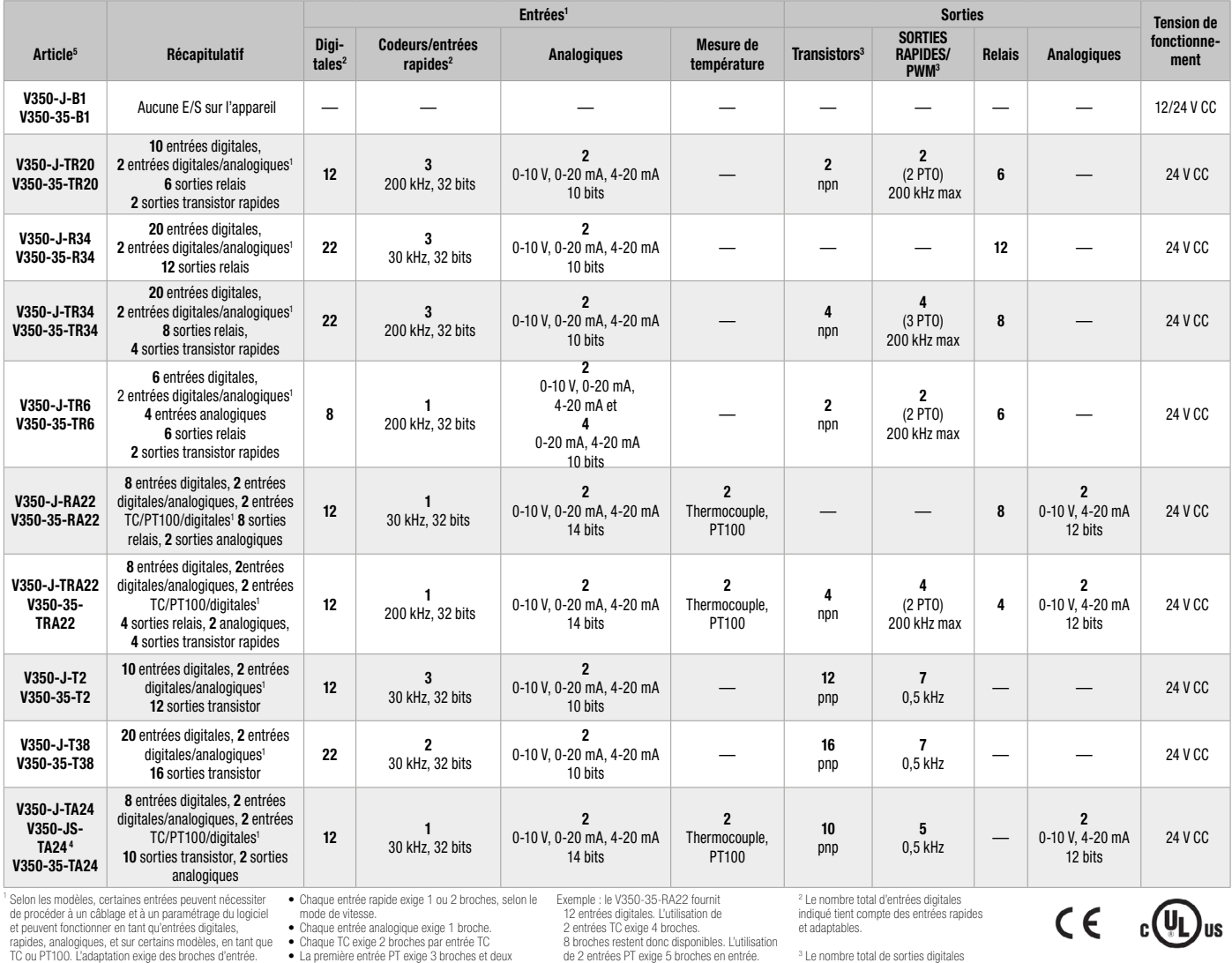

rapides, analogiques, et sur certains modèles, en tant que TC ou PT100. L'adaptation exige des broches d'entrée. Ceci réduit le nombre d'entrées digitales. Broches requises :

• Chaque TC exige 2 broches par entrée TC • La première entrée PT exige 3 broches et deux supplémentaires pour chaque entrée PT de plus.

3 Le nombre total de sorties digitales indiqué tient compte des sorties rapides

 $\overline{5}$ 

٠

<span id="page-41-0"></span>5.8 Vision™ 130

## V130-J-xxx

#### Vision 130

#### Caractéristiques :

#### IHM

#### $\bullet$  Taille : 2.4"

- Monochrome
- Écran multilingue
- Écrans d'alarmes intégrés

#### API

- Options d'E/S : rapides, mesure de la température et du poids
- Extension jusqu'à 256 E/S
- Réglage automatique du PID, jusqu'à 24 boucles indépendantes
- Programmes de recettes et journalisation des données via des tables de données
- Carte Micro SD : sauvegarde, clonage, etc.
- Blocs de fonctions

#### Communication

Ports intégrés : • 1 RS485/RS232

Ports additionnels :

- 1 série/Ethernet/Profibus
- 1 CANbus

#### Protocoles :

- MODBUS TCP
- SNMP V1
- CANopen, UniCAN, CANlayer2
- BACnet, KNX et M-Bus via passerelle
- Protocole FB : pour protocoles de tiers

#### Caractéristiques générales :

- Serveur Web
- E-mail et SMS
- Prend en charge le modem 3G
- Utilitaires d'accès à distance

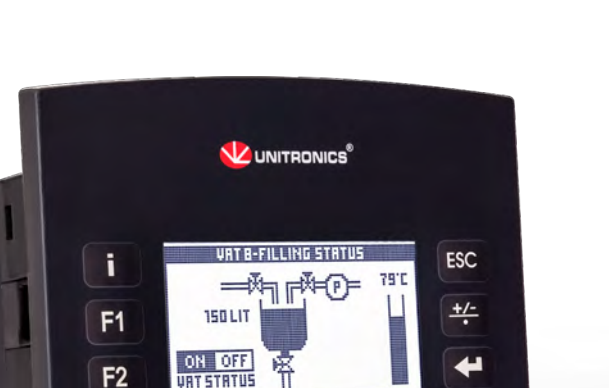

configuration des E/S. Il gère jusqu'à 256 E/S

Un automate compact mais puissant doté d'un écran LCD 2,4" noir et blanc, avec clavier et

 $\bf{0}$ 

 $\boldsymbol{q}$ 

8

V130-J

 $F<sub>2</sub>$ 

**V130** 

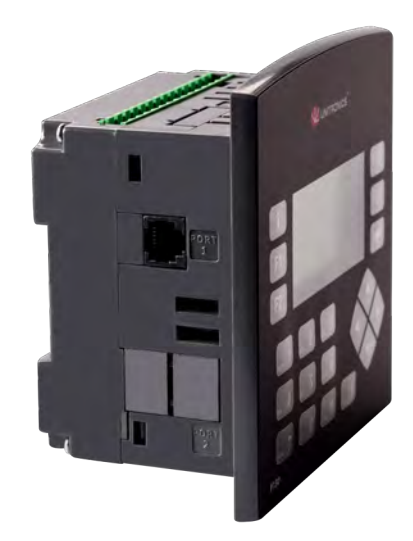

*« La solution parfaite pour nos besoins, le Vision130™ est facile à programmer, convivial et bénéficie d'un support technique réactif. »*

Michael Lamore Président de Barrier1

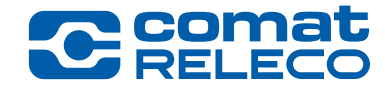

٠

<span id="page-42-0"></span>Options d'E/S

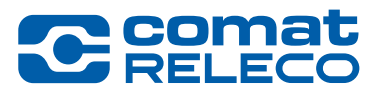

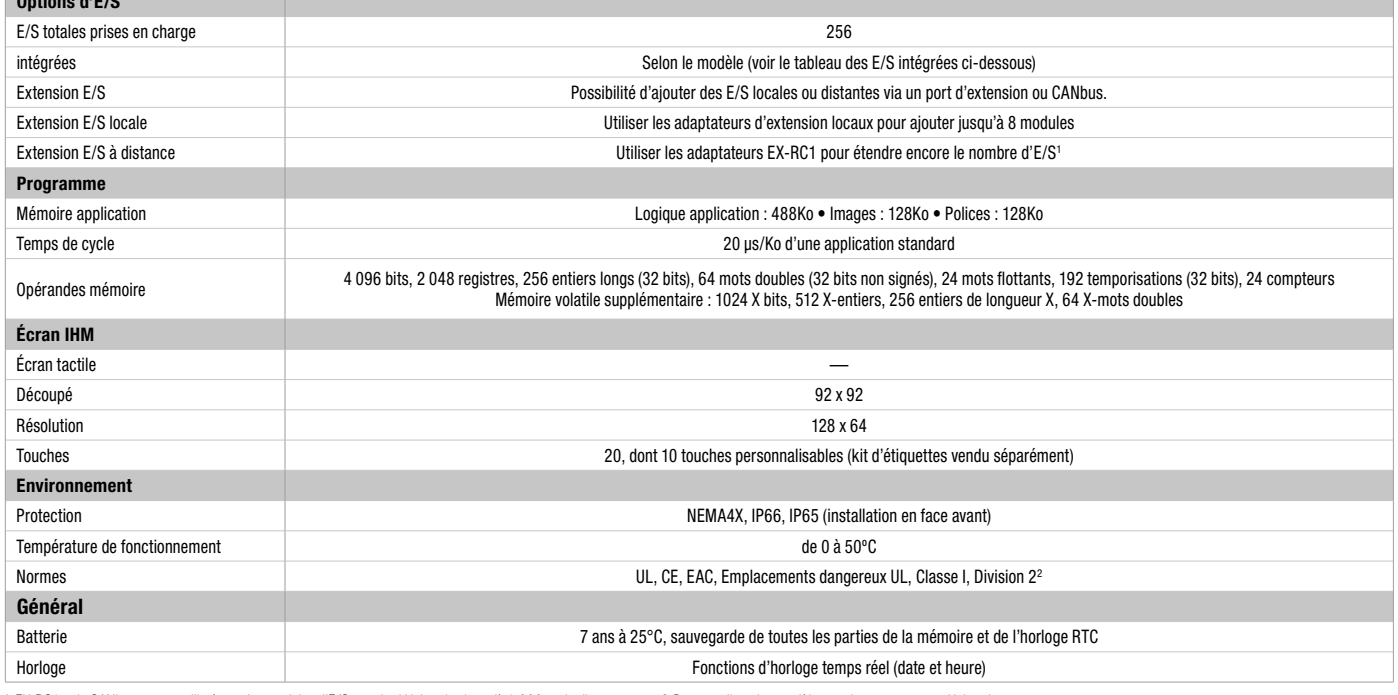

<sup>1</sup> EX-RC1 : via CANbus, permet d'intégrer des modules d'E/S standard Unitronics jusqu'à 1 000 m de distance. <sup>2</sup> Pour une liste des modèles pertinents, contacter Unitronics.

#### Modèles Vision130™ – E/S intégrées

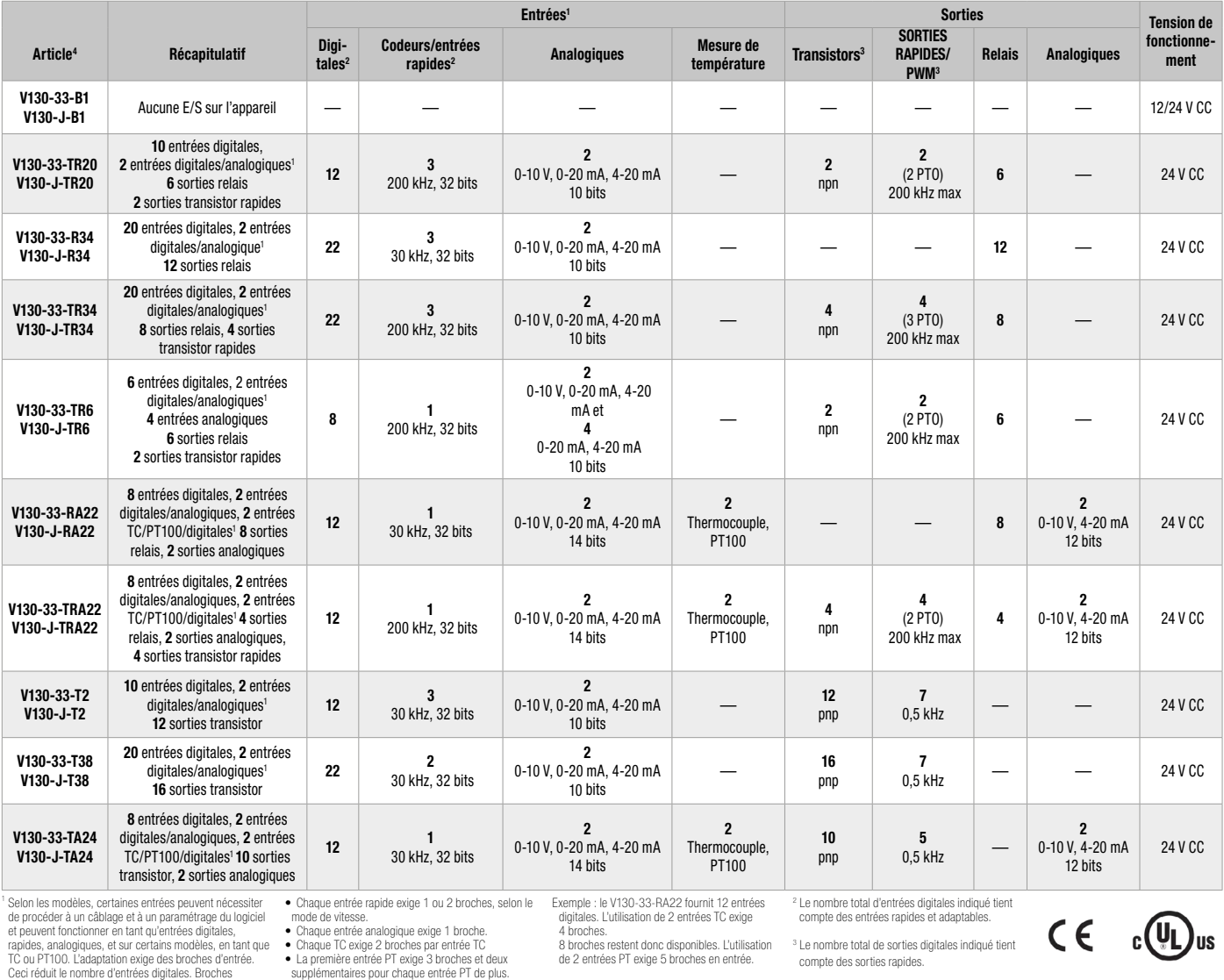

<sup>1</sup> Selon les modèles, certaines entrées peuvent nécessiter<br>de procéder à un câblage et à un paramétrage du logiciel<br>et peuvent fonctionner en tant qu'entrées digitales,<br>rapides, analogiques, et sur certains modèles, en ta

WORLD OF RELAYS

Exemple : le V130-33-RA22 fournit 12 entrées digitales. L'utilisation de 2 entrées TC exige 4 broches. 8 broches restent donc disponibles. L'utilisation de 2 entrées PT exige 5 broches en entrée.

3 Le nombre total de sorties digitales indiqué tient compte des sorties rapides.

 $\overline{5}$ 

۰

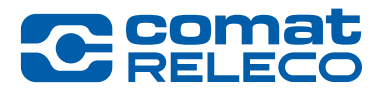

## **Remarques**

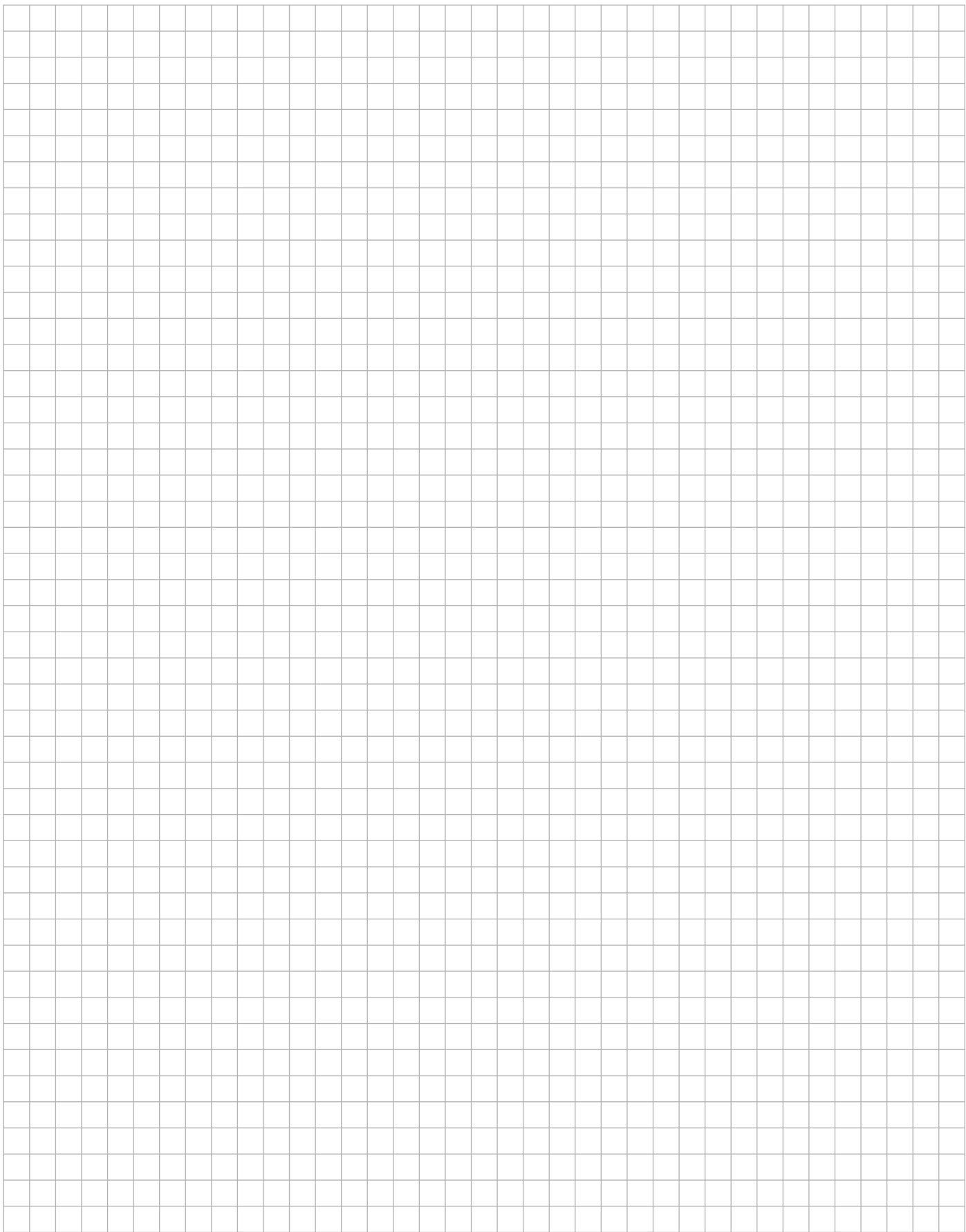

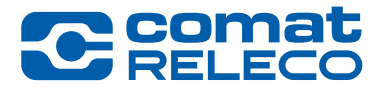

## <sup>6</sup> Gamme Unistream®

<span id="page-44-0"></span>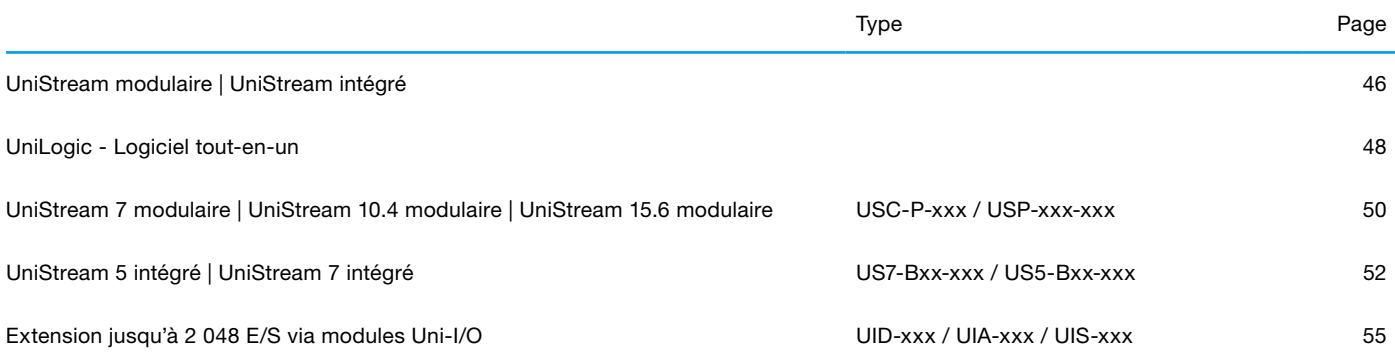

## <span id="page-45-0"></span>6.1 Gamme UniStream UID-xxx / USC-P-xxx / USL-xxx-xxx / USP-xxx-xxx UniStream modulaire | UniStream intégré

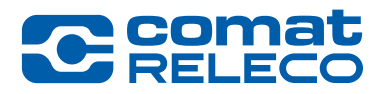

#### Automates programmables industriels puissants et primés

Pour projets d'automatisation de pointe, disponibles en deux gammes tout-en-un : Modulaires et Intégrés.

#### UniStream® modulaire

#### Créez une solution de contrôle personnalisée, parfaitement adaptée à vos besoins

Conception unique pour vous permettre de créer un automate personnalisé en trois étapes : sélectionnez un écran IHM, insérez une CPU et ajoutez tous les modules d'E/S ou de communication nécessaires à votre application spécifique.

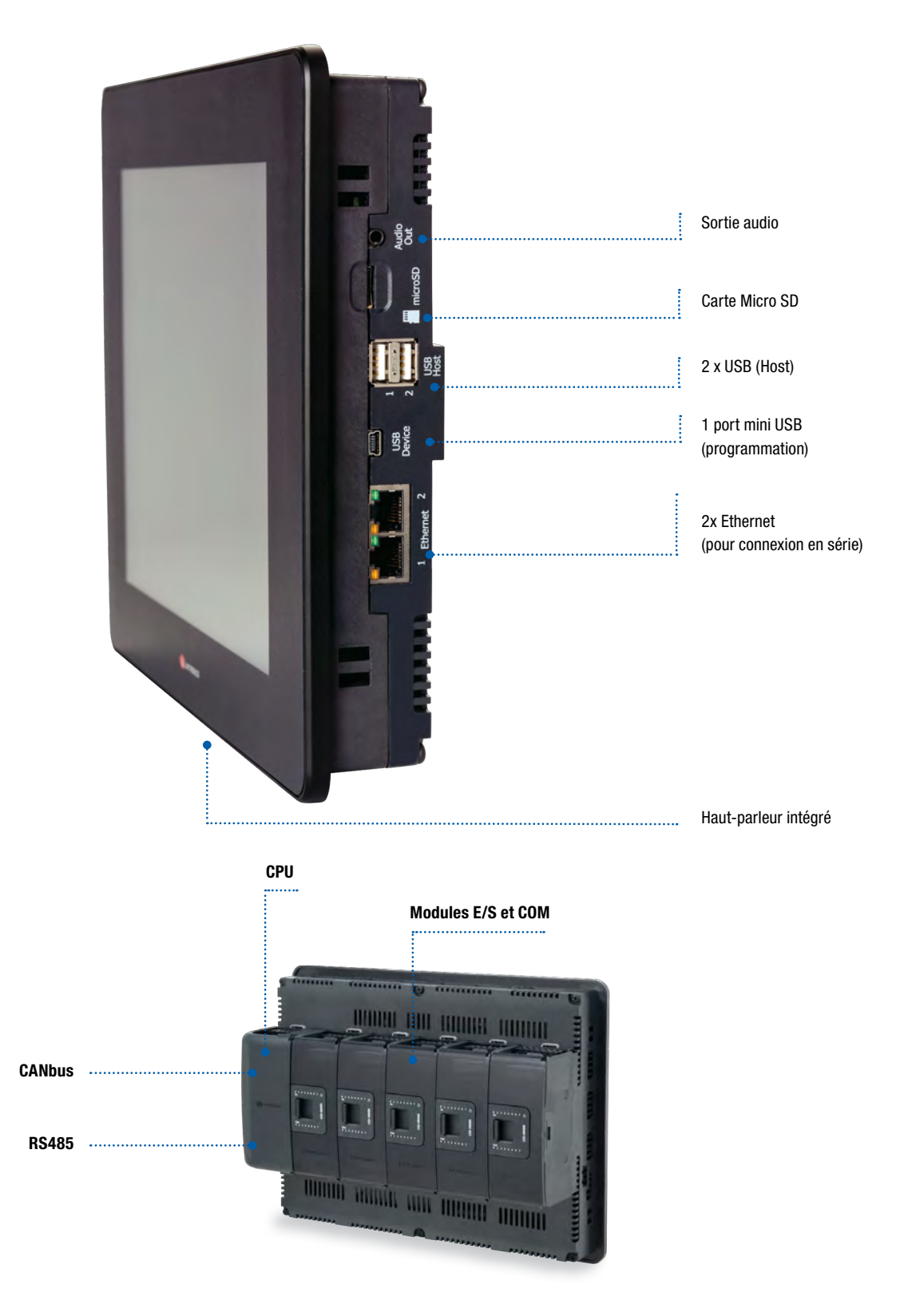

## 6.1 Gamme UniStream UID-xxx / USC-P-xxx / USL-xxx-xxx / USP-xxx-xxx UniStream modulaire | UniStream intégré

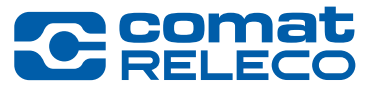

#### UniStream® intégré

#### Automate compact qui offre la fonctionnalité nécessaire pour contrôler des machines complexes

API+IHM+E/S intégrés dans une seule unité extrêmement compacte et dans une gamme de configurations E/S intégrées. Disponible en deux versions : Built-in et Built-in Pro.

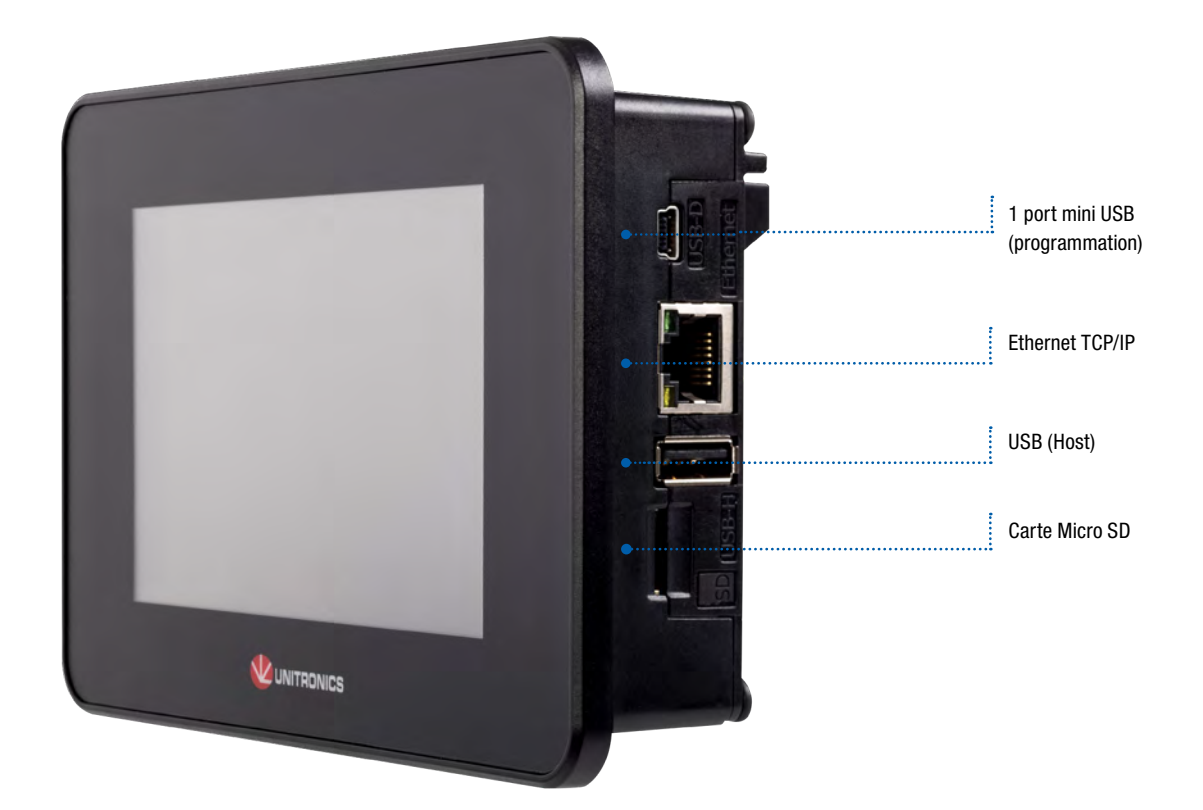

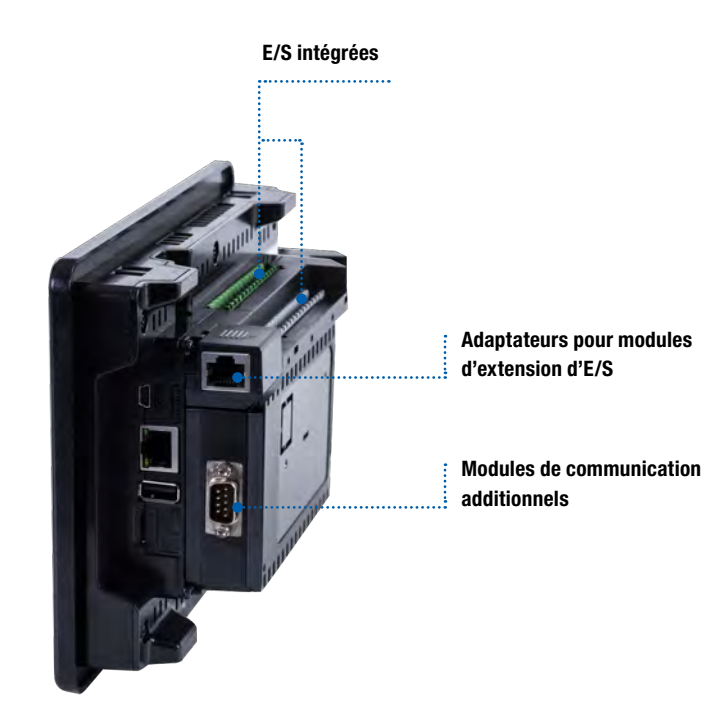

# **6** Unistream 6

®

WORLD OF RELAYS

## <span id="page-47-0"></span>6.2 UniLogic - Logiciel tout-en-un UniLogic UniStream

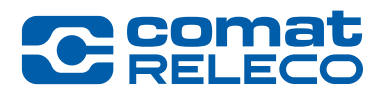

Environnement de programmation tout-en-un : configuration matérielle et de communication, programme Ladder, conception IHM et pages Web, configuration et contrôle de variateurs de fréquence et plus encore

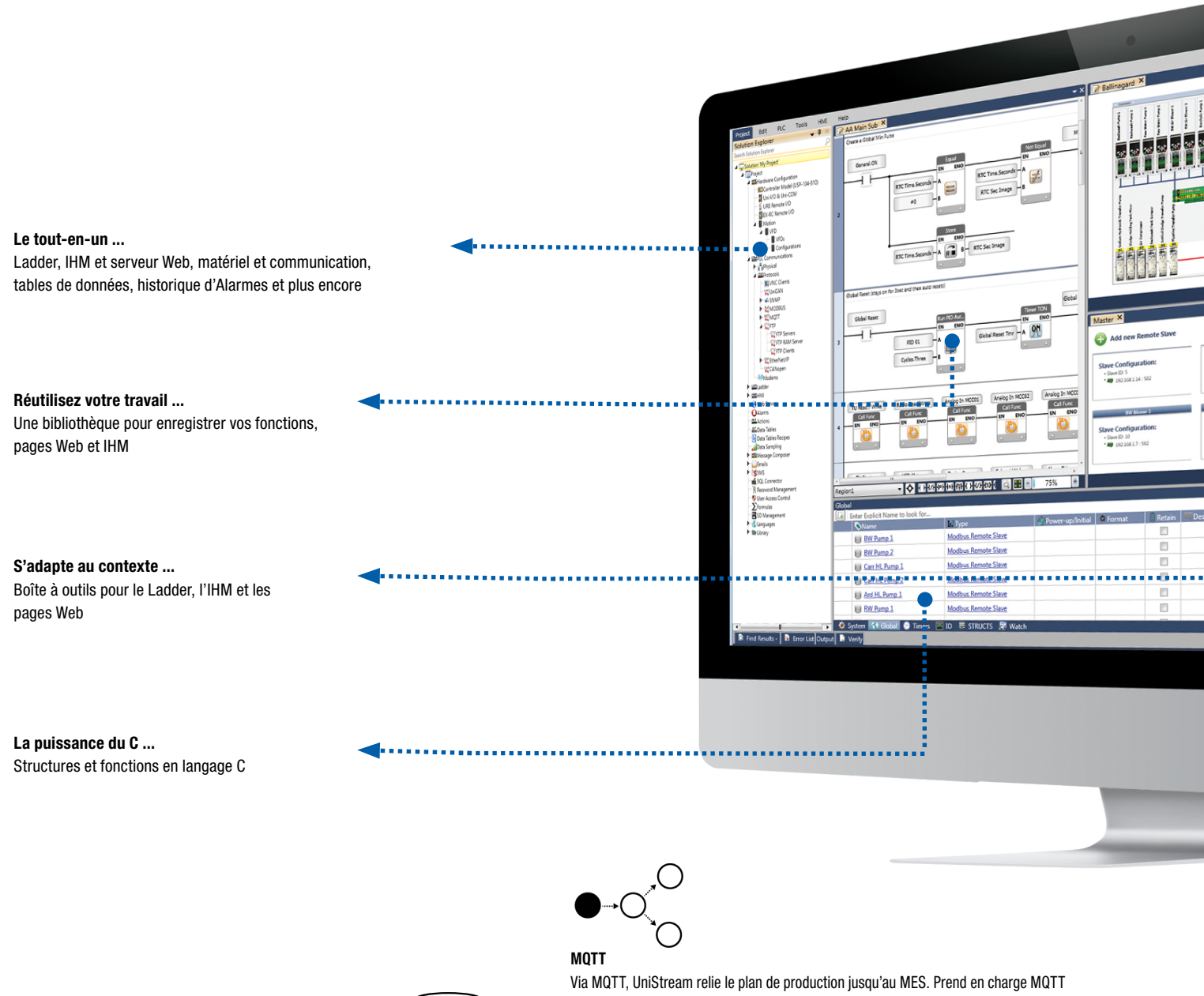

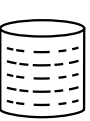

en tant que 'client' qui peut à la fois publier et s'abonner à des messages.

#### Les structures (structs) – une puissante base de données de variables

Vous pouvez créer des structures – objets permettant de regrouper des variables de types différents dans une même entité logique – et les réutiliser dans d'autres programmes, en particulier dans des blocs de fonctions définis par l'utilisateur (UDFB). Les structures intégrées d'UniLogic vous permettent de configurer et de contrôler le matériel et des fonctions complexes telles que la communication et la régulation PID.

#### La programmation rapide du Ladder – avec la puissance du « C »

Construisez votre Ladder : glissez et déposez les éléments vers leurs points d'attache pour éviter les erreurs. Utilisez l'éditeur intégré pour écrire des fonctions en langage C. Avec UniLogic, vous « écrivez une fois » : vous créez le code à utiliser, puis vous l'exportez pour le réutiliser dans d'autres projets. Créez des UDFB (blocs de fonctions définis par l'utilisateur) – des fonctions autonomes pour des tâches telles que le contrôle d'un four.

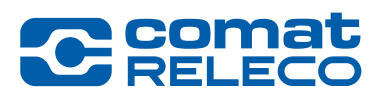

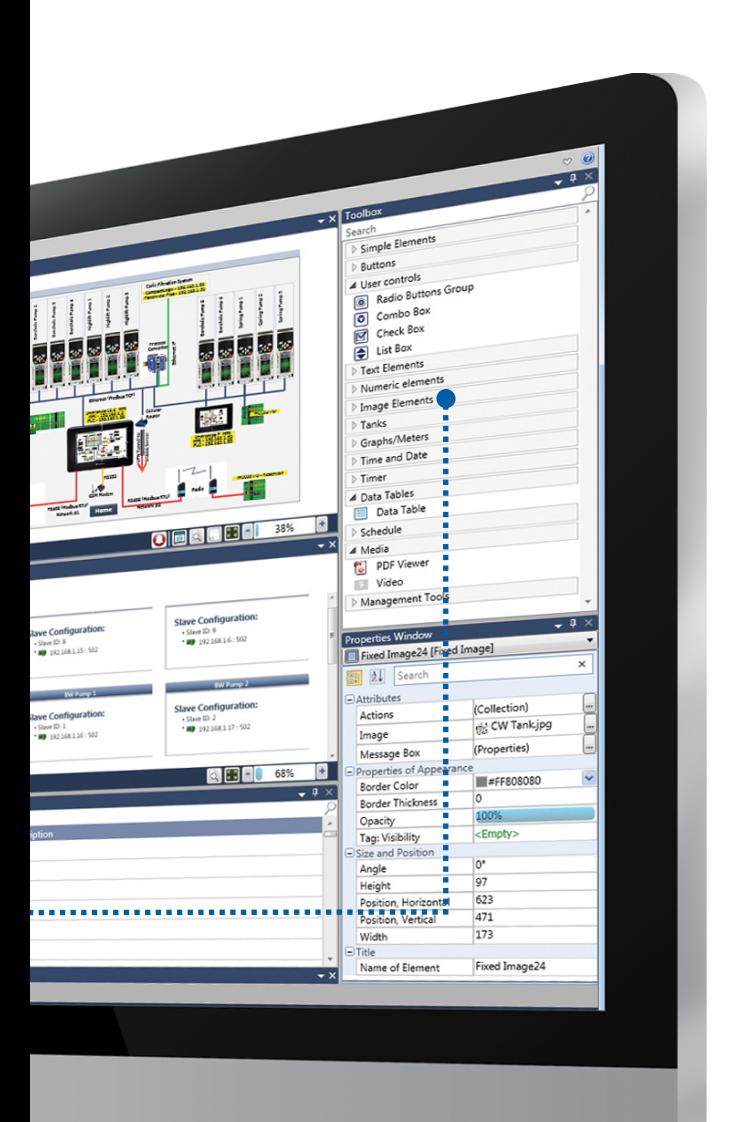

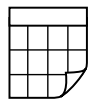

#### De puissants outils de données – Échantillonnage, tables de données, recettes, \*SQL

L'échantillonnage de données enregistre à intervalles réguliers des données dynamiques de votre application, telles que des valeurs de sortie, pour les afficher sous forme de graphiques de tendance dans l'IHM. Les tables de données organisent et manipulent les données via Ladder, créent des journaux de données, implémentent des recettes, importent/exportent des données depuis/vers Excel, permettent aux utilisateurs d'entrer/modifier des données via l'écran d'IHM, etc. NOUVEAU base SQL : accédez à des bases de données SQL, exécutez des requêtes, connectez les tables de données à SQL.

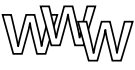

#### Serveur Web : créez des pages Web sans connaître HTML

Concevez des pages Web élégantes avec une interface par glisser-déposer, identique à celle de l'éditeur d'IHM. Une riche bibliothèque graphique est à votre disposition. La boîte à outils Web propose des contrôles utilisateur et des widgets, permettant à l'utilisateur final de visualiser et de saisir des données applicatives à partir de n'importe quel navigateur Web.

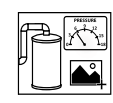

#### Des IHM de qualité – Vidéo, audio, PDF

Un rendu IHM digne d'un artiste grâce à la riche bibliothèque d'éléments graphiques gratuits intégrés à UniLogic. Facile à utiliser, l'éditeur IHM prend en charge les calques, la transparence des images, les superpositions et les rotations. La boîte à outils propose des widgets déplaçables par glisser-déposer : des lecteurs vidéo et audio, des tables de données, des courbes de tendance et des indicateurs affichant des valeurs pendant l'exécution, etc. Nouveaux contrôles personnalisés : développez vos contrôles, stockezles dans la bibliothèque – et réutilisez-les !

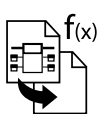

#### Développez une fois, puis réutilisez – Que du temps gagné !

Ajoutez vos UDFB, écrans d'IHM, contrôles personnalisés et pages Web à votre bibliothèque. Puis glissez-les pour les déposer là où vous en avez besoin – UniLogic s'occupe des variables. Vous pouvez importer votre bibliothèque dans tout projet, et la partager avec d'autres personnes

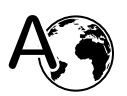

#### Langues – de l'italien au chinois en appuyant sur un bouton

UniLogic intègre toute les langues – y compris les langues asiatiques comme le chinois, le japonais et le coréen. Il vous suffit de saisir le texte traduit dans la traduction de la table des langues. Vous pouvez changer instantanément la langue de l'IHM via des actions de l'utilisateur ou des événements de programme.

6

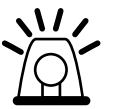

#### Alarmes intégrées – Sécurisez facilement votre application

Unilogic est conforme à la norme ISA 18.2 sur les systèmes d'alarmes dans les industries de process. Des fonctions intuitives permettent aux opérateurs de détecter les alarmes, de les analyser et d'agir en conséquence. Exportez votre journal des alarmes via FTP, envoyez-le par e-mail ou copiez-le directement à partir du contrôleur via une clé USB.

Les alarmes assurent un support multilingue complet.

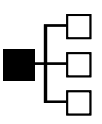

#### Communications – une configuration sans programmation

Incroyablement rapides, faciles à configurer et à mettre en œuvre, les protocoles de communication d'UniStream fonctionnent indépendamment du Ladder. Un seul automate peut à la fois être maître de plusieurs esclaves et esclave de plusieurs maîtres. Communiquez avec n'importe quel appareil par simple plug-and-play pour des protocoles tels que MODBUS, CANopen, SNMP et EtherNet/IP. Utilisez l'éditeur de trames pour les communications de données avec des dispositifs tels que les convertisseurs de fréquence et les lecteurs de codes à barres via tout protocole Ethernet, CANbus ou série. UniStream prend également en charge CAN Layer 2, FTP client/serveur, SMS, e-mail, et les communications par modem GSM/GPRS. Accédez à distance à votre UniStream via VNC à partir d'un PC, d'un smartphone ou d'une tablette. De plus, le serveur Web intégré permet d'assurer en toute sécurité la surveillance à distance et l'édition des données.

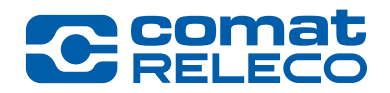

#### <span id="page-49-0"></span>Caractéristiques :

#### IHM

- Taille : 7", 10,4" ou 15,6"
- Écran tactile couleur de haute qualité. UniStream 10,4" est également
- disponible avec un écran multi-touch
- Écran multilingue
- Écrans d'alarmes intégrés
- Support multimédias : Vidéo, Audio et visualisation PDF
- Protection par mot de passe à plusieurs niveaux : facile et rapide

#### API

- Options d'E/S : digitales, analogiques, rapides, mesure de la température et du poids
- Extension locale : jusqu'à 2 048 E/S
- Extension à distance : via des E/S basées sur Ethernet UniStream
- Réglage automatique du PID, jusqu'à 64 boucles indépendantes
- Journalisation de recettes et de données via des tables de données et échantillonnage
- Carte Micro SD journal, sauvegarde, clonage, etc.
- Blocs et structures de fonctions

#### Communication

Ports intégrés :

• 1 CANbus

- 2 Ethernet TCP/IP
- 1 RS485
- 2 USB (host)
- 1 port mini USB pour la programmation

Ports additionnels :

- Jusqu'à 8 RS232 (avec UAC-02RS2)
- Jusqu'à 4 RS232 + 4 RS485 (avec UAC-02RSC)

Protocoles :

- MQTT Client
- EtherNet/IP
- MODBUS : Série et TCP/IP
- CANopen, CANlayer2, UniCAN
- SNMP
- BACnet, KNX et M-Bus via passerelle
- Composeur de messages pour protocoles de tiers

Caractéristiques générales :

- Client SQL
- Serveur Web
- Serveur et client FTP
- E-mail et SMS
- Accès à distance via VNC
- Prend en charge le modem 3G

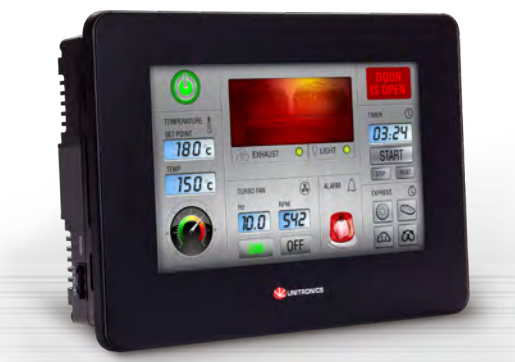

installez les éventuels modules d'E/S et COM.

S'étend jusqu'à 2 048 E/S.

3 étapes pour un automate tout-en-un : sélectionnez l'écran IHM, ajoutez la puissante CPU et

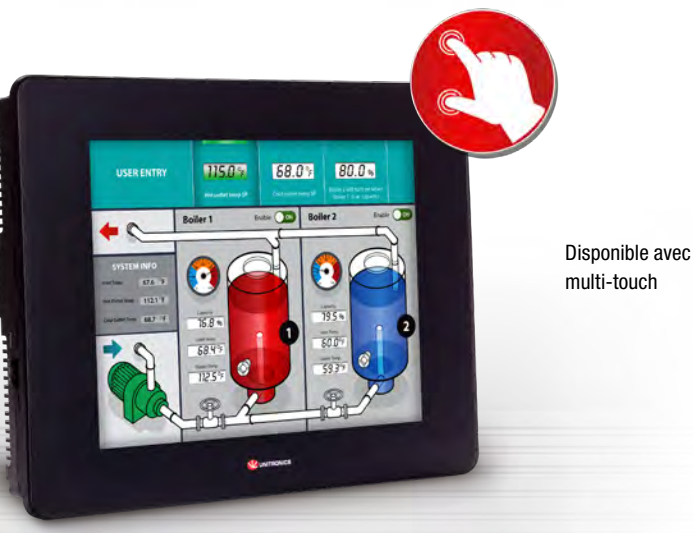

UniStream® 10,4"

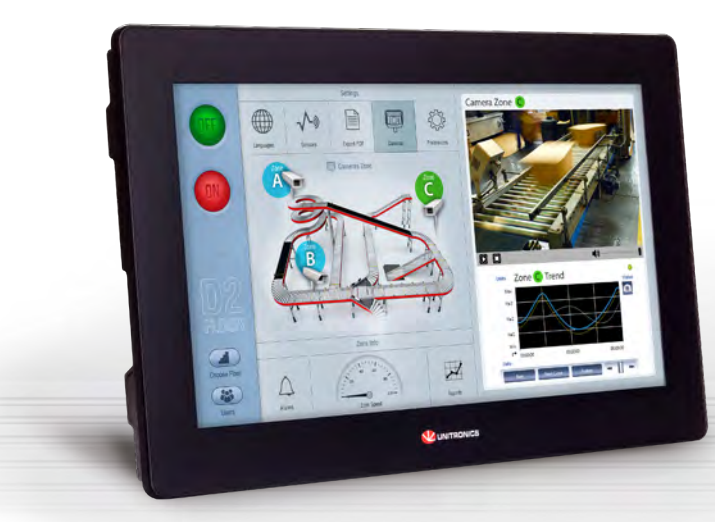

UniStream® 15,6"

UniStream® 7"

## <span id="page-50-0"></span>6.3 UniStream modulaire USC-P-xxx / USP-xxx-xxx UniStream 7 | UniStream 10.4 | UniStream 15.6

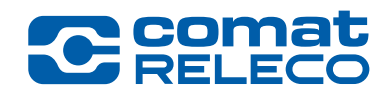

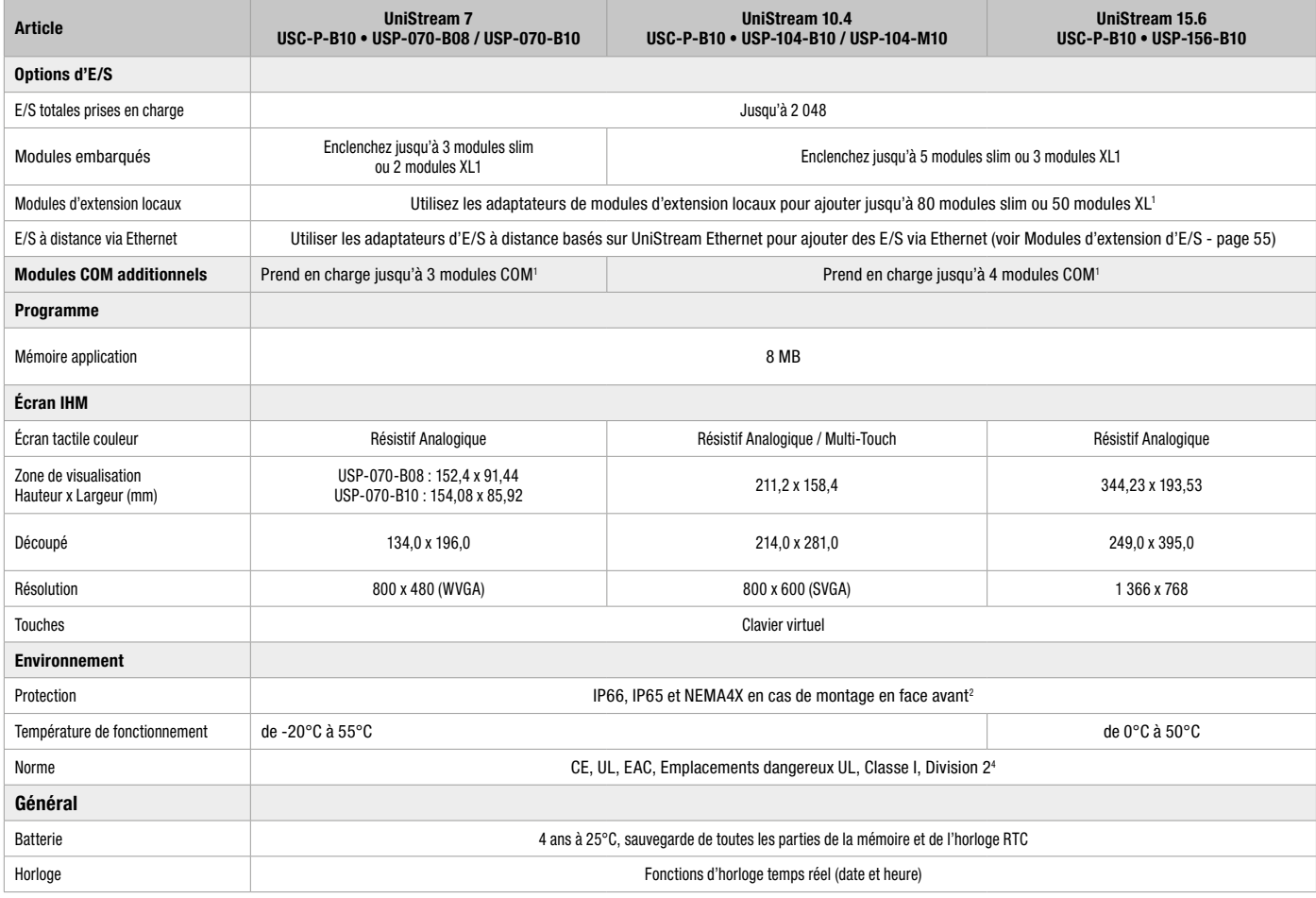

<sup>1</sup> Modules additionnels, E/S et COM : le nombre total de modules, tant E/S que COM, pouvant être installés sur un écran IHM est limité par la taille de l'écran lui-même.

Les modules d'E/S sont « Slim » et « Wide » ; 1 module d'E/S « Wide » = 1,5 module « Slim » ou COM.<br>« UniStream n'est conforme à IP66 et NEMA4X que lorsque le joint de la prise jack audio est posé. Consultez le guide d'ins

#### Adaptateurs de modules d'extension locaux

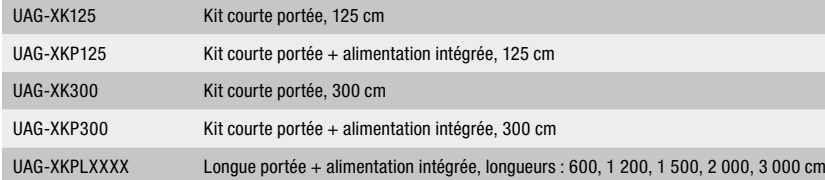

#### Modules de communication Uni-COM™

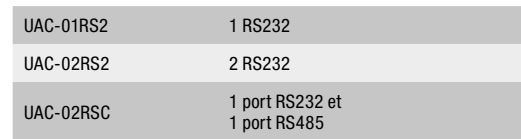

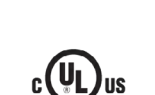

®

 $C \in$ 

## <span id="page-51-0"></span>6.4 UniStream intégré US5-Bxx-xxx / US7-Bxx-xxx UniStream 5 | UniStream 7

# **C** comat

#### Caractéristiques :

#### IHM

#### • Taille : 5", 7"

- Écran tactile couleur de haute qualité
- Écran multilingue
- Écrans d'alarmes intégrés
- Support multimédias : Vidéo\*, Audio\* et visualisation PDF
- Protection par mot de passe à plusieurs niveaux : facile et rapide

#### API

- Options d'E/S : digitales, analogiques, rapides, mesure de la température et du poids
- Extension locale : jusqu'à 2 048 E/S
- Extension à distance : via des E/S basées sur Ethernet UniStream
- Réglage automatique du PID, jusqu'à 64 boucles indépendantes
- Journalisation de recettes et de données via des tables
- de données et échantillonnage • Carte Micro SD - journal, sauvegarde, clonage, etc.
- Blocs et structures de fonctions

#### Communication

Ports intégrés :

- 1 Ethernet TCP/IP
- 1 USB host
- 1 port mini USB pour la programmation

#### Ports additionnels :\*\*

- 1 CANbus
- 1 RS485
- 1 RS232

#### Protocoles :

- MQTT Client
- EtherNet/IP
- MODBUS TCP
- CANopen, CANlayer2, UniCAN
- SNMP
- BACnet, KNX et M-Bus via passerelle
- Composeur de messages pour protocoles de tiers

Caractéristiques générales :

- Client SQL\*
- Serveur Web\*
- E-mail et SMS
- Accès à distance via VNC
- Serveur et client FTP
- Prend en charge le modem 3G

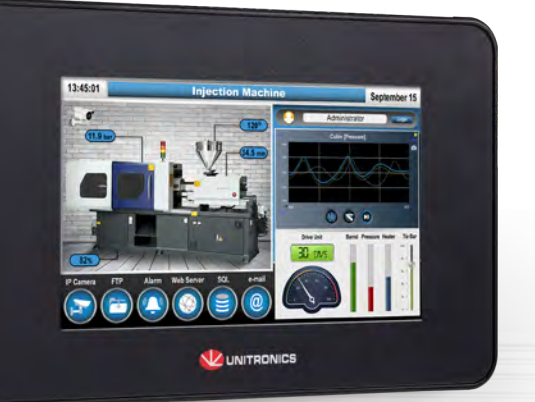

seule unité. Disponible en deux versions : Built-in et Built-in Pro.

S'étend jusqu'à 2 048 E/S.

API puissant, dans un profil matériel extrêmement compact : API+IHM+E/S intégrés dans une

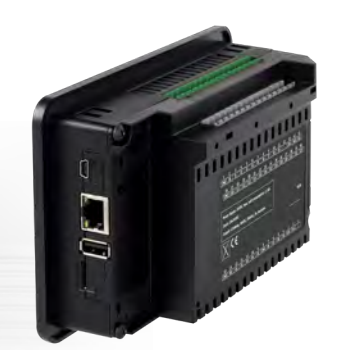

UniStream® 5"

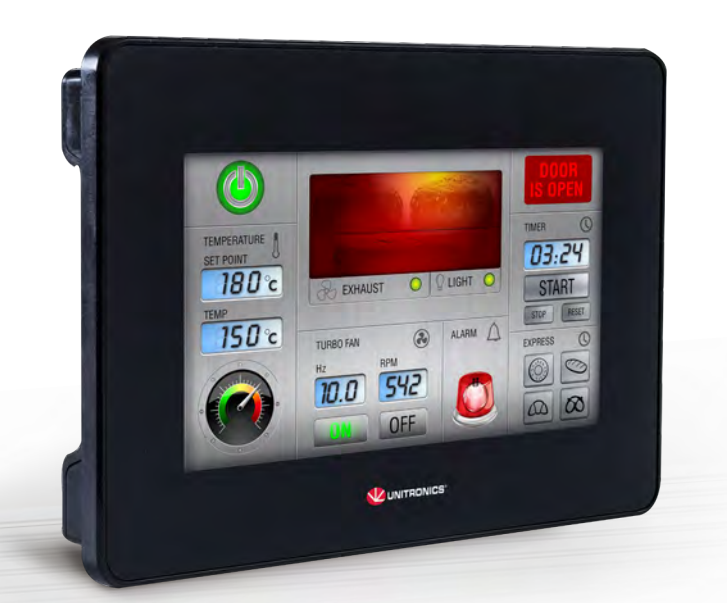

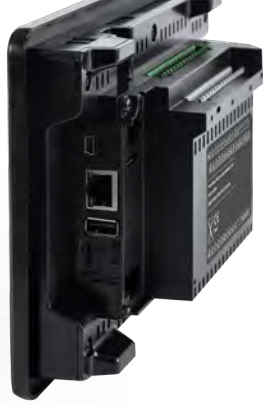

\* Uniquement version Pro. Les numéros de modèle, B5 inclus, se réfèrent à Built-in, de B10 à Built-in Pro. \*\* Jusqu'à 2 modules série et un module CANbus.

UniStream® 7"

## <span id="page-52-0"></span>6.4 UniStream intégré US5-Bxx-xxx / US7-Bxx-xxx UniStream 5 | UniStream 7

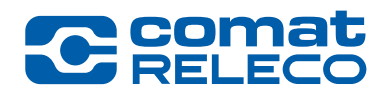

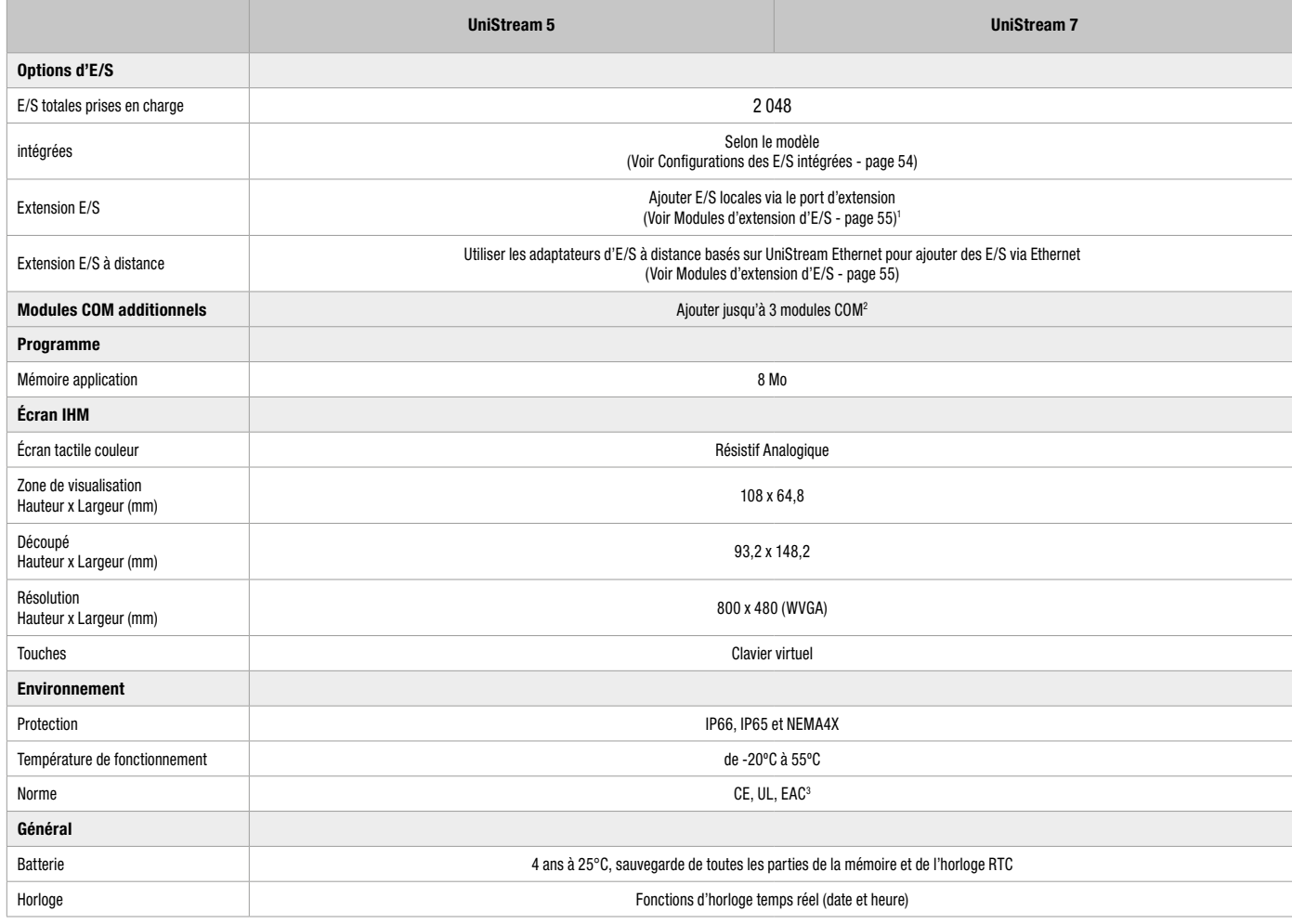

† Extension E/S UniStream 5" : la première unité branchée sur la prise jack d'extension E/S doit provenir de l'extension E/S de la série CX - UAG-CX-XKP125 ou UAG-CX-XKP300.<br>| L'unité terminale CX peut être suivie de mod

#### Adaptateurs de modules d'extension locaux

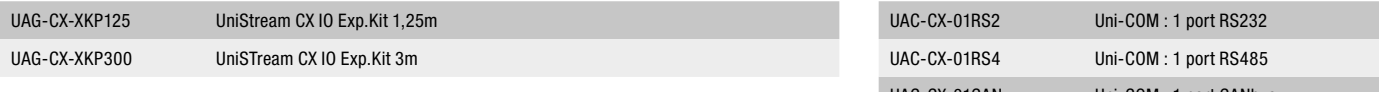

#### Modules de communication Uni-COM™

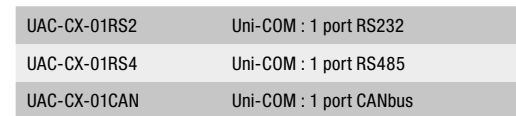

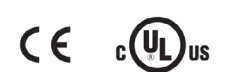

6

## <span id="page-53-0"></span>6.5 E/S UniStream intégré US5-Bxx-xxx / US7-Bxx-xxx UniStream 5 | UniStream 7

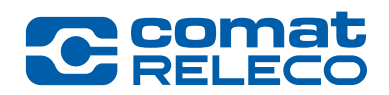

Configurations des E/S UniStream intégré

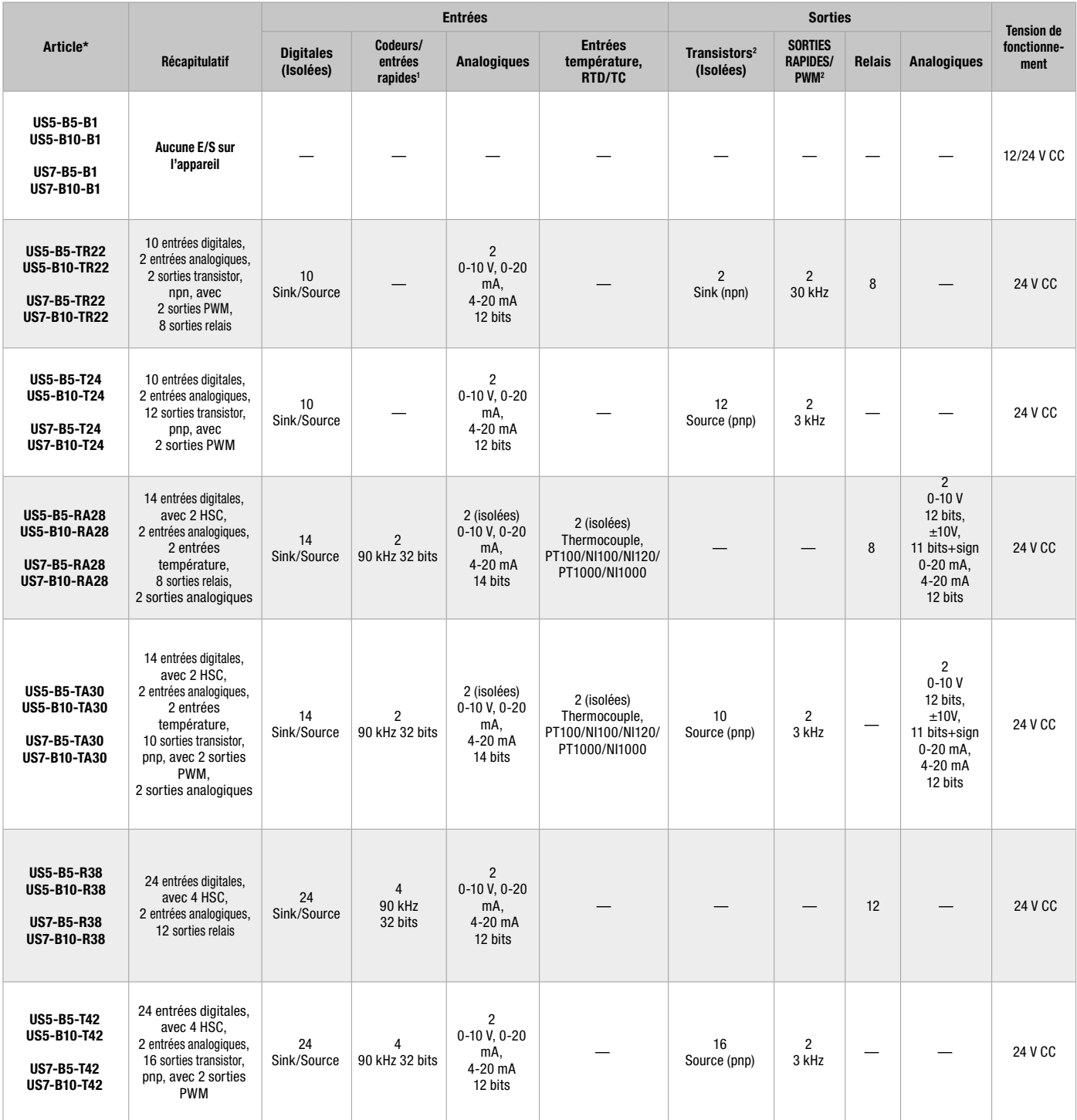

\* Les modèles R38+T42, ainsi que les modèles standard (B5), auront sous peu la certification UL.<br>† À noter que les entrées rapides sont comprises dans le nombre total des entrées digitales.<br><sup>2</sup> À noter que les sorties PWM

## <span id="page-54-0"></span>6.6 Modules d'E/S locaux UID-xxx / UIA-xxx / UIS-xxx S'étend jusqu'à 2 048 E/S via les modules Uni-I/O

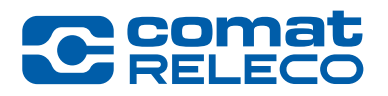

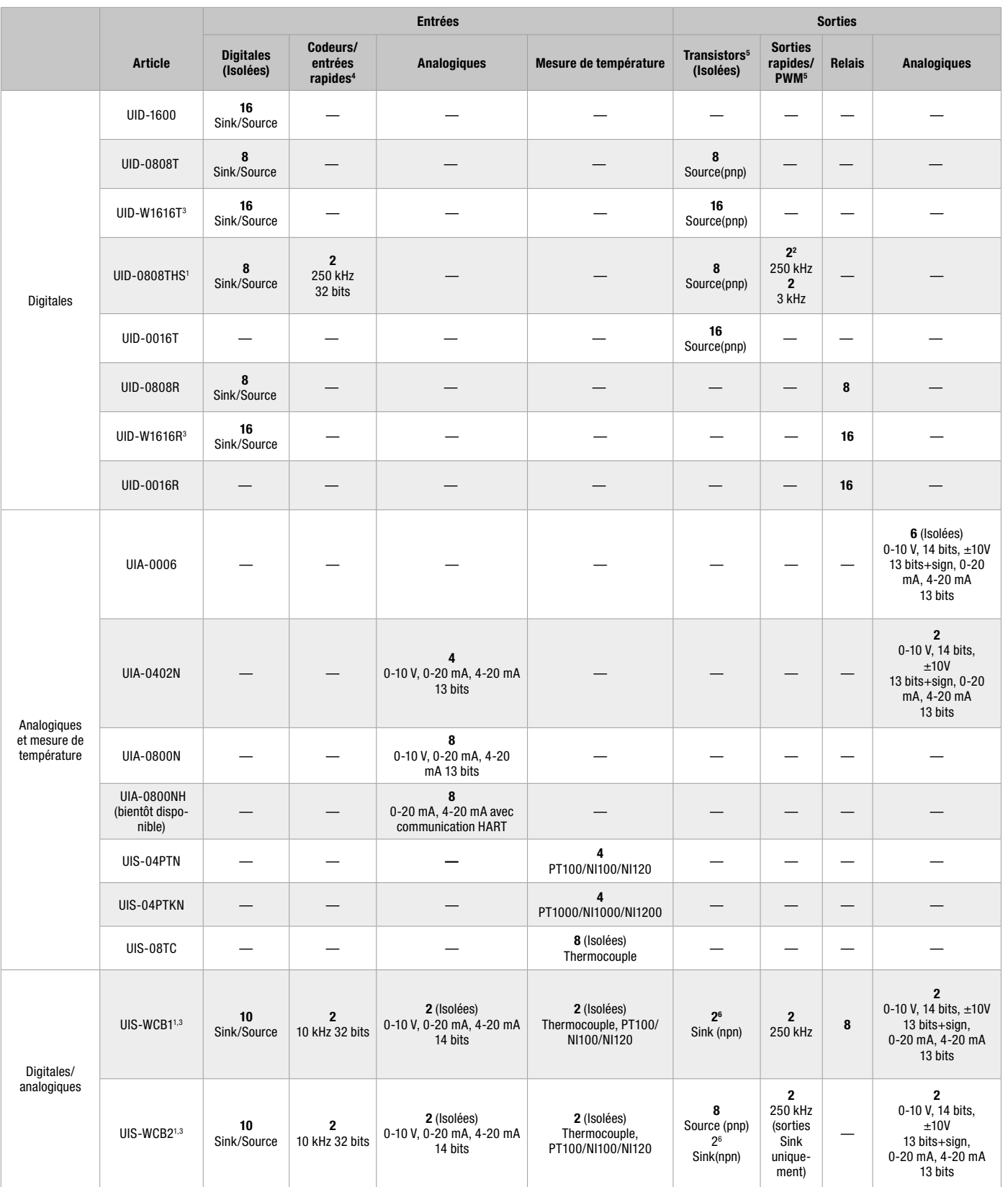

<sup>1</sup> Ce module utilise 2 blocs rapides qui peuvent chacun être affectés soit aux entrées soit aux sorties.

<sup>2</sup> 2 sorties sont rapides, jusqu'à 250 KHz : elles fonctionnent comme des sorties<br>normales ou des sorties rapides PWM (même fréquence et différents rapports<br>cycliques). 2 sorties sont normales : elles peuvent être utilis normales PWM (même fréquence et même rapports cycliques).<br><sup>3</sup> Largeur : 1 module d'E/S « XL » = 1,5 module d'E/S « Slim »<br>« Notez que les entrées rapides sont comprises dans le nombre total d'entrées digitales.

<sup>5</sup> Notez que les sorties rapides sont comprises dans le nombre total de sorties digitales. 6 Non isolé

Alimentations Rail DIN

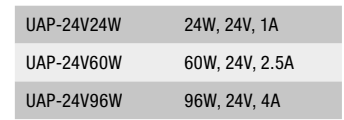

#### Modems

GSM-KIT-17J-3G Modem Cinterion GPRS, EHS6T, 3G

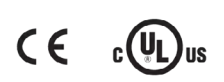

6

## <span id="page-55-0"></span>URA-xxx / URD-xxx / URS-xxx / URP-xxx

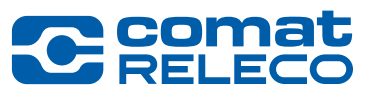

## Adaptateur E/S à distance | Modules d'entrée | Modules de sortie | Modules d'alimentation

- Basé sur Ethernet
- Jusqu'à 63 modules d'E/S par adaptateur
- Modules Slim 12 mm seulement
- Résolution analogique 16 bits
- Température de fonctionnement : de -40°C à 70°C

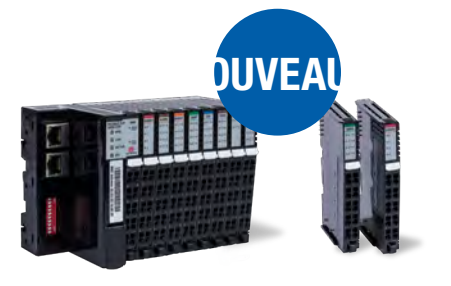

#### Adaptateur E/S à distance

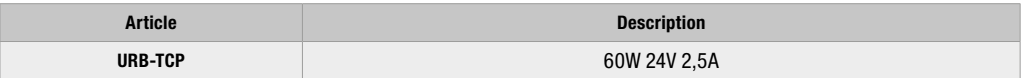

#### Modules d'entrée

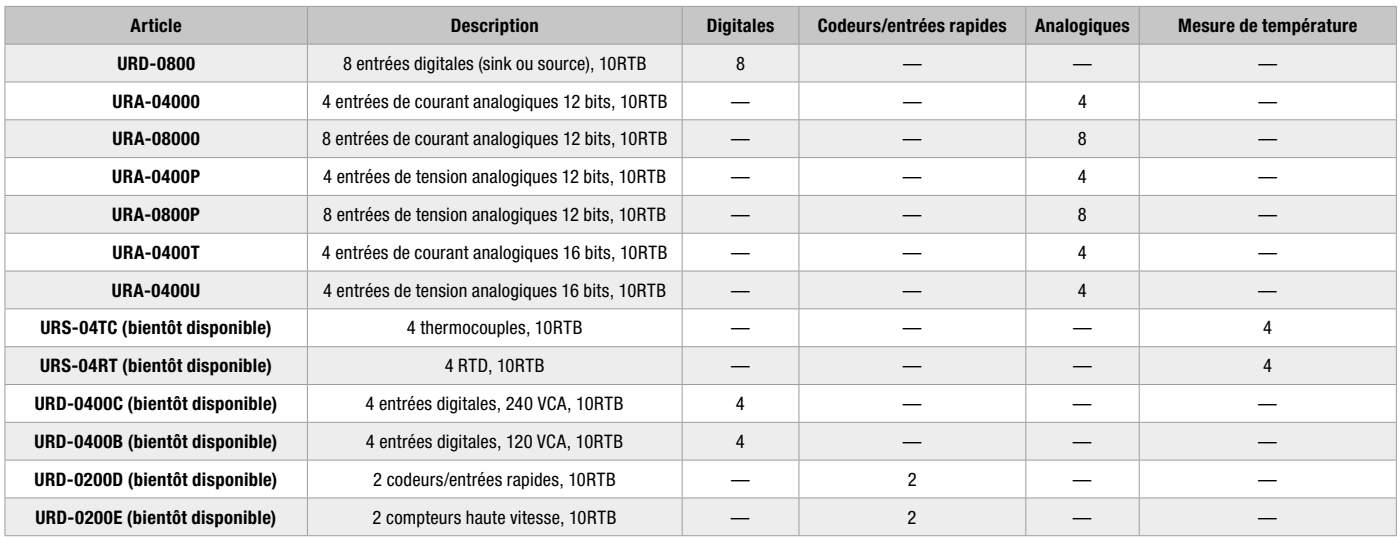

#### Modules de sortie

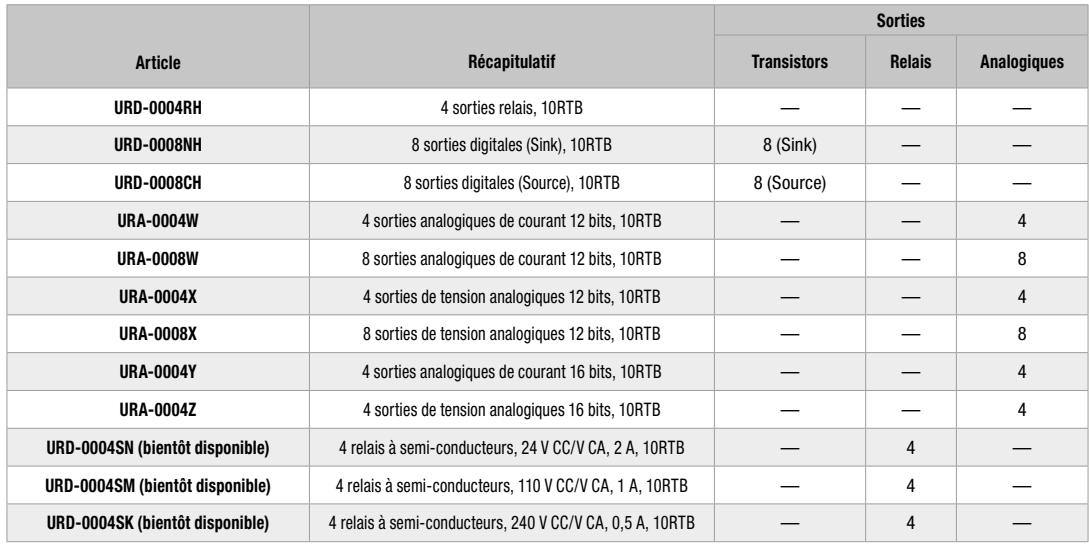

#### Module d'alimentation

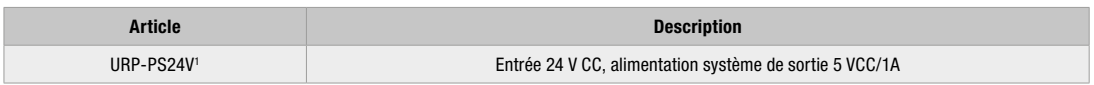

1 À utiliser lorsque le courant requis par le système dépasse 1,5 A

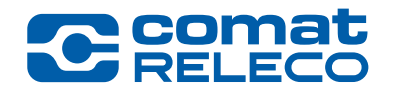

<span id="page-56-0"></span>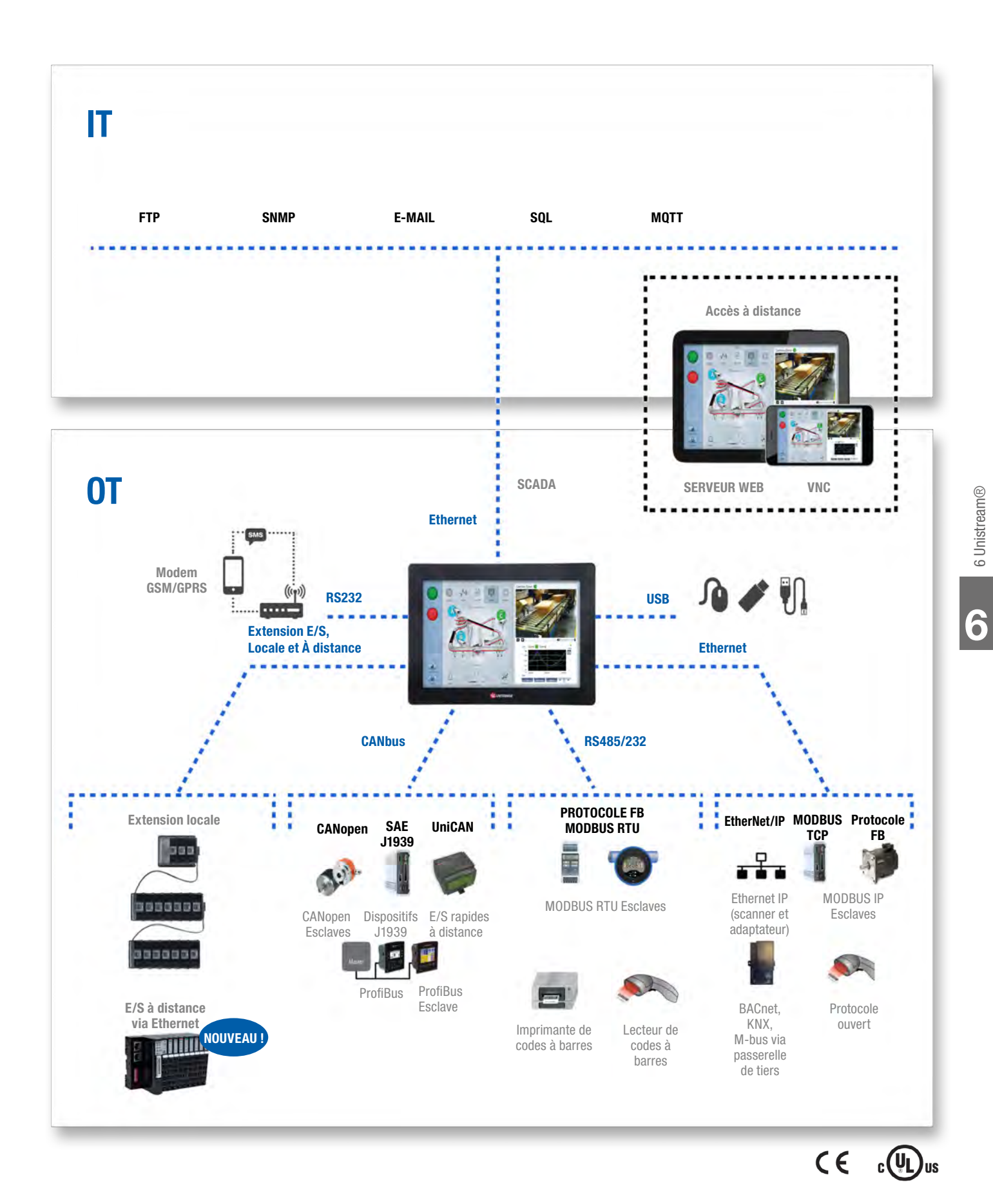

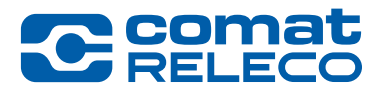

## **Remarques**

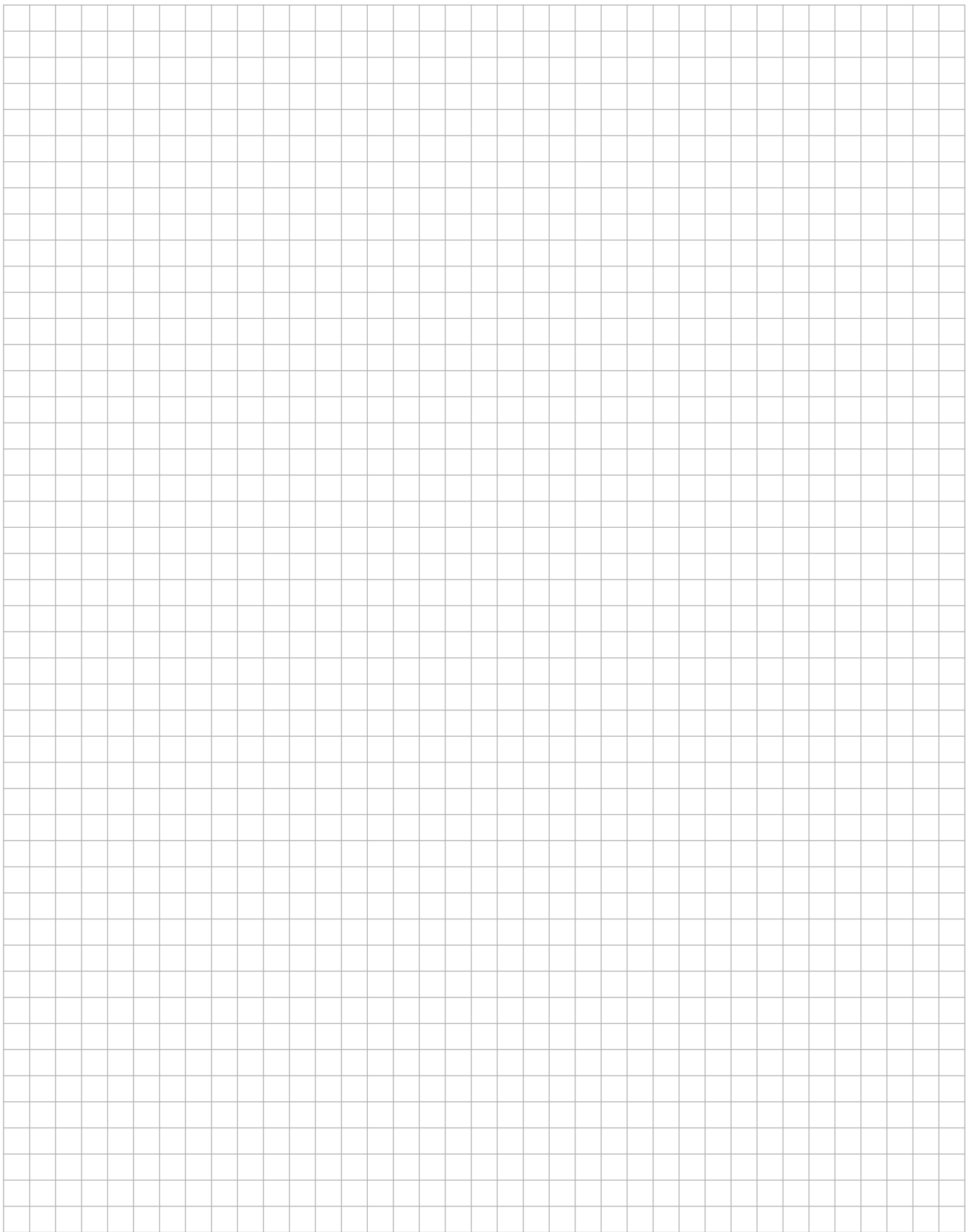

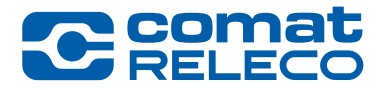

## 7.1 Modules & accessoires

<span id="page-58-0"></span>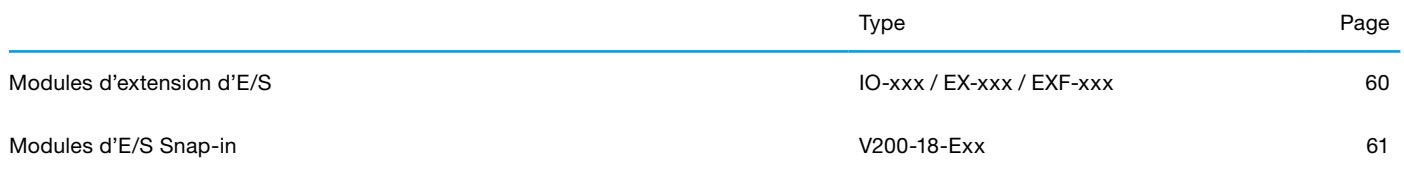

# **C** comat

## <span id="page-59-0"></span>IO-xxx / EX-xxx / EXF-xxx

#### Étendez votre système avec des modules d'extension d'E/S locaux ou déportés.

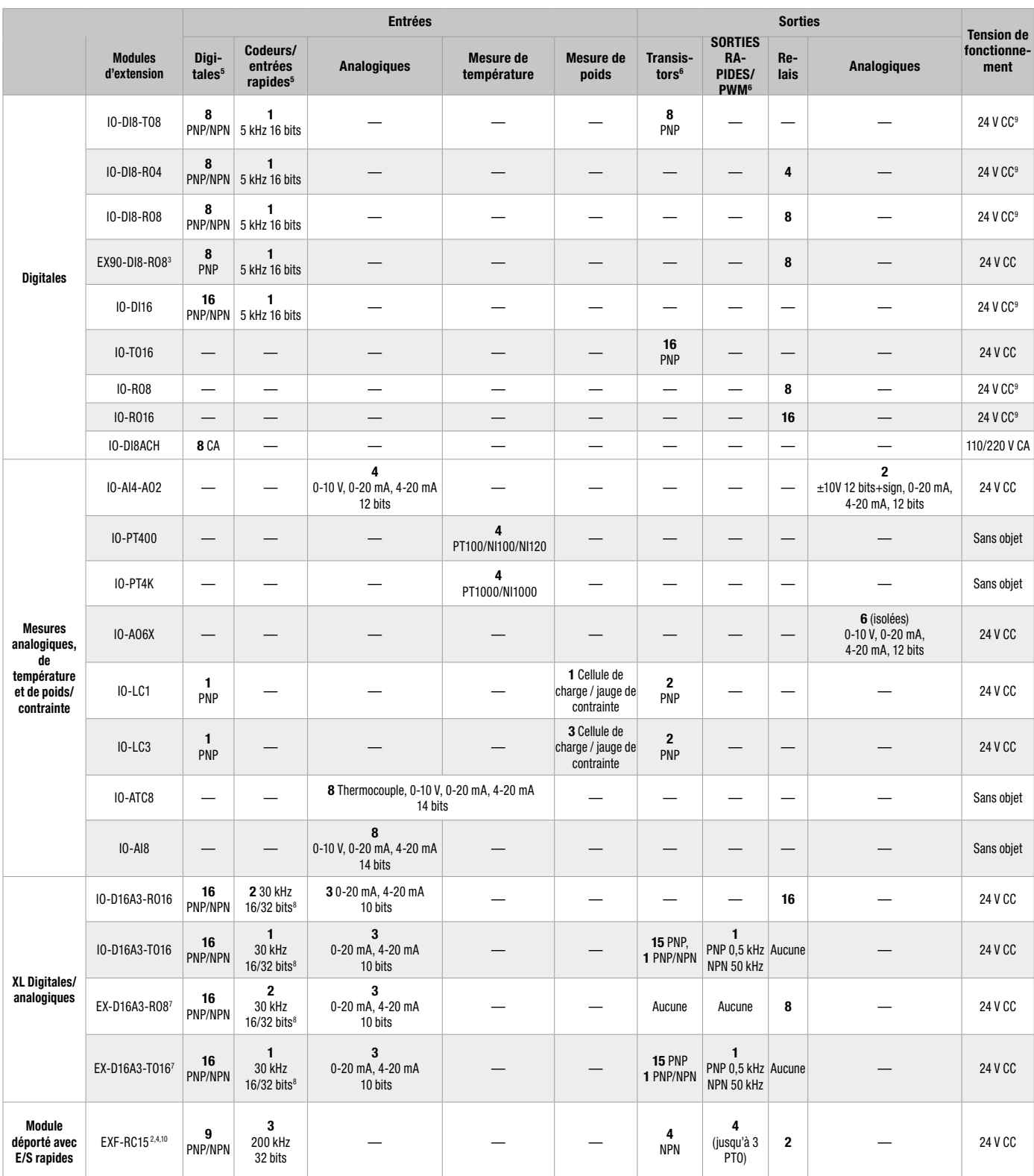

<sup>1</sup> Le nombre d'E/S et de modules d'E/S peut varier selon le module.

2 Le module EXF-RC15 fonctionne comme un nœud dans un réseau Vision UniCAN. Il se connecte au contrôleur Vision via CANbus et est programmé dans VisiLogic.

On ne peut pas ajouter d'E/S au module EXF-RC15.<br><sup>3</sup> Le module EX90 est logé dans un boîtier ouvert. Un seul EX90 peut être connecté par API, en tant que

module d'extension unique ; aucun adaptateur d'extension n'est nécessaire. <sup>4</sup> Pris en charge par la série Vision. Non pris en charge par la série M91.

<sup>5</sup> Le nombre total d'entrées digitales indiqué tient compte des entrées rapides. Exemple : l'IO-D16A3-TO16 offre un total de 16 entrées pnp/npn. Vous pouvez configurer I4 comme

une entrée rapide et I5 pour la remise à zéro des compteurs, ce qui réduit à 14 le nombre d'entrées

digitales disponibles.<br><sup>6</sup> Le nombre total de sorties digitales indiqué tient compte des sorties rapides.<br>Exemple : l'10-D16A3-TO16 offre un total de 16 sorties transistor. Vous pouvez en configurer 1 en<br>scrite rapide, ce

<sup>8</sup> 16 bits ou 32 bits, selon l'API.<br><sup>9</sup> Également disponible en 12 VCC – nous contacter pour la référence.

#### Adaptateurs pour modules d'extension d'E/S

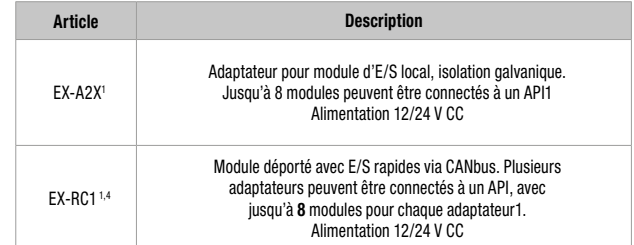

#### <span id="page-60-0"></span>7.2 Modules d'E/S Snap-in

### V200-18-Exx

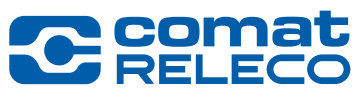

## Compatible avec tous les modèles des gammes Vision V560 | V570 | V700 | V1040 et V1210

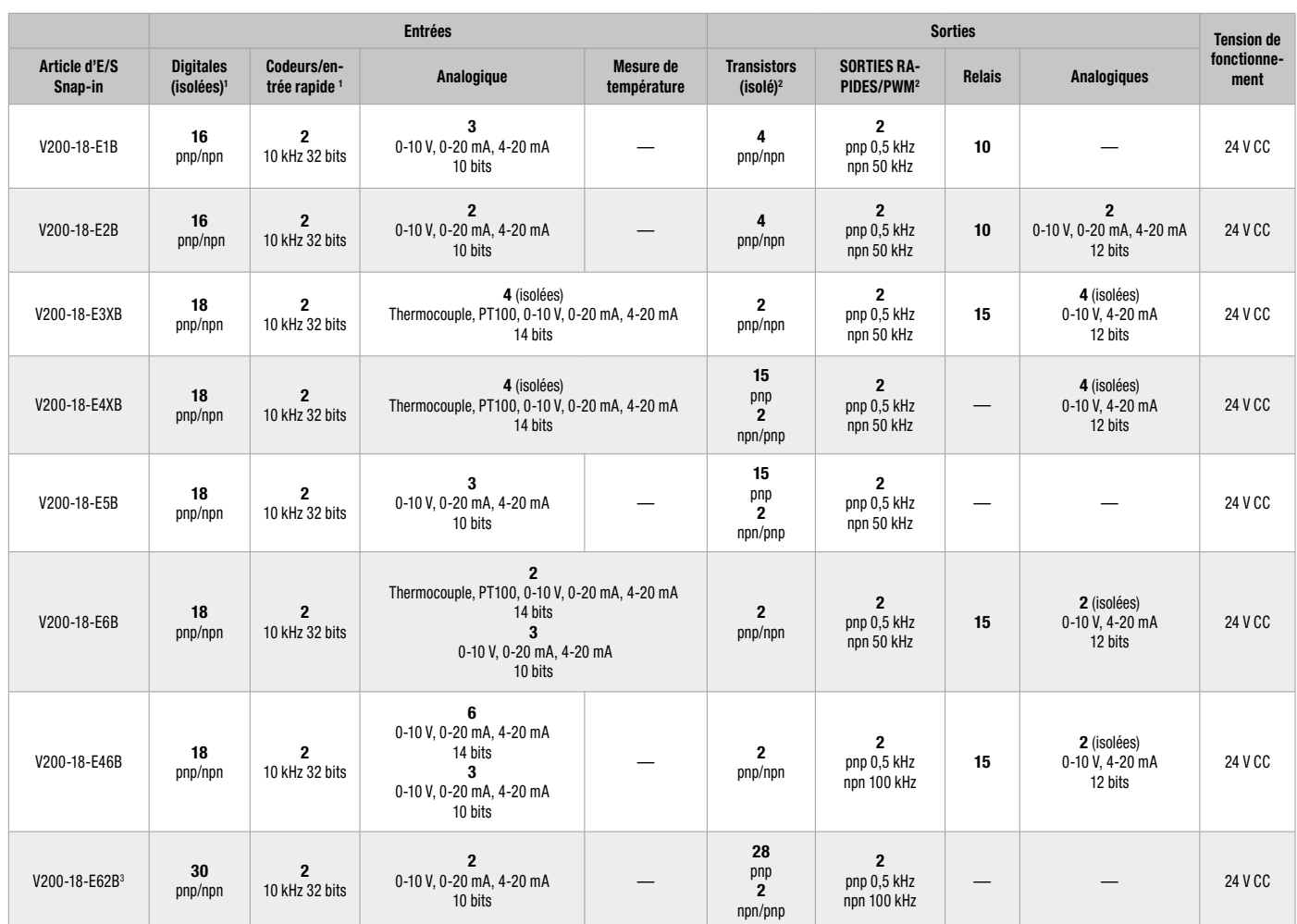

<sup>1</sup> Le nombre total d'entrées digitales indiqué tient compte des entrées rapides

<sup>2</sup> Le nombre total de sorties digitales indiqué tient compte des sorties rapides.<br><sup>3</sup> Certification UL en attente

#### Modules de communication additionnels

Étend les capacités de communication des modèles Vision<sup>1</sup>

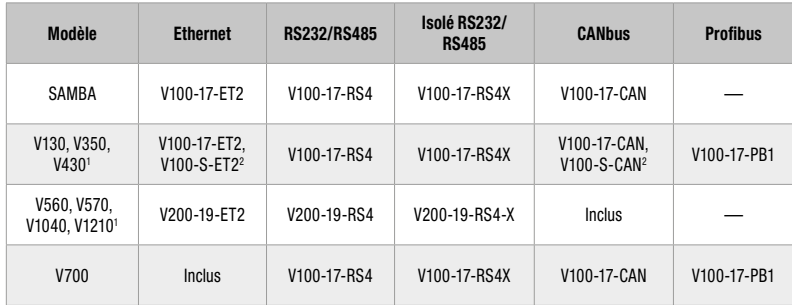

† V200/V500/V1040/V1210 : 1 port en option pour série ou Ethernet, V130/V350 : 1 port en option pour série<br>- ou Ethernet, et 1 port en option pour CANbus/ Profibus.<br>º Cartes à plage de température étendue, température de

#### Alimentations sur Rail DIN

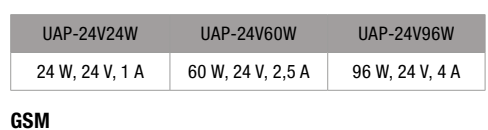

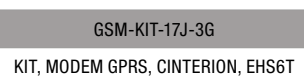

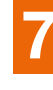

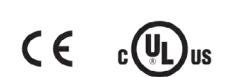

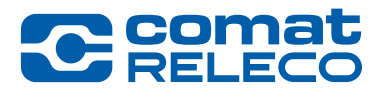

## **Remarques**

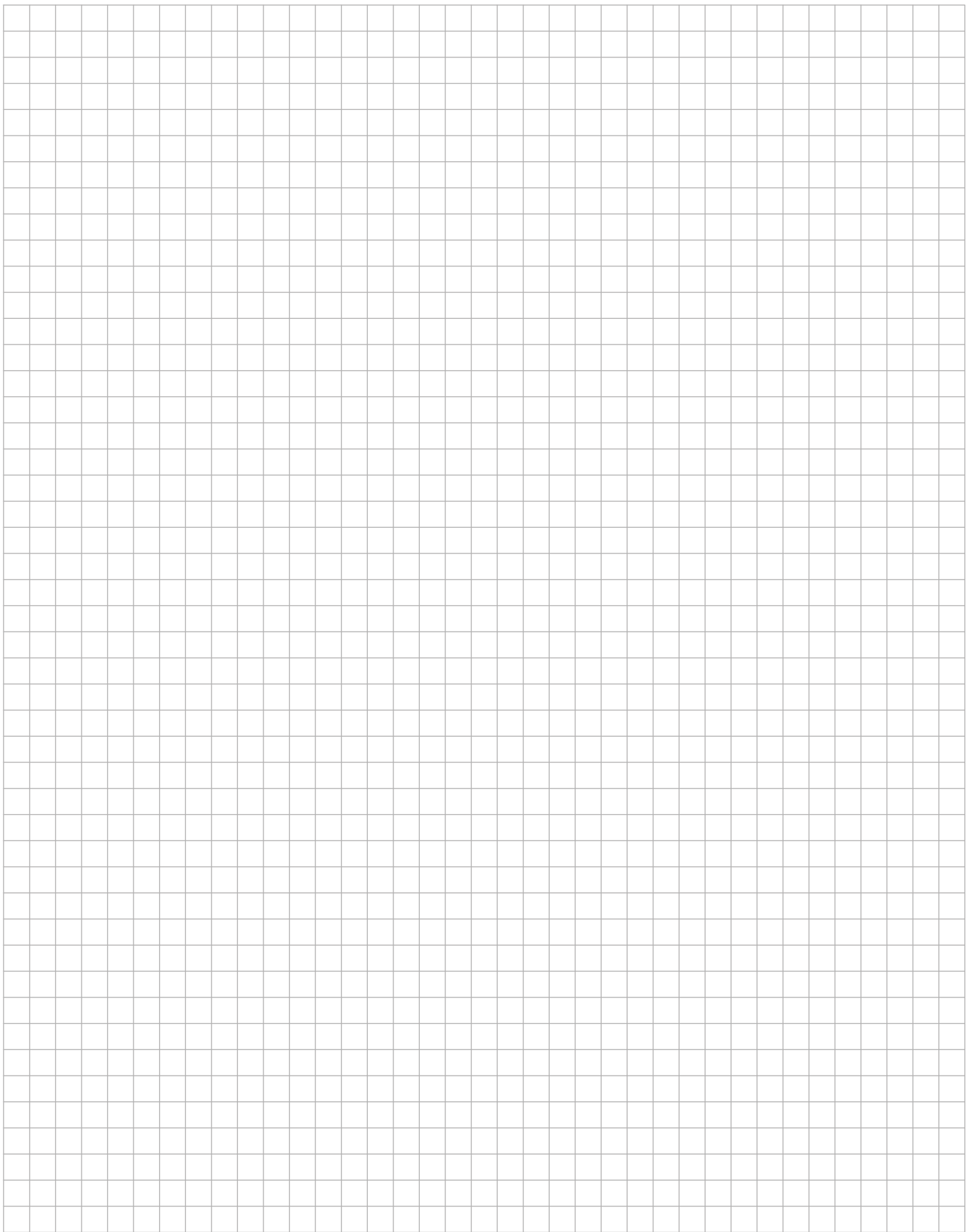

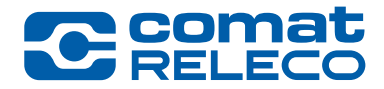

## <span id="page-62-0"></span>8 Réseau de vente mondial

#### <span id="page-63-0"></span>Réseau de vente mondial **C** comat WO.  $\mathsf B$ R L A Н

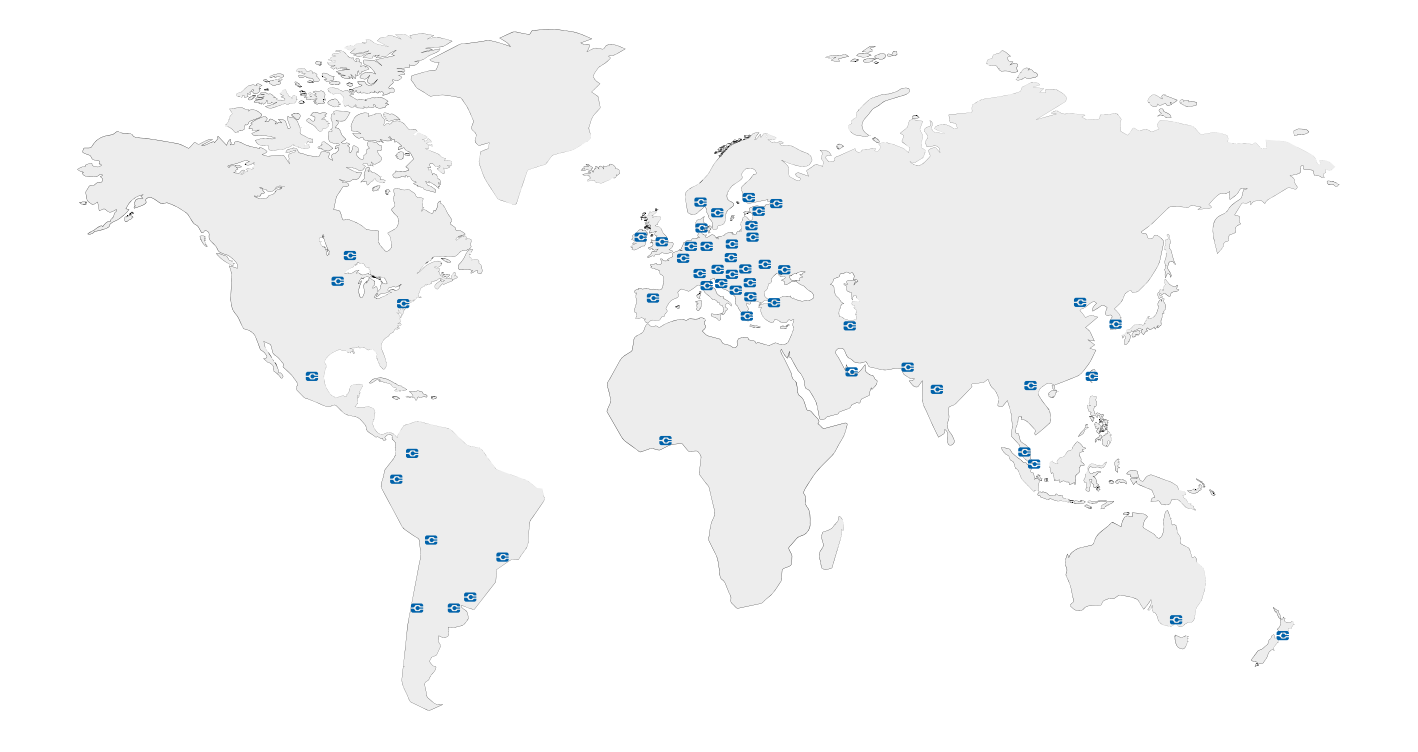

### ASIE

CHINE

ELCO (TIANJIN) ELECTRONICS CO., LTD. www.elco-holding.com

CORÉE DU SUD MAHANI ELECTRIC CO., LTD. www.mec.co.kr

INDE CONCORD AUTOMATION & CONTROLS www.cacindia.net

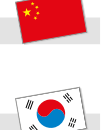

## MALAISIE

TAÏWAN

ELECTRICAL MARKETING SDN. BHD emsb@tm.net.my

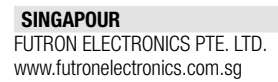

www.e-sensors.com.tw

Z-NANOCON & AUTOMATION INT'L CORP

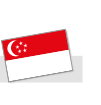

538LTD@gmail.com

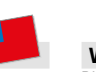

SRINUTCH COMPONENTS CO., LTD. www.srinutch.com

#### VIETNAM

THAÏLANDE 538 CO., LTD.

PLC PRODUCTION AND TRADE COMPANY LIMITED plchanoi@gmail.com

## OCÉANIE

AUSTRALIE ARLIN PTY LTD. www.arlin.com.au

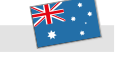

NOUVELLE-ZÉLANDE CUTHBERT STEWART LTD. www.cuthbertstewart.co.nz

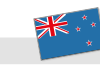

# **C** Served

### <span id="page-64-0"></span>**EUROPE**

ALLEMAGNE COMAT RELECO GMBH www.comatreleco.de

AUTRICHE TURCK GmbH www.turck.at

**BELGIOUE** TURCK MULTIPROX N.V. www.multiprox.be

BOSNIE-HERZÉGOVINE TIPTEH D.O.O. www.tipteh.ba

BULGARIE SENSOMAT LTD. www.sensomat.info

CROATIE TIPTEH ZAGREB D.O.O.

www.tipteh.hr VARGA ELEKTRONIK D.O.O.

www.varga-elektronik.hr

DANEMARK OEM AUTOMATIC KLITSO A/S www.oemklitso.dk

ESPAGNE DISAILECO, SL www.disaileco.com

ESTONIE OEM EESTI OÜ www.oem.ee

FRANCE COMATRELECO AG www.comatreleco.com

FINLANDE OEM FINLAND OY www.oem.fi

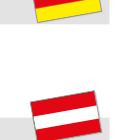

GRANDE-BRETAGNE CAMIS ELECTRONICS LTD. www.camiselectronicsuk.com OEM AUTOMATIC LTD. www.oem.co.uk

GRÈCE MEGA EL (VASSILIS GETSOS A.) www.megael.gr

HONGRIE OEM AUTOMATIC KFT. www.oemautomatic.hu

IRLANDE TCM CONTROLS LTD. www.tcmcontrols.com

ITALIE S.P.I.I. S.P.A. www.spii.it

SOFTING ITALIA SRL. www.softingitalia.it

LETTONIE OEM AUTOMATIC UAB www.oem.ee

LITUANIE HIDROTEKA ENGINEERING SERVICES www.hidroteka.lt

NORVÈGE OEM AUTOMATIC AS www.oem.no

PAYS-BAS VIERPOOL BV. www.vierpool.nl

POLOGNE ANIM SPÓLKA Z OGRANICZONA ODPOWIEDZIALNOSCIA SP.K. www.anim.com.pl

ASTAT LOGISTYKA SP. Z.O.O. www.astat.com.pl

OEM AUTOMATIC SP. Z O.O. www.oemautomatic.com.pl

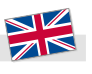

RÉPUBLIQUE DE MACÉDOINE TIPTEH SKOPJE D.O.O. www.tipteh.mk

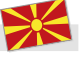

RÉPUBLIQUE TCHÈQUE OEM AUTOMATIC, SPOL. S.R.O. www.oem-automatic.cz

TURCK S.R.O. www.turck.cz

SERBIE

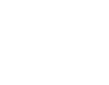

RUSSIE POLIGON LTD. www.poligon.info

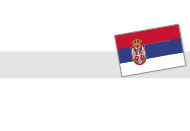

SLOVAQUIE MARPEX, S.R.O.

www.marpex.sk

TIPTEH D.O.O. BEOGRAD www.tipteh.rs

OEM AUTOMATIC, S R.O. www.oem.sk

SLOVÉNIE TIPTEH D.O.O. www.tipteh.si

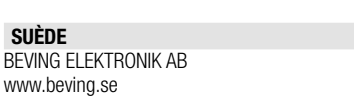

OEM AUTOMATIC AB www.oemautomatic.se

SUISSE COMATRELECO AG www.comatreleco.com

DESA REPRESENTATION & CONSULTANCY & ENGINEERING LTD.

ILERI OTOMASYON SISTEMLERI SAN. LTD. STI.

www.desa-trade.com

www.ileriotomasyon.com

**TURQUIE** 

UKRAINE SENSORLINK UA LLC www.sensorlink.com.ua

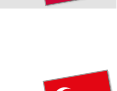

8 Réseau de vente mondial 8 Réseau de vente mondial

8

### AFRIQUE

NIGÉRIA PANEK GLOBAL SERVICES LTD. www.panekglobal.com/

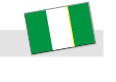

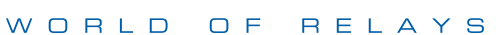

## <span id="page-65-0"></span>Réseau de vente mondial

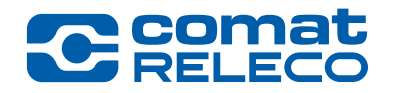

## AMÉRIQUE DU NORD ET CENTRALE

CANADA TURCK CANADA INC. www.turck.ca

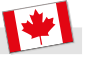

#### ÉTATS-UNIS ELECTROTECH SALES GROUP LLC

www.esgllc-usa.com

TURCK INC. www.turck.us

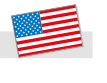

#### MEXIQUE TURCK MEXICO S. DE R.L.DE C.V. www.turck.com.mx

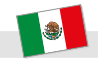

## AMÉRIQUE DU SUD

ARGENTINE WINTERS INSTRUMENTS S.A. www.winters.com.ar

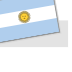

CHILI RHOMBERG LTDA. www.rhomberg.cl

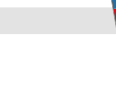

#### URUGUAY ELEKTROSWEDEN S.A. www.elektrosweden.com.uy

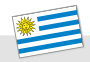

BOLIVIE LEVCORP S.A. www.levcorp.bo

BRÉSIL COMAT RELECO DO BRASIL www.comatreleco.com.br

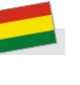

 $\bigodot$ 

COLOMBIE ACJ HIGH VOLTAGE LTDA. www.acj.com.co

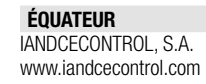

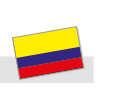

## MOYEN-ORIENT

EAU ZANTRA MARINE EQUIPMENT LLC www.zantra-marine.com

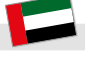

IRAN DANESH ENERGY SARIR CO. www.desc-co.com

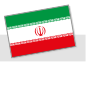

PAKISTAN GINZA INTERNATIONAL CORPORATION Ginza-int@cyber.net.pk

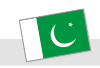

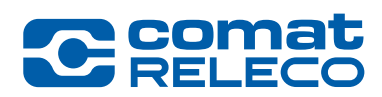

## **Remarques**

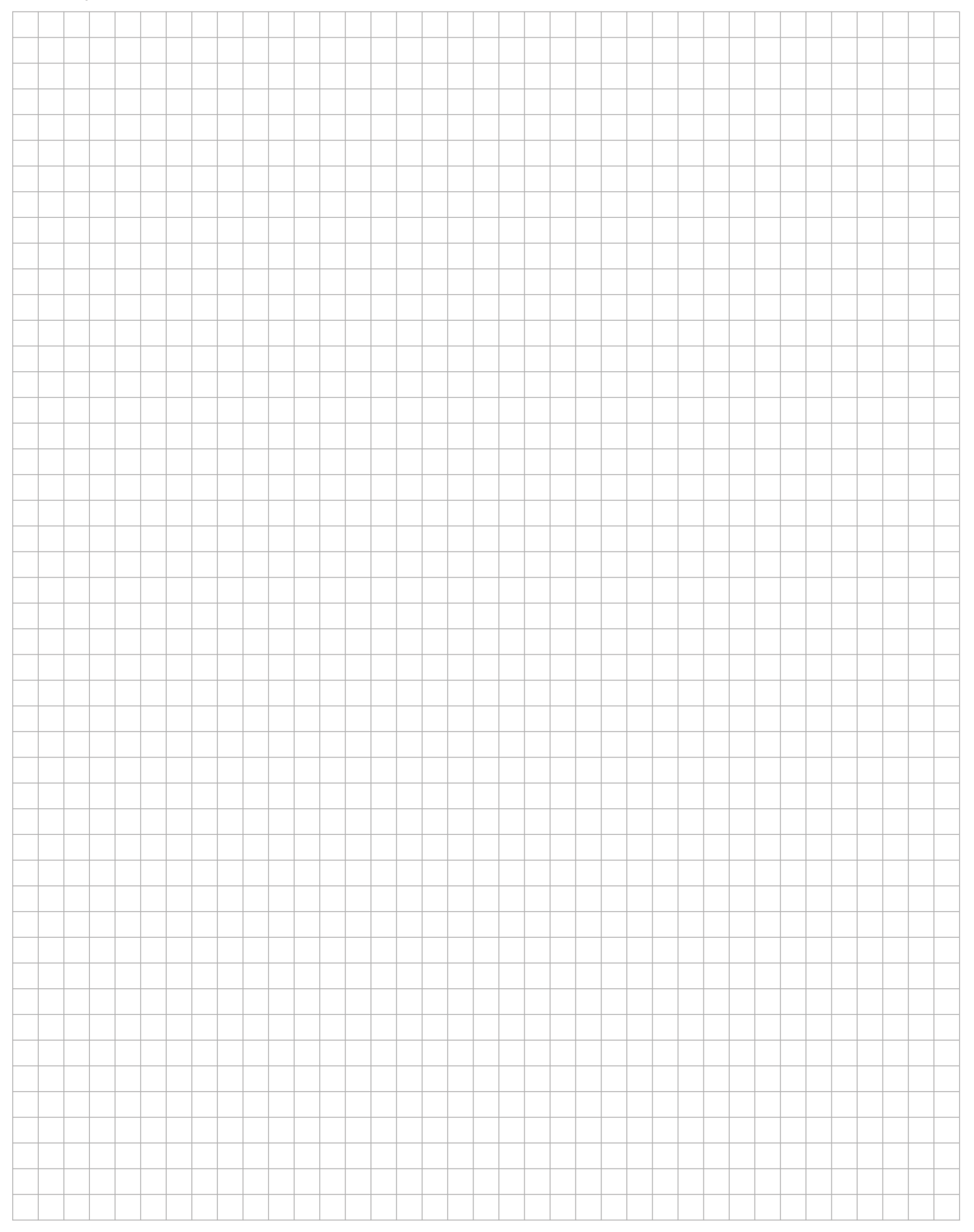

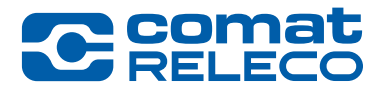

## WORLD OF RELAYS

ComatReleco AG

Bernstrasse 4 | 3076 Worb | Switzerland Tél. +4131 838 55 77 Fax +4131 838 55 99 info@comatreleco.com | comatreleco.com support@comatreleco.com | WorldofRelays.com